**Universidad Central "Marta Abreu" de Las Villas. Facultad Matemática, Física y Computación Ingeniería en Informática**

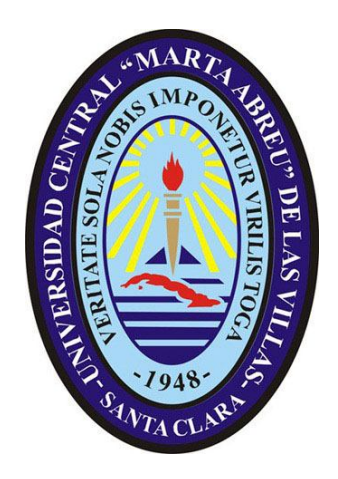

# *TITULO DEL TRABAJO*

*"Gestión de la información en la Empresa de Investigación y Proyectos Recursos Hidráulicos de Villa Clara".*

*Trabajo de diploma para optar por el título de Ingeniería en Informática*

*AUTOR: Yordanys Collazo García TUTOR: M.Sc. Jorge Jacinto Alba CONSULTANTE(S): M.Sc. María Elena Martínez Busto*

> *Villa Clara 2011 Año 52 del Triunfo de la Revolución*

# **Dictamen**

El que suscribe, <u>en el controller de la contradición de la contradición de la contradición de la contradición de la contradición de la contradición de la contradición de la contradición de la contradición de la contradici</u>

Letter, hago constar que el trabajo titulado

fue realizado en la Universidad Central "Marta Abreu" de Las Villas como parte de la culminación de los estudios de la especialidad de , autorizando a que el mismo sea utilizado por la

institución, para los fines que estime conveniente, tanto de forma parcial como total y que además no podrá ser presentado en eventos ni publicado sin la autorización de la Universidad.

Firma del autor

Los abajo firmantes, certificamos que el presente trabajo ha sido realizado según acuerdos de la dirección de nuestro centro y el mismo cumple con los requisitos que debe tener un trabajo de esta envergadura referido a la temática señalada.

Firma del tutor Firma del jefe del Laboratorio

Fecha

# **Dedicatoria**

**A toda mi familia**

# **Agradecimientos**

Quisiera agradecer a todas aquellas personas que han constribuido de una forma u otra al resultado final de este trabajo de diploma , muy especial a mi familia que siempre me apoyó de muchas maneras y todos estuvieron siempre muy preocupados de cómo iba mi trabajo.

A mis tutores Jacinto y Maria Elena por su apoyo permanente en todo momento porque cada vez que los ocupé siempre me atendieron y me ayudaron en todo lo que pudieron. No puede faltar los compañeros del Joven Club de Camajuaní JCCAMA 1 que en todo momento me brindaron y me acogieron en este centro como un trabajador más , además todos me ayudaron mucho brindándome su apoyo y siempre estuvieron preocupados de cómo iba mi trabajo.

El agradecimiento a todas mis amistades muy especialmente a Yosdani Morales Monteagudo, Carlos Palacios Morales y a Yerandy Reyes por sus grandes iniciativas, ayuda y apoyo incondicional. A los vecinos de mi cuadra por su preocupación e interés de cómo iba mi tesis.

# **Resumen**

La presente investigación tuvo como propósito el diseño de un sistema informático bajo el nombre "Sistema Informático para Gestionar la Información de los Recursos Humanos en la empresa Investigación y Proyectos Recursos Hidráulicos de la Provincia de Villa Clara", con el objetivo de una mejor gestión de la información y lograr calidad, rapidez y confiabilidad en el proceso.

Se diseñó una base de datos que satisface las necesidades relacionas con la gestión de la información de la empresa. Y se implementó una aplicación Web relativa solo a los recursos humanos. Esta aplicación incluye, entre sus principales funcionalidades, la manipulación de los datos de los trabajadores, información de los accidentes de trabajo, los medios de protección que utilizan los trabajadores, así como los informes que se generan a partir de estas actividades. Con la implantación de la aplicación se obtiene una mayor veracidad en la información utilizada para conformar los diferentes informes que sirven de ayuda en la toma de decisiones a los directivos de la empresa para el diseño de futuras estrategias.

En el documento de la investigación quedan descritos los elementos que conforman el análisis, diseño e implementación del sistema propuesto, siguiendo lo establecido por el Proceso Unificado de Desarrollo de Software y utilizando el Lenguaje Unificado de Modelado. Para la implementación de este sistema se utilizó MySQL como sistema gestor de Bases de Datos y PHP como lenguaje de programación.

# **Abstract**

This investigation has the purpose to put in practice an informatic system called: Sistema Informático para Gestionar la Información de los Recursos Humanos en la empresa Investigación y Proyectos Recursos Hidráulicos de la Provincia de Villa Clara with the aim to get a major control of the information about this process in the enterprise. A database was designed according to the information related with the members of this enterprise and it was implemented a web application just for the deparment of Recursos Humanos This Web application includes among their main functionalities the management of the information about the members of this center and the different kind of accidents they have while they are doing their job. Workers of the enterprise have to elaborate and give the reports to the manager because they include aspects quite important in order to know how the enterprise is. In this document we can find tree elements that take place when we are making an aplicatiton with these caracteristics , the analys , desing , and implementation of the system according to (RUP) Rational Unified Process and (UML) Unified Modeling Language. To do this infomatic system we used MySQL as Database Motor and PHP for programming.

#### **Tabla de contenido**

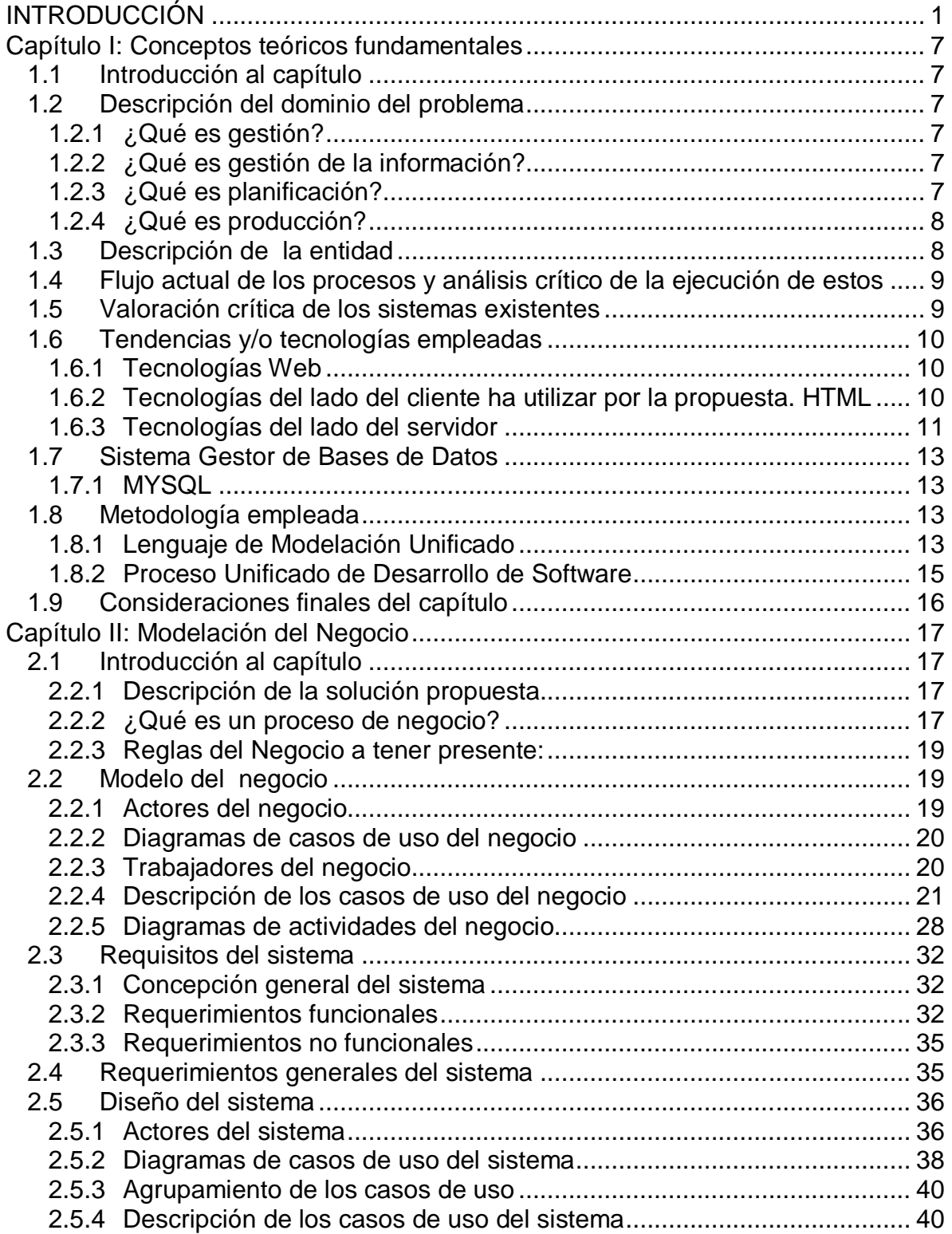

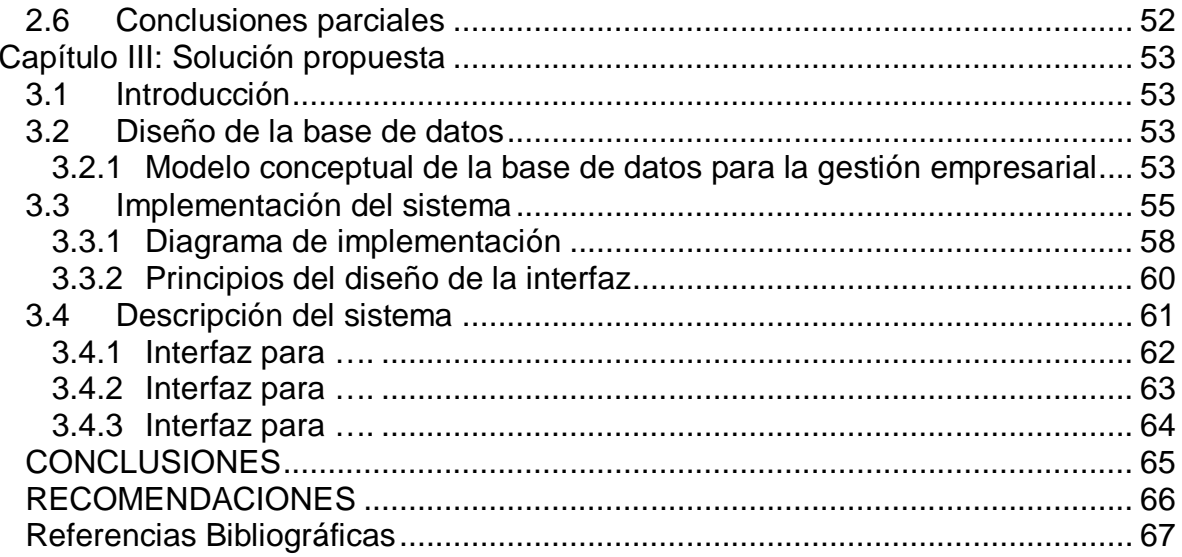

# **Índice de Figuras**

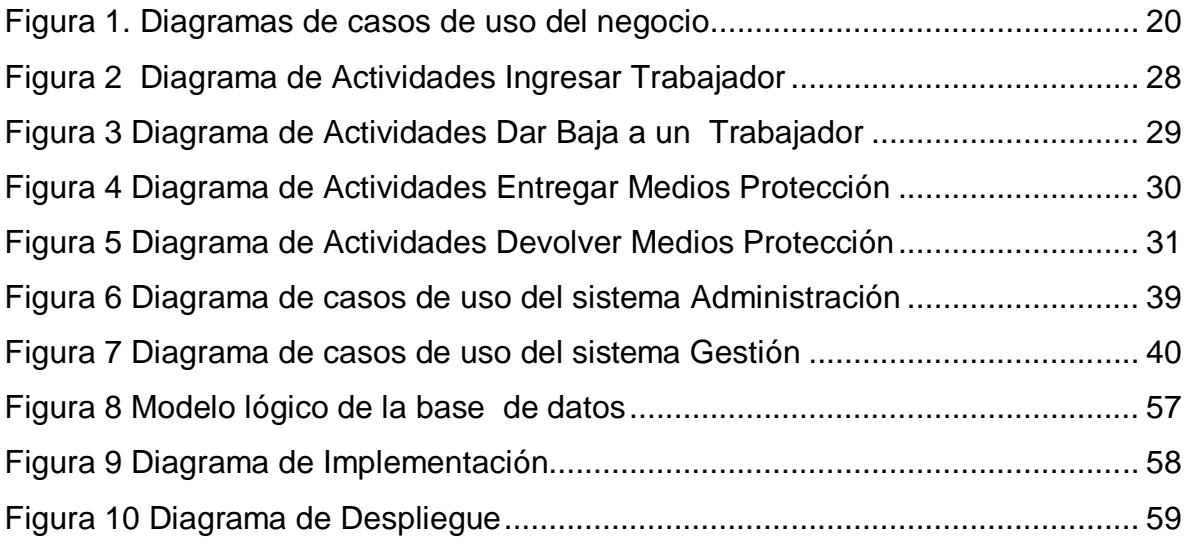

# **Índice de Tablas**

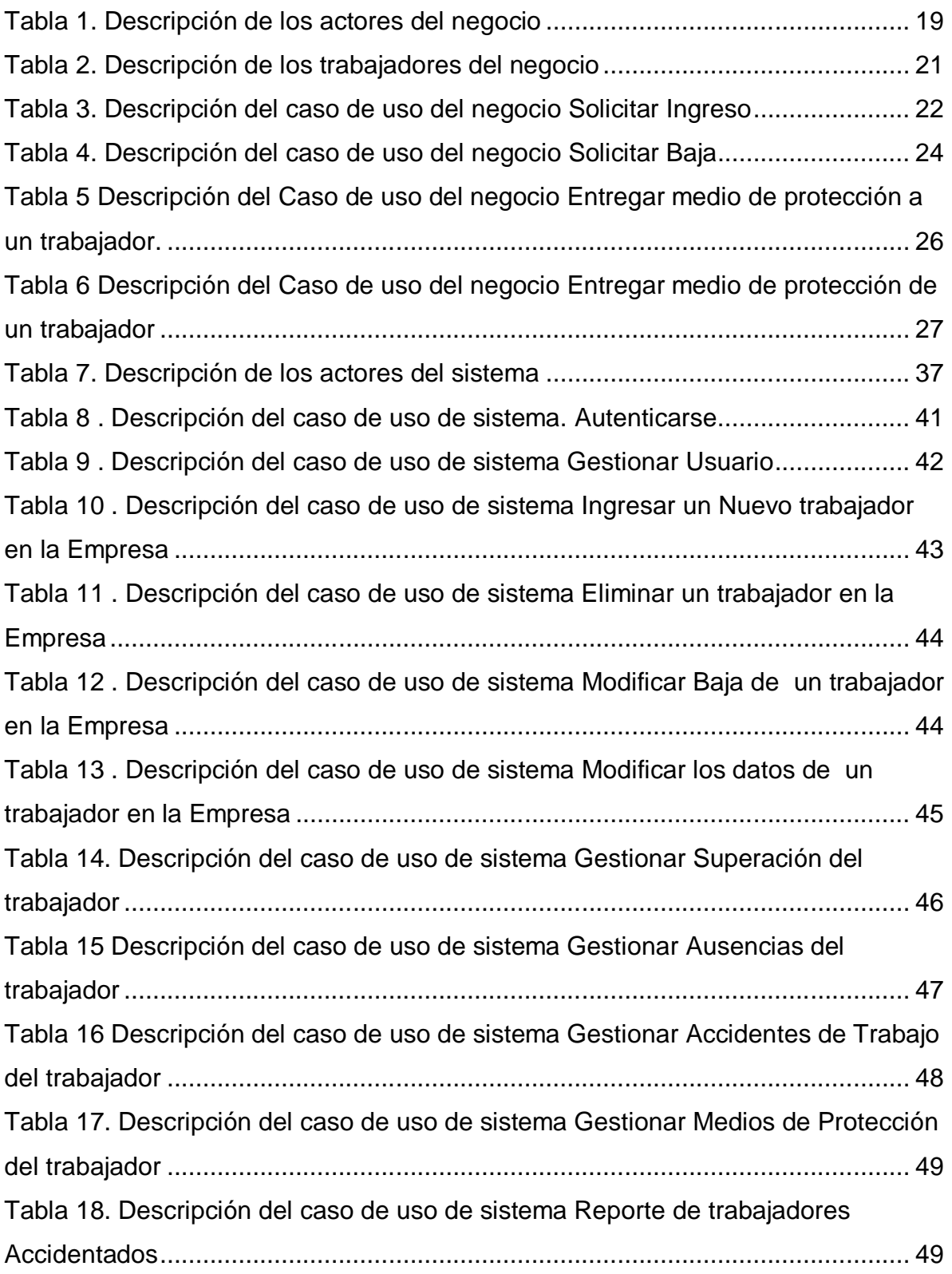

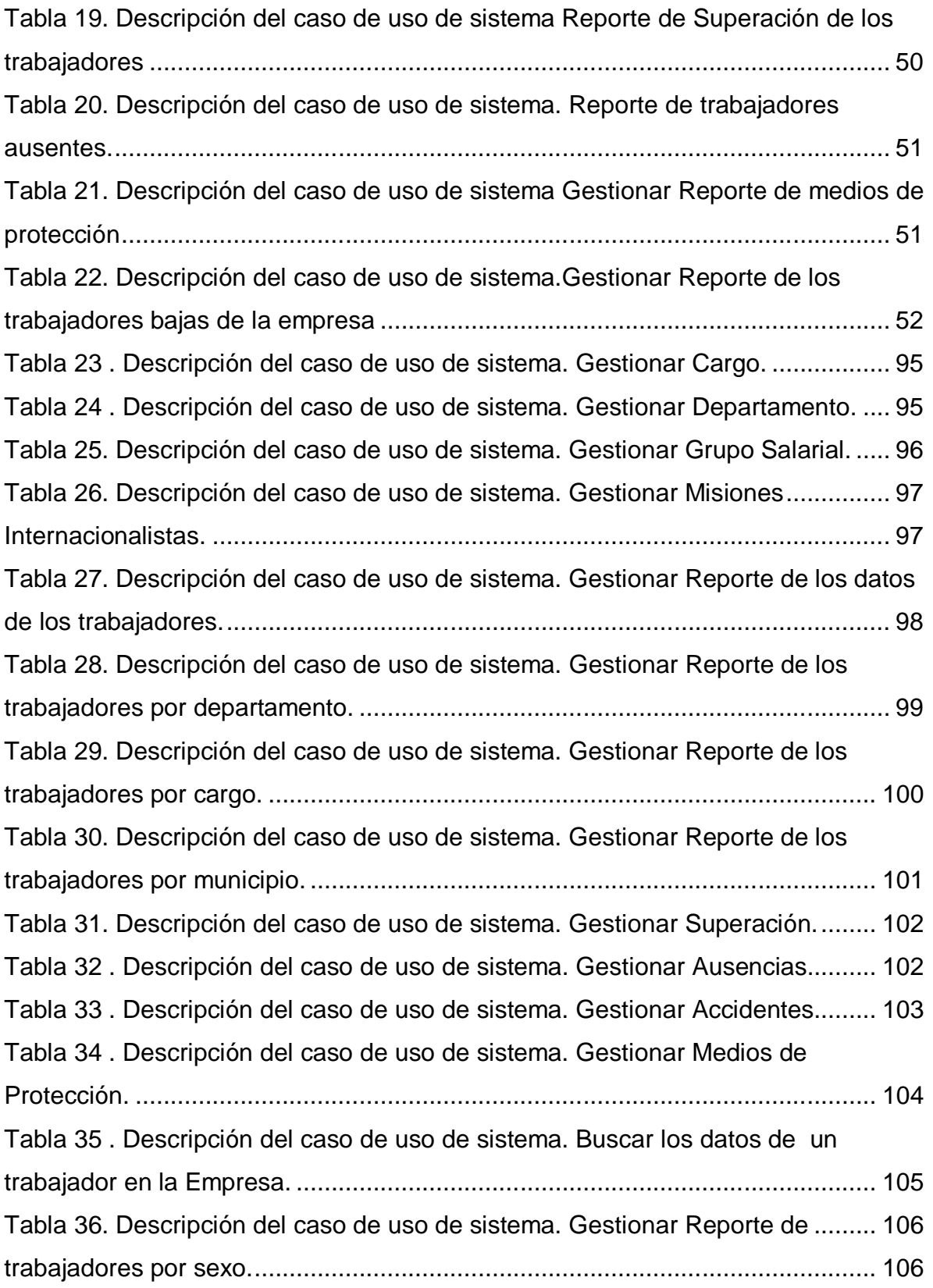

#### **INTRODUCCIÓN**

A medida que la Humanidad se ha desarrollado, los volúmenes de información que se han acumulado y su manipulación es cada vez más universal y complicada. Desde sus inicios, el hombre se ha preocupado por enfrentar esta problemática utilizando diversas técnicas que van desde las piedras y el papel hasta los computadores actuales. El rol que el hombre ha jugado en la manipulación de la información ha propiciado que se hayan desarrollado novedosos métodos de planificación para procesar información de una manera más eficiente. Uno de los más exitosos en este sentido son los Sistemas de Base de Datos.

Los Sistemas de Gestión de Bases de Datos desde sus orígenes han sido de gran utilidad para resolver cualquier problema que se le ha presentado al hombre en el transcurso de estos años. La evolución de los Sistemas de Bases de Datos ha ido desde los sistemas orientados a los procesos hasta los sistemas orientados a los datos.

Los sistemas orientados a los procesos se caracterizan porque los datos no son de una aplicación sino de una Organización entera que los va a utilizar. Se tiende a integrar las aplicaciones, evitando aplicaciones aisladas. Se diferencian las estructuras lógicas y físicas, de manera que el usuario final solo se vincule con las estructuras lógicas. La descripción de la estructura lógica se separa de los lenguajes de programación. El concepto de relación cobra importancia, de modo que se requiere de herramientas que permitan definirlas y almacenarlas.

Originalmente las aplicaciones que se desarrollaban para en las organizaciones estaban orientadas a cubrir necesidades muy específicas de procesamiento, por lo cual tanto los lenguajes de programación como las estructuras de datos se centraban en realizar de manera más eficiente una tarea específica. Vemos también como resultaban claramente peligrosos estos antiguos sistemas por las inconsistencias que se presentaba. Así, las bases de datos buscan resolver principalmente ese problema, evitar las inconsistencias que se producían por la utilización de los mismos datos lógicos desde distintas plataformas físicas (archivos) a través de procesos independientes.

1

El análisis entonces comienza por formular la lógica de los datos organizacionales como un todo, para después vincular aquellos con los procesos que los utilizan. Es en este análisis en que las Bases de Datos como una unidad tanto teórica como conceptual y física cobran importancia. El mecanismo sobre el cual esto se articula es el de disminuir la redundancia a través del establecimiento de relaciones entre los datos de una organización.

El estado actual de la tecnología de las (BD) es el resultado de un proceso de evolución que ha tenido lugar en el procesamiento de los datos y los sistemas de información. Esta evolución ha estado influida en gran medida por el desarrollo del hardware y por las demandas y necesidades de la administración.

En los años cincuenta, se usaron los llamados Sistemas de procesamientos de datos, los cuales trabajan con ficheros separados, es decir, un determinado programa diseñado para resolver una tarea específica tenía sus propios ficheros y estos eran combinados para lograr el resultado requerido. En estos sistemas lo fundamental era el proceso.

Inicialmente estos sistemas respondían a las tareas de la administración e imitaban el procesamiento manual de los datos, y los ficheros se correspondían con los archivos en papeles. Estos primeros sistemas como decíamos estuvieron también influidos por la tecnología de hardware, primeros fueron secuenciales, se trabajaban en tarjeta y cintas y luego fueron evolucionando hasta la aparición del disco y logrando acceso directo y el uso de índices. Las Bases de Datos aparecieron a (finales de los 60, principios de los 70), que eran superior a los sistemas existentes porque como veremos tienen una estructura centralizada e integrada, y responden no solo a tareas administrativas sino que se extendieron a la producción y la gestión de la información, la cual se ha convertido en un importante recurso, constituyendo actualmente el fundamento de los sistemas para la toma de decisiones y la gestión corporativa. Para resolver este problema, la solución sería integrar los datos en una base de datos.

Actualmente con el desarrollo que se ha alcanzado en el campo de las Tecnologías de la Información y de la Comunicación (TIC) estos sistemas han logrado llegar a lo más profundo en los diseñadores de Sistemas de Bases de

2

Datos por lo que existe una estrecha relación entre Diseñador – Ordenador que no podemos separar.

Para cada entidad de nuestro país se hace cada vez mas complejo el tema de la planificación, se convierte en un eslabón clave de la organización para responder de manera efectiva, a las necesidades, y expectativas de los clientes, para lo cual es necesario diseñar, formular y poner en práctica estrategias adecuada y pertinentes, que ayuden a dar respuesta a las más disímiles dificultades para obtener el éxito.

El progreso en el conocimiento y la aplicación de la actividad de planificación ha venido estrechamente vinculado al que ha experimentado el área de la computación, las TIC han revolucionado las relaciones de la empresa con su entorno. Además, nos permiten integrar en espacios virtuales todas las actividades necesarias que existen en cada empresa día a día. En la actualidad, las TIC se introducen en las empresas, con el fin de informatizar los procesos de gestión que se llevan a cabo por parte de las mismas facilitando un mayor cúmulo de información en el menor tiempo posible y una calidad excelente que ayude a salvaguardar todos los datos que se gestionen y concilien en los procesos involucrados. Muchas organizaciones utilizan aplicaciones de gestión para integrar la información y mejorar los procesos que tienen lugar en distintas áreas.

El auge de la informática, a nivel de software y hardware ha logrado la realización de un proceso de planificación de mayor profundidad y mejor acabado que, si no fuese por esto, hubiesen sido muy costosos desde el punto de vista humano, así como, el manejo de grandes volúmenes de información.

El país no está ajeno a los avances en las ciencias de la computación, la aplicación de la planificación mediante la perspectiva de utilización de las tecnologías informáticas es sin duda un factor decisivo para mejorar la planificación.

En la Empresa de Investigación de Proyectos Recursos Hidráulicos de Villa Clara se han introducido paulatinamente las TIC para el cumplimiento de tareas que en esta tienen lugar. Muchas de las actividades que anteriormente eran realizadas de forma manual, ahora se ven apoyadas o sustituidas por aplicaciones informáticas. Precisamente el uso de las TIC y las aplicaciones informáticas nos llevó a la siguiente **problemica de investigación:**

Existen sistemas aislados para resolver determinados problemas, pero no se logra una integralidad ni homogeneidad en el manejo de la información. La Empresa Recursos Hidráulicos de la Provincia de Villa Clara necesita radicar estos problemas garantizando un manejo de la información eficaz para lograr una homogeneidad e integridad total del sistema y garantizar su posterior actualización, búsqueda y procesamiento. Teniendo en cuenta lo anterior, se plantea el siguiente problema de investigación:

¿Cómo diseñar una Base de Datos para la gestión de la información empresarial, en la Empresa de Investigación y Proyectos Recursos Hidráulicos de la Provincia de Villa Clara?

#### **Objetivo General:**

Diseñar una base de datos para el manejo de la información empresarial en la Empresa de Investigación y Proyectos Recursos Hidráulicos de la Provincia de Villa Clara, implementando una aplicación Web para la gestión de los recursos humanos.

De este objetivo general se desprenden los siguientes **objetivos específicos:**

- Analizar los referentes teóricos en relación a la gestión de información, el diseño de bases de datos para el manejo de información empresarial, y la implementación de aplicaciones Web.
- Modelar el negocio para la gestión de la información en la Empresa de Investigación y Proyectos Recursos Hidráulicos de la Provincia de Villa Clara.
- $\triangleright$  Diseñar una base de datos que satisfaga las necesidades relacionas con la gestión de la información en la empresa en la Empresa de Investigación y Proyectos Recursos Hidráulicos de la Provincia de Villa Clara.
- $\triangleright$  Implementar una aplicación web en función de las necesidades de gestión de los recursos humanos en dicha empresa.

Para dar cumplimiento a estos objetivos se definieron las siguientes **interrogantes científicas:**

- $\triangleright$  *i*. Cuáles son los referentes teóricos en relación a la gestión de información, el diseño de bases de datos para el manejo de información empresarial, y la implementación de aplicaciones Web?
- $\triangleright$  *i*. Cómo modelar el negocio para la gestión de la información en la Empresa de Investigación y Proyectos Recursos Hidráulicos de la Provincia de Villa Clara.?
- ¿Cómo diseñar una base de datos que satisfaga las necesidades relacionadas con la gestión de la información en la Empresa Investigación y Proyectos Recursos Hidráulicos en la Provincia de Villa Clara?
- ¿Cómo implementar una aplicación web en función de las necesidades de gestión de la información de recursos humanos en dicha empresa.?

El presente documento está estructurado en 3 capítulos, además de los anexos, referencias bibliográficas y la bibliografía utilizada.

#### **Capítulo I. Conceptos teóricos fundamentales**

Se recogen aspectos generales sobre diferentes conceptos que debemos tener en cuenta cuando nos enfrentamos a un Sistema de Gestión de Bases de Datos. Se plasma una explicación detallada de los diferentes tipos de Modelos y la Arquitectura la cual incluye tres niveles así como las ventajas que nos presentan las Bases de Datos. Las tendencias y tecnologías actuales a emplear y una explicación de por qué su uso.

#### **Capítulo II. Modelación del negocio**

Se hace una descripción lo referente al análisis y construcción de la solución propuesta. Aquí se incluye todo lo referente a la Ingeniería de Software y lo relacionado con la Modelación del Negocio , así como los requisitos funcionales y no funcionales , actores del sistema , diagramas de casos de usos y la explicación de los mismos.

#### **Capítulo III. Estudio de la solución propuesta**

Contiene el Estudio de factibilidad y validación de la solución propuesta y las Tecnologías Web.

#### **Capítulo I: Conceptos teóricos fundamentales**

# *1.1 Introducción al capítulo*

Este capítulo recoge los conceptos fundamentales sobre las Bases de Datos, así como lo necesario a considerar para su funcionamiento eficaz en determinada entidad y para resolver la incógnita que se plantee. Se exploran los diferentes tipos de Arquitectura y Modelo de Datos, haciendo énfasis en el **Modelo Entidad Relación (MER).**

# *1.2 Descripción del dominio del problema*

#### **1.2.1 ¿Qué es gestión?**

La gestión no es más que la acción y efecto de administrar, constituye el conjunto de decisiones y acciones que llevan al logro de objetivos previamente establecidos. Generalmente, una persona que "gestiona" es aquella que mueve todos los hilos necesarios para que ocurra determinada cosa o para que se logre determinado propósito.

De modo que la gestión, organizacionalmente hablando, se refiere al desarrollo de las funciones básicas de la administración: Planear, organizar, dirigir y controlar. (Gestión)

# **1.2.2 ¿Qué es gestión de la información?**

La gestión de la información es el proceso de analizar y utilizar la información que se ha obtenido y registrado para permitir a los administradores tomar decisiones documentadas.(Información)

# **1.2.3 ¿Qué es planificación?**

La planificación es un proceso continuo que refleja los cambios del ambiente en torno a cada organización y busca adaptarse a ellos. Se ha dicho que la planificación es como una locomotora que arrastra el tren de las actividades de la organización, la dirección y el control.

Según (Stoner, 1996) es el proceso de establecer metas y elegir medios para alcanzar dichas metas. Entiéndase por planificación como el proceso que se sigue

para determinar en forma exacta lo que la organización hará para alcanzar sus objetivos (Ortiz, s/f).

Se puede considerar a la planificación como el tronco fundamental de un árbol imponente, del que crecen las ramas de la organización, la dirección y el control. Sin embargo, el propósito fundamental es facilitar el logro de los objetivos de la empresa. Implica tomar en cuenta la naturaleza del ámbito futuro en el cual deberán ejecutarse las acciones planificadas.

Resumiendo podemos decir que la planificación es el ejercicio ejecutado con el fin de reducir el riesgo en la empresa y organizar los medios productivos de acorde con los objetivos buscados.(Planificación)

#### **1.2.4 ¿Qué es producción?**

El término producción hace referencia a la acción de producir, a la cosa producida, al modo de producirse o a la suma de productos del suelo o de la industria.[12] El verbo producir por su parte se relaciona con engendrar , procrear , criar , procurar , originar , ocasionar y fabricar, cuando se refiere a un terreno , por ejemplo, producir es rendir fruto.(Producción)

# *1.3 Descripción de la entidad*

Esta entidad representa como objeto social la prestación de servicios a los clientes, además tiene como misión la creación de más valor y diferenciación para la Empresa mediante la optimización y enriquecimiento de sus recursos tecnológicos y el desarrollo sistemático y creciente de la innovación en productos , servicios y procesos.

Su visión radica en la transformación de las tecnologías medulares para mantener la diferenciación y liderazgo en el sector , a partir de la sistemática y creativa aplicación de materiales , y productos con valor agregado los cuales descansan en un saber hacer compartido.

Principios:

 $\checkmark$  El conocimiento y experiencia acumulada no son patrimonio individual, si no que se comparten y se mejoran con la participación de todos.

- $\checkmark$  No estar conformes con lo logrado, asumir el riesgo de establecer y comprometerse continuamente con metas superiores, rompiendo así paradigmas existentes.
- $\checkmark$  No querer saberlo todo, sino saber dónde está el conocimiento, y aquellos que saben establecer continuamente alianzas de mutuo beneficio.

# *1.4 Flujo actual de los procesos y análisis crítico de la ejecución de estos*

El departamento de recursos humanos de la Empresa Investigación y Proyectos Recursos Hidráulicos de la provincia de Villa Clara no se encuentra exento de la necesidad de la incorporación de las TIC en su quehacer diario. Este departamento tiene como **misión**: Garantizar la aplicación, asesoramiento y supervisión de la política de cuadros, organización del trabajo y los salarios, inducción del personal y de atención al hombre con lo establecido por los organismos rectores.

Dentro de las principales funciones de dicho departamento se destacan:

- Organizar y garantizar el proceso de planeamiento, reclutamiento, selección, capacitación y desarrollo; evaluación del desempeño y política laboral y salarial.
- Organizar y garantizar el proceso de capacitación de los trabajadores y cuadros, a través de la determinación de las necesidades de aprendizaje.
- Planificar, organizar y controlar las medidas que garanticen la satisfacción de los trabajadores por la labor que desarrollan.
- Organizar y controlar la actividad de seguridad y salud en el trabajo y las medidas para preservar el medio ambiente.
- $\triangleright$  Aplicar métodos y procedimientos encaminados a lograr la máxima efectividad de los recursos y el perfeccionamiento de la organización salarial.

#### *1.5 Valoración crítica de los sistemas existentes*

La investigación realizada arrojó como resultado que de forma general en la Empresa de Investigación y Proyectos Recursos Hidráulicos de la Provincia de Villa Clara se realiza el trabajo de gestión y control de los trabajadores apoyándose en herramientas de trabajo como Microsoft Excel, Access. Además no se gestiona toda la información que necesita la empresa con respecto a los medios de protección, las altas y bajas de los trabajadores, que forman parte de la empresa, y no se logra una integralidad total en la compresión de la información.

# *1.6 Tendencias y/o tecnologías empleadas*

#### **1.6.1 Tecnologías Web**

Las tecnologías Web poseen una significación preponderante por el papel que está jugando la Internet en el mundo moderno. Esta plataforma WWW (World Wide Web) ha ido evolucionando paulatinamente para convertirse en un ambiente donde se implementan potentes aplicaciones cliente/servidor o arquitecturas de n capas, unido a ello han ido surgiendo nuevas tecnologías que se relacionan con el desarrollo Web lo que hacen a éste más interactivo e interesante.

Entre las tecnologías utilizadas para la creación y mantenimientos de sitios Web, están las que funcionan del lado del cliente y las del lado del servidor. La diferencia entre éstas es grande. En epígrafes posteriores serán tratadas las tecnologías a tener en cuenta para el desarrollo de este trabajo. (Diseño)

#### **1.6.2 Tecnologías del lado del cliente ha utilizar por la propuesta. HTML**

HTML, no es un lenguaje de programación, es un lenguaje de especificación de contenidos para un tipo específico de documentos. Es decir, mediante HTML se puede especificar, usando un conjunto de etiquetas o tags, cómo va a representarse la información en un navegador. Se centra en la representación en la pantalla de la información; tiene un carácter estático y no interactúa con el usuario ni puede tomar decisiones sino por lo que se refiere a los formularios.

- El uso de HTML trae consigo algunas ventajas, algunas de estas se listan a continuación:
- HTML es un lenguaje muy sencillo es decir, texto presentado de forma estructurada y agradable.
- Permite a los desarrolladores crear documentos que pueden ser interpretados en ordenadores que tengan diferentes sistemas operativos.

 El HTML es un lenguaje de marcas y estos son sistemas complejos de descripción de información, normalmente documentos, que se pueden controlar desde cualquier editor ASCII.(HTML)

#### **JAVAScript**

Este es un lenguaje interpretado, multiplataforma, orientado a eventos con manejo de objetos, cuyo código se incluye directamente en el mismo documento, usado para el desarrollo de aplicaciones cliente-servidor en páginas HTML.

JavaScript es muy fácil de aprender para quien ya conoce lenguajes similares como el C++ o Java, pero, dada su simplicidad sintáctica y su manejabilidad, no es tampoco difícil para quien se acerca por primera vez a este lenguaje. Los lenguajes de Script constituyen programas incluidos en el código HTML y que son interpretados por el navegador; facilitan una mejor interacción con el usuario y permiten realizar algunas tareas simples por el lado el cliente como son: validación de los datos de los formularios, mensajes de alerta, etc., pero vale destacar que la aparición del JAVAScript produjo una importante revolución, ya que dio al usuario la posibilidad de crear aplicaciones "on-line" o sea modificar páginas Web en tiempo real.(JScript)

#### **1.6.3 Tecnologías del lado del servidor**

#### PHP (Professional Home Page Tools)

Es un lenguaje de programación el cual se ejecuta en los servidores Web y que permite crear contenido dinámico en las páginas HTML, con un lenguaje propietario derivado del Perl. PHP fue creado por Rasmus Lerdorf a finales de 1994, aunque no hubo una versión utilizable por otros usuarios hasta principios de 1995. Esta primera versión se llamó Personal Home Page Tools.

Al principio, PHP sólo estaba compuesto por algunas macros que facilitaban el trabajo a la hora de crear una página Web. Hacia mediados de 1995 se creó el analizador sintáctico y se llamo PHP/F1 Versión 2, y solo reconocía el texto HTML y algunas directivas de MySQL. A partir de este momento la contribución al código fue pública. El crecimiento de PHP desde entonces ha sido exponencial, y han surgido versiones nuevas como las actuales, PHP4 y PHP5. Dispone de múltiples herramientas que permite acceder a base de datos de forma sencilla, por lo que es ideal para crear aplicaciones para Internet. Es multiplataforma, funciona tanto para Linux (con Apache) como para Windows (con Microsoft Internt Information Server) de forma que el código que halla sido creado para una de ellas no por que se hallan modificado al pasar a la otra.

El lenguaje PHP es un lenguaje de programación de estilo clásico, con variables, sentencias condicionales, bucles funciones, entre otras. La sintaxis que utiliza la toma de otros lenguajes muy extendidos como C y Perl. El código de PHP esta incluido en tags especiales "<?,?>".

El funcionamiento de PHP se puede describir a través de los pasos siguientes:

- 1. Escribir en la paginas HTML pero con el código PHP adentro.
- 2. Guardar la pagina en el servidor Web.
- 3. Un navegador solicita la página al servidor.
- 4. El servidor interpreta el código PHP.
- 5. El servidor envía el resultado del conjunto de código HTML y el resultado del código PHP que también es HTML.

En ningún caso se envía código PHP al navegador, por lo que todas las operaciones realizadas son transparentes al usuario, el código PHP es ejecutado en el servidor y el resultado enviado al navegador. El resultado es normalmente una página HTML. Por lo que al usuario le parecerá que esta viendo una página HTML que cualquier navegador puede interpretar. Al ser PHP un lenguaje que se ejecuta en el servidor no es necesario que el navegador lo soporte, es independiente del navegador, peo sin embargo para que sus páginas PHP funcionen, el servidor donde están alojadas debe soportar PHP.

PHP se encuentra libre en el mercado y puede acceder a el por medio de Internet.(Álvarez Acosta).

#### ¿Por qué PHP?

Luego de las características del PHP, se decide utilizar embebido en el código HTML debido a que esta soportado en la mayoría de las plataformas de Sistemas Operativos.(PHP)

# *1.7 Sistema Gestor de Bases de Datos*

Un Sistema de Gestión de Bases de Datos (SGBD) es el software que permite la utilización y/o la actualización de los datos almacenados en una o varias base(s) de datos por uno o varios usuarios desde diferentes puntos de vista y a la vez.

El objetivo fundamental de un SGBD consiste en suministrara al usuario las herramientas que le permitan manipular, en términos abstractos, los datos, o sea, de forma que no le sea necesario conocer el modo de almacenamiento de los datos en la computadora, ni el método de acceso empleado.

#### **1.7.1 MYSQL**

MySQL es un sistema de administración de Base de Datos. Opera en una arquitectura cliente/servidor. Es el sistema gestor de bases de datos "Open Source" más popular, o sea que puede ser bajado de Internet y usarlo sin tener que pagar, además que cualquiera puede estudiar su código y adecuarlo a las necesidades que requiera.

MySQL es muy rápido, fiable y fácil de usar, surge para manipular bases de datos muy grandes. Es un sistema multiplataforma de base de datos relacionales, lo que da velocidad y flexibilidad, cuenta con un sistema de contraseñas muy seguro que permite la autenticación básica para el acceso al servidor.

El lenguaje PHP es altamente compatible con MySQL, por el amplio conjunto de comandos definidos para el tratamiento de este. (MySQL).

# *1.8 Metodología empleada*

#### **1.8.1 Lenguaje de Modelación Unificado**

El Lenguaje de Modelado Unificado (UML, acrónimo del inglés: *Unified Modeling Language*) permite modelar, construir y documentar los elementos que forman un producto de software que responda a un enfoque orientado a objetos. Este lenguaje fue creado por un grupo de estudiosos de la Ingeniería del Software formado por: Ivar Jacobson, Grady Booch y James Rumbaugh en el año 1995. Desde entonces, se ha convertido en el estándar internacional para definir, organizar y visualizar los elementos que configuran la arquitectura de una aplicación orientada a objetos. Con este lenguaje, se pretende unificar las experiencias acumuladas sobre técnicas de modelado e incorporar las mejores prácticas actuales en un acrecentamiento estándar.

UML no es un lenguaje de programación sino un lenguaje de propósito general para el modelado orientado a objetos y también puede considerarse como un lenguaje de modelado visual que permite una abstracción del sistema y sus componentes.

Entre sus objetivos fundamentales se encuentran:

- $\triangleright$  Poder ser usado por todos los modeladores.
- $\triangleright$  Incluir todos los conceptos que se consideran necesarios para utilizar un proceso moderno interactivo basado en construir una sólida arquitectura para resolver requisititos dirigidos por casos de usos.
- $\triangleright$  Ser tan simple como sea posible pero manteniendo la capacidad de modelar toda la gama de sistemas que se necesita construir.
- $\triangleright$  Ser lo suficientemente expresivo para manejar todos los conceptos que se originan en un sistema moderno, tales como la concurrencia y la distribución, así como también los mecanismos de la ingeniería del software, como son las encapsulasiones y componentes.
- Debe ser un lenguaje universal, como todo lenguaje de propósito general.
- > Imponer un estándar mundial.

#### Conceptos básicos

Para comprender UML basta con analizar cada una de las palabras que lo componen por separado.

**Lenguaje:** el UML es, precisamente, un lenguaje. Lo que implica que este cuente con una sintaxis y una semántica. Por lo tanto, al modelar un concepto en UML, existen reglas sobre cómo debe agruparse los elementos del lenguaje y el significado de esta agrupación.

**Modelado:** el UML es visual. Mediante su sintaxis se modelan diferentes aspectos del mundo real que permiten una mayor interpretación y entendimiento de éste.

**Unificado:** Por que unifica varias técnicas de modelado en una única.

Por provenir el UML de técnicas orientadas a objetos, el UML se crea con la fuerte intención de que este permita un correcto modelado orientado a objetos.

UML esta consolidado como un lenguaje estándar en el análisis y diseño de sistemas de cómputo. Mediante UML es posible establecer la serie de requerimientos y estructuras necesarias para plasmar un sistema de software previo al proceso intensivo de escribir código.

#### **1.8.2 Proceso Unificado de Desarrollo de Software**

El Proceso Unificado de Desarrollo (RUP, acrónimo del inglés: R…. U… P….), fue creado por el mismo grupo y expertos que crearon UML, Ivar Jacobson, Grady Booch y James Rumbaugh en el año 1998. El objetivo que se perseguía con esta metodología era producir software de alta calidad, es decir, que cumpla con los requerimientos de los usuarios dentro de una planificación y presupuestos establecidos.

Es un proceso dirigido por casos de uso. Éste avanza por una serie de flujos de trabajo que parten de los casos de uso; está centrado en la arquitectura y es interactivo e incremental. Además cubre el ciclo de vida de desarrollo de un proyecto y toma en cuenta las mejores prácticas a utilizar en el modelo de desarrollo del software.

A continuación se muestran estas prácticas:

- $\triangleright$  Desarrollo de software en forma iterativa.
- $\triangleright$  Manejo de requerimientos.
- Utiliza arquitectura basada en componentes.
- Modela el software visualmente.
- $\triangleright$  Verifica la calidad del software controla los cambios.

Para apoyar el trabajo con esta metodología a sido desarrollada por la compañía norteamericana Racional Corporation la herramienta CASE (Computer Assisted Software Engineering) Rational Rose en el año 2000. Esta herramienta integra todos los elementos que propone la metodología para cubrir el ciclo de vida de un proyecto.(Jacobson)

# *1.9 Consideraciones finales del capítulo*

Actualmente tiene una gran importancia hacer una planificación efectiva en el mundo empresarial, no podemos hacerlo sin el uso de las nuevas tecnologías para garantizar calidad y rapidez en la gestión de la información.

Para ello se ha realizado un profundo estudio teórico, en el que se describieron los sistemas computarizados para la gestión de la información existentes en la empresa, estos se limitaban al uso de Microsoft Access. Además, se determinaron las principales necesidades relacionadas con la gestión de la información en el Departamento de Recursos Humanos de dicha empresa. Estas consistían en el diseño de una base de datos que permitiera al usuario contar con información específica de cada uno de los trabajadores de la empresa como: datos personales, datos laborales, entre estos últimos se encuentran ingresos laborales, bajas, ausencias, accidentes de trabajo y otros tantos, necesarios para un adecuado desempeño de la actividad laboral en la citada entidad.

En función de la implementación de una aplicación web que respondiera a las necesidades de gestión de la información de la empresa se determinaron las herramientas a utilizar para el logro de los objetivos propuestos. Entre estas se pueden citar: PHP como lenguaje de programación, Macromedia Dreamweaver para el diseño y como motor de base de datos My SQL.

### **Capítulo II: Modelación del Negocio**

# **2.1** *Introducción al capítulo*

A la hora de desarrollar un sistema informático debemos conocer los procesos que están presentes en la organización y ver como funcionan. Precisamente este capítulo trata lo referente con la modelación del negocio que es lo primero que debemos hacer cuando nos enfrentamos a resolver un problema en una entidad u organización.

Se realiza un estudio detallado y profundo donde definimos actores del negocio, y la descripción de los casos de usos que allí se encuentran. Realizamos también un análisis profundo de los requisitos funcionales y no funcional que va a tener nuestro sistema para dar solución al problema planteado.

Estos requerimientos no son más que las necesidades que a nuestros clientes y usuarios finales les preocupan. Se hace referencia a la definición de los diagramas de casos de uso, así como la descripción de cada uno de ellos en particular y aparece el diseño de la base datos, a través de los diagramas del modelo lógico y físico.

# **2.2.1 Descripción de la solución propuesta**

Lo primero que se debe hacer para la modelación del negocio consiste en capturar y definir los procesos de negocio que están presentes en la organización**.**

# **2.2.2 ¿Qué es un proceso de negocio?**

Se entiende por procesos de negocio como un grupo de tareas relacionadas de manera lógica que se llevan a cabo en determinada secuencia, y producen o manipulan una colección de datos empleando recursos de la organización para dar resultados que apoyan sus objetivos (Addison-Wesley, 2000).

El proceso para la gestión de la información de los trabajadores en la empresa de Investigación y Proyectos Recursos Hidráulicos de la Provincia de Villa Clara es de vital importancia para la toma de decisiones.

A partir del estudio realizado se identificaron para la gestión de los datos de los trabajadores los siguientes procesos de negocio:

• Insertar un trabajador nuevo a la empresa.

Este proceso se encarga de realizar todas las tareas relacionadas con el inicio de un trabajador como empleado de la empresa, desde que solicita el empleo al departamento de Recursos Humanos hasta que se le confecciona su expediente laboral y se le asigna el cargo que va a ocupar en la unidad de trabajo a la cual va a pertenecer.

Dar baja a un trabajador de la empresa.

Este proceso se encarga de realizar todos los trámites de la gestión de la baja a los trabajadores de la empresa.

Actualizar los datos de un trabajador.

En el transcurso de la vida laboral de los trabajadores pueden surgir cambios en sus datos, como cambios de dirección, cambios de departamentos, ascenso de cargo a ocupar. Es aquí donde este proceso tiene su papel principal, pues se encarga de toda la manipulación de estos datos en específico.

Confeccionar Reportes.

En el departamento de recursos humanos se confeccionan variados reportes con el objetivo de consolidar la información que allí se gestiona, los cuales ayudan a los directivos de la empresa a tomar decisiones importantes. Dentro de los informes más frecuentes que se elaboran se encuentran los relacionados con el ausentismo de la empresa, así como informaciones estadísticas sobre la cantidad de trabajadores por sexo y categoría ocupacional, por unidad y por el nivel de escolaridad.

Entregar medio de protección.

Este proceso se encarga de realizar todos los trámites relacionados con la entrega de los medios de protección a los trabajadores, los medios de protección a entregar son: casco, guantes, botas etc. Según el tipo de medio de protección tiene un periodo de vida útil.

Devolver medio de protección.

Este proceso se encarga de realizar todos los trámites relacionados con la devolución de los medios de protección de los trabajadores, ya sea porque se rompió o se venció la fecha de uso del mismo.

18

Matricular en Cursos de Superación.

Este proceso se encarga de realizar todos los trámites relacionados con la superación de los trabajadores de la empresa en caso que el rendimiento de ellos este por debajo de las normas requeridas.

#### **2.2.3 Reglas del Negocio a tener presente:**

- El especialista C en Recursos Humanos es el encargado de aceptar un trabajador.
- Cuando el trabajador ingresa en la entidad se le hace un expediente laboral con sus datos particulares y el lugar donde trabajará.
- El especialista C en Recursos Humanos es el encargado de darle de baja a un trabajador.
- Cuando un trabajador se va, se dejan activados en el departamento los datos personales del trabajador.
- Al actualizar los datos personales del trabajador , los cambios realizados en el mismo deben ser archivados en el Departamento de Recursos Humanos.

# **2.2** *Modelo del negocio*

#### **2.2.1 Actores del negocio**

Un actor del negocio es cualquier individuo, grupo, entidad, organización, máquina o sistema de información externos; con los que el negocio interactúa. Lo que se modela como actor es el rol que se juega cuando se interactúa con el negocio para beneficiarse de sus resultados.(Tutorial-UML)

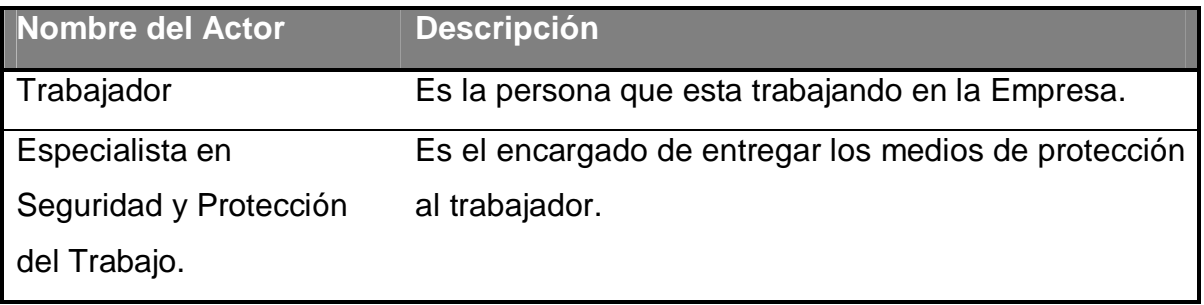

#### **Tabla 1. Descripción de los actores del negocio**

#### **2.2.2 Diagramas de casos de uso del negocio**

Para tener una visión general del proceso de negocio de la organización, se construyó el diagrama de casos de uso del negocio, en el que aparece el proceso de negocio como un caso de uso, relacionado con el actor del negocio. Este diagrama permite mostrar los límites y el entorno de la organización bajo estudio.

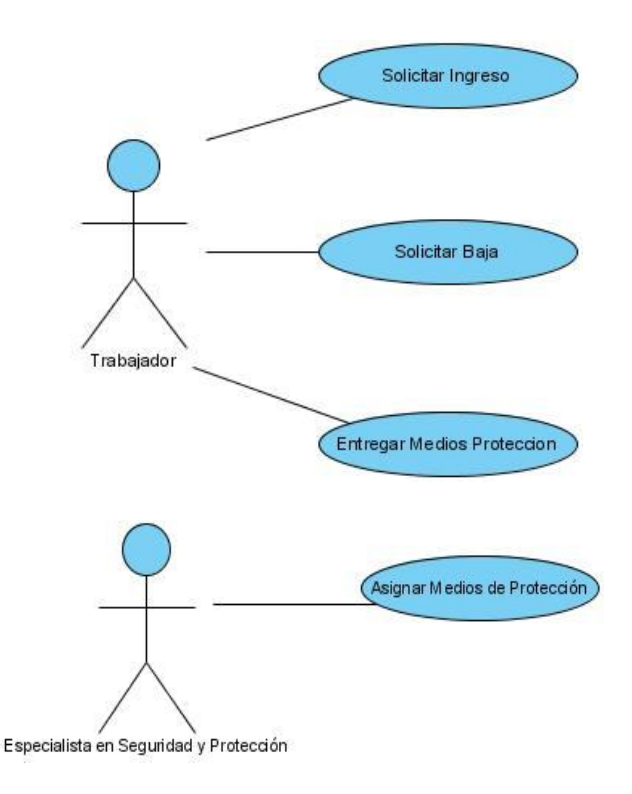

**Figura 1. Diagramas de casos de uso del negocio**

#### **2.2.3 Trabajadores del negocio**

Un trabajador del negocio es una abstracción de una persona (o grupo de personas), una máquina o un sistema automatizado; que actúa en el negocio realizando una o varias actividades, interactuando con otros trabajadores del negocio y manipulando entidades del negocio. Representa un rol.(UML-Casos-de-Uso).

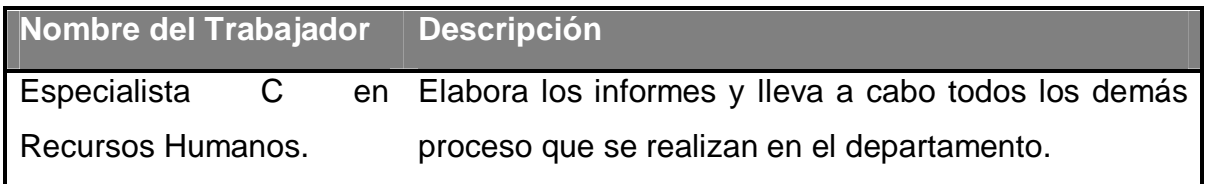

#### **Tabla 2. Descripción de los trabajadores del negocio**

# **2.2.4 Descripción de los casos de uso del negocio**

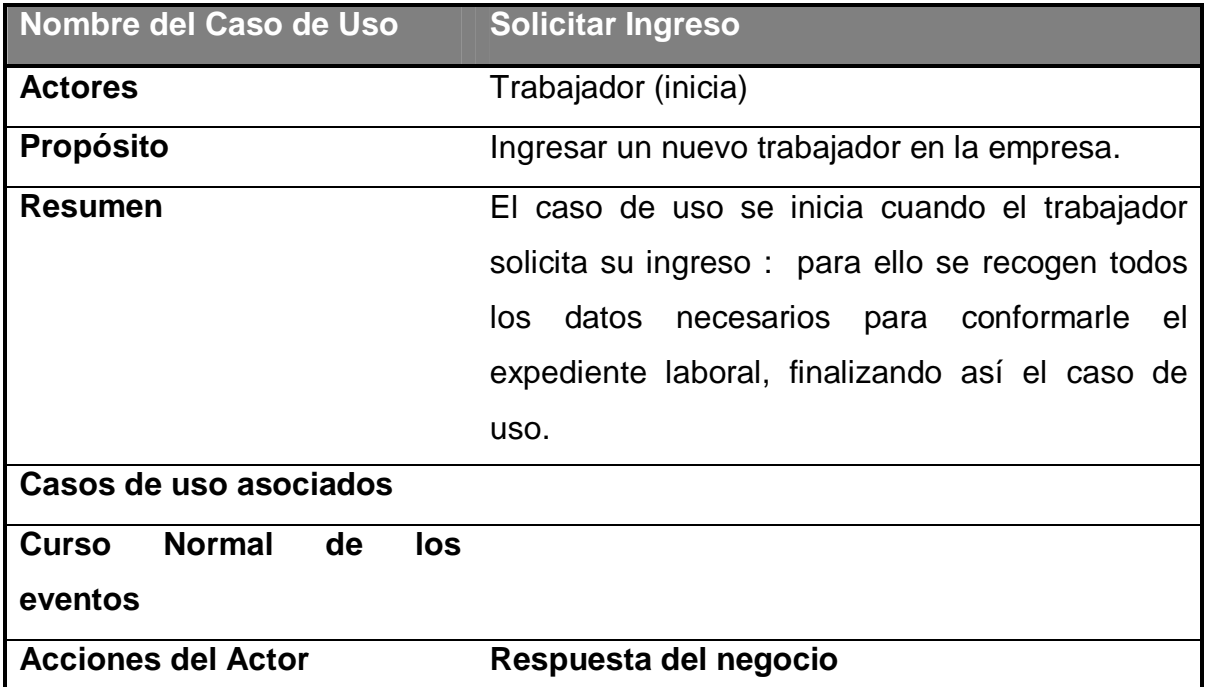

л

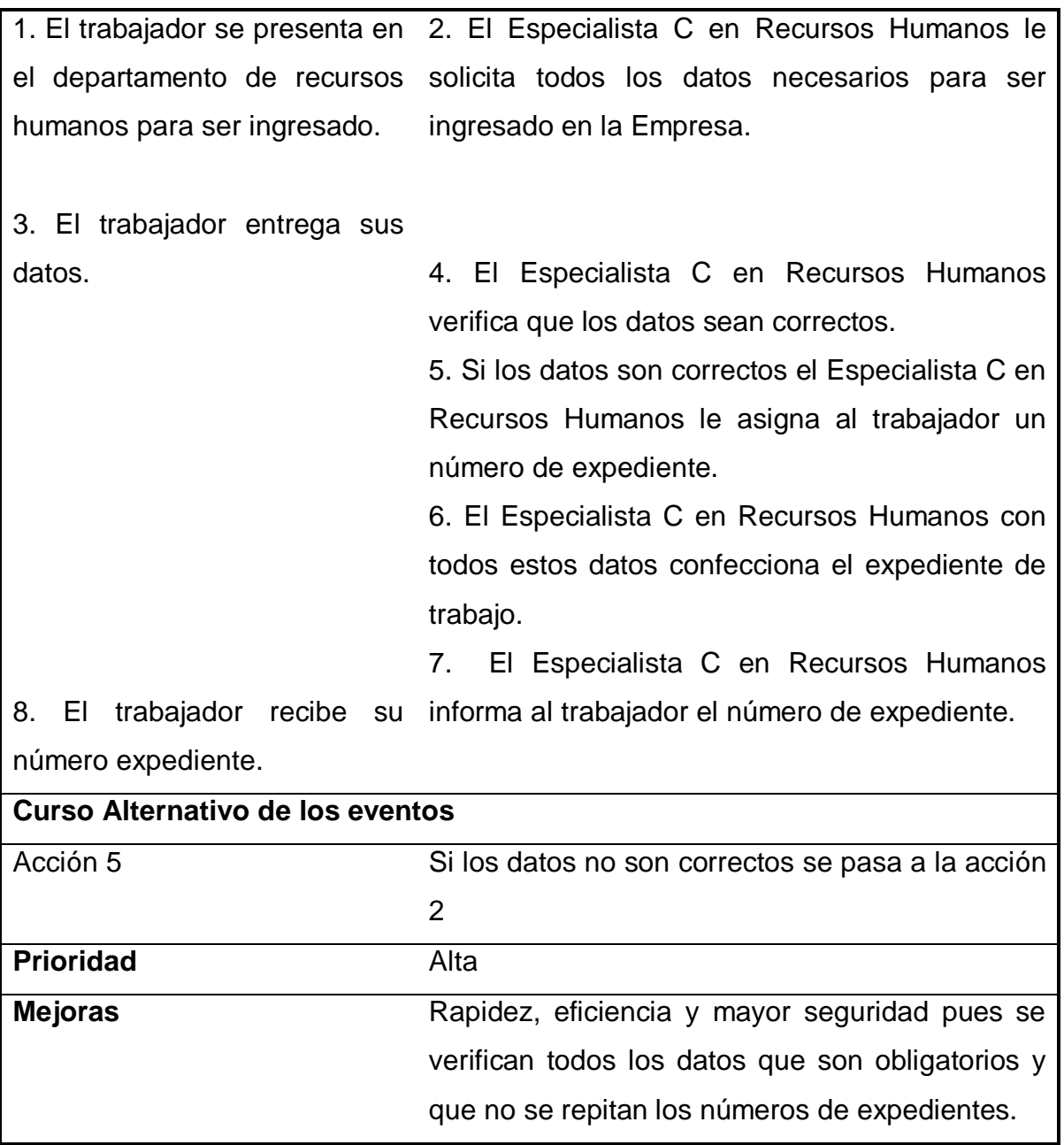

#### **Tabla 3. Descripción del caso de uso del negocio Solicitar Ingreso**

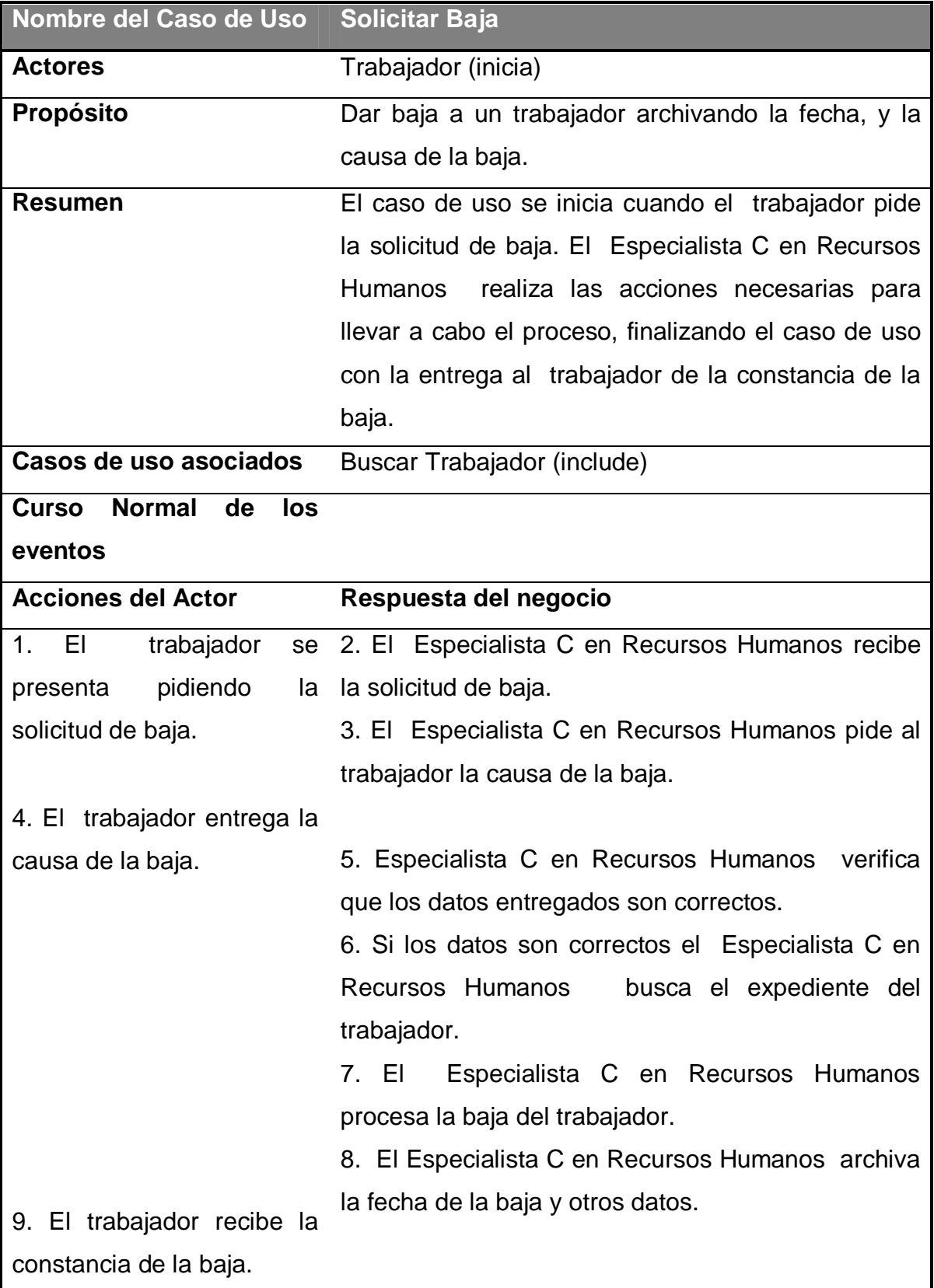

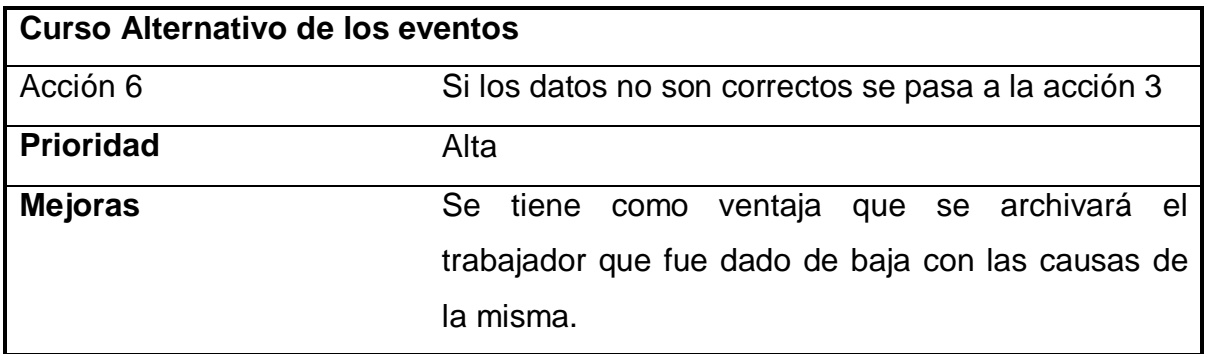

**Tabla 4. Descripción del caso de uso del negocio Solicitar Baja**

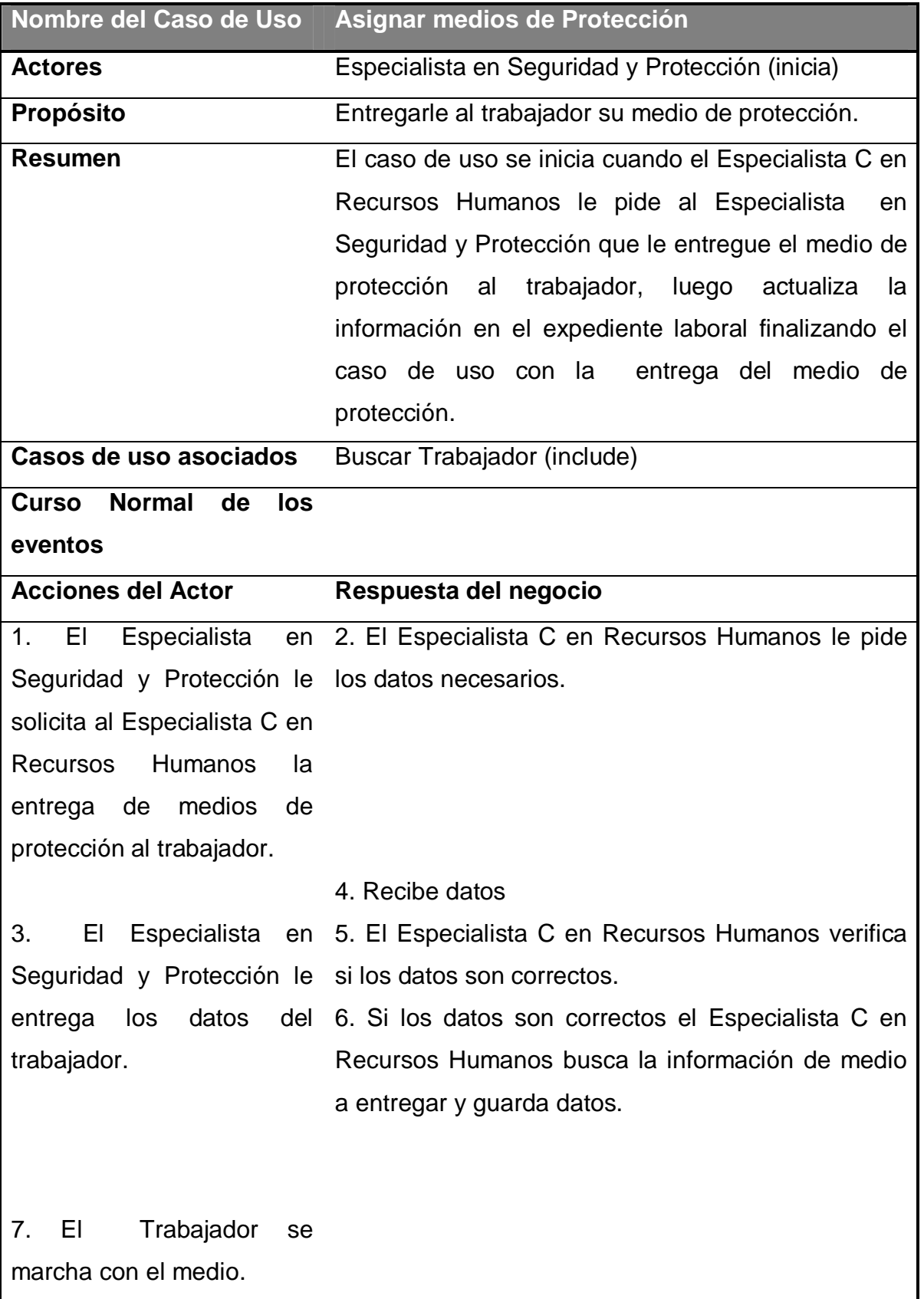
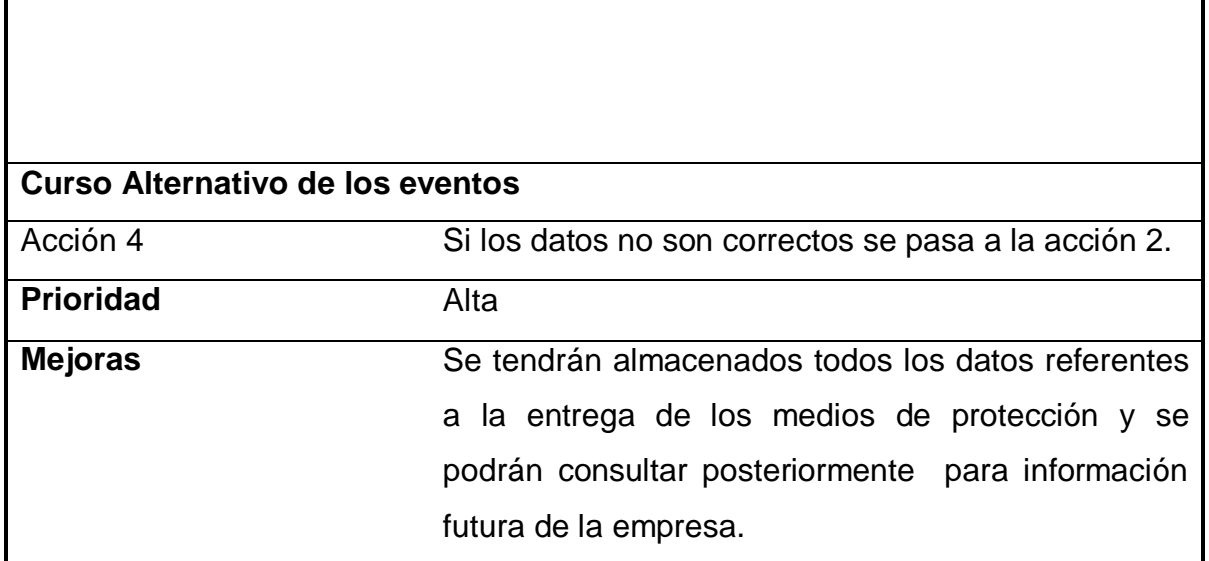

**Tabla 5 Descripción del Caso de uso del negocio Entregar medio de protección a un trabajador.**

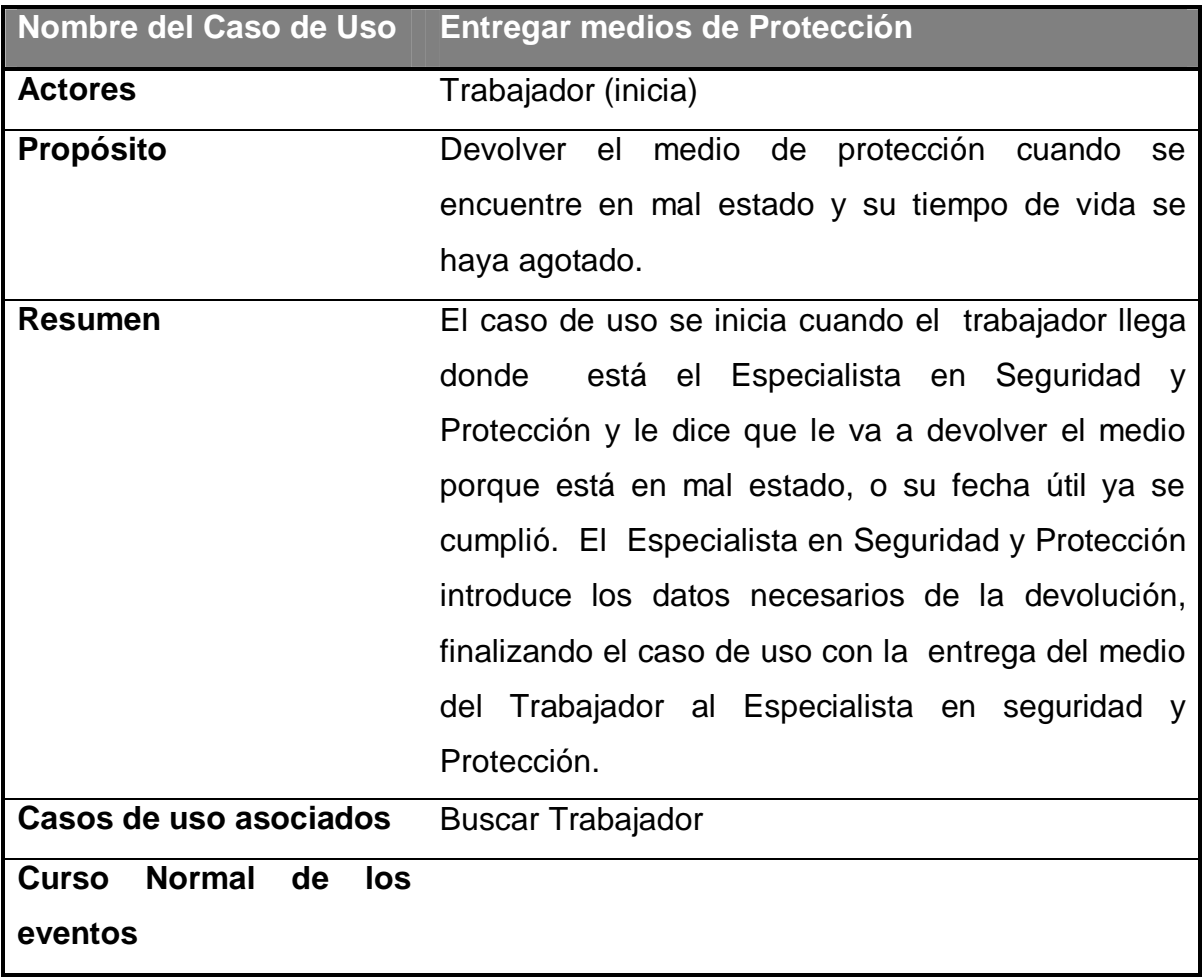

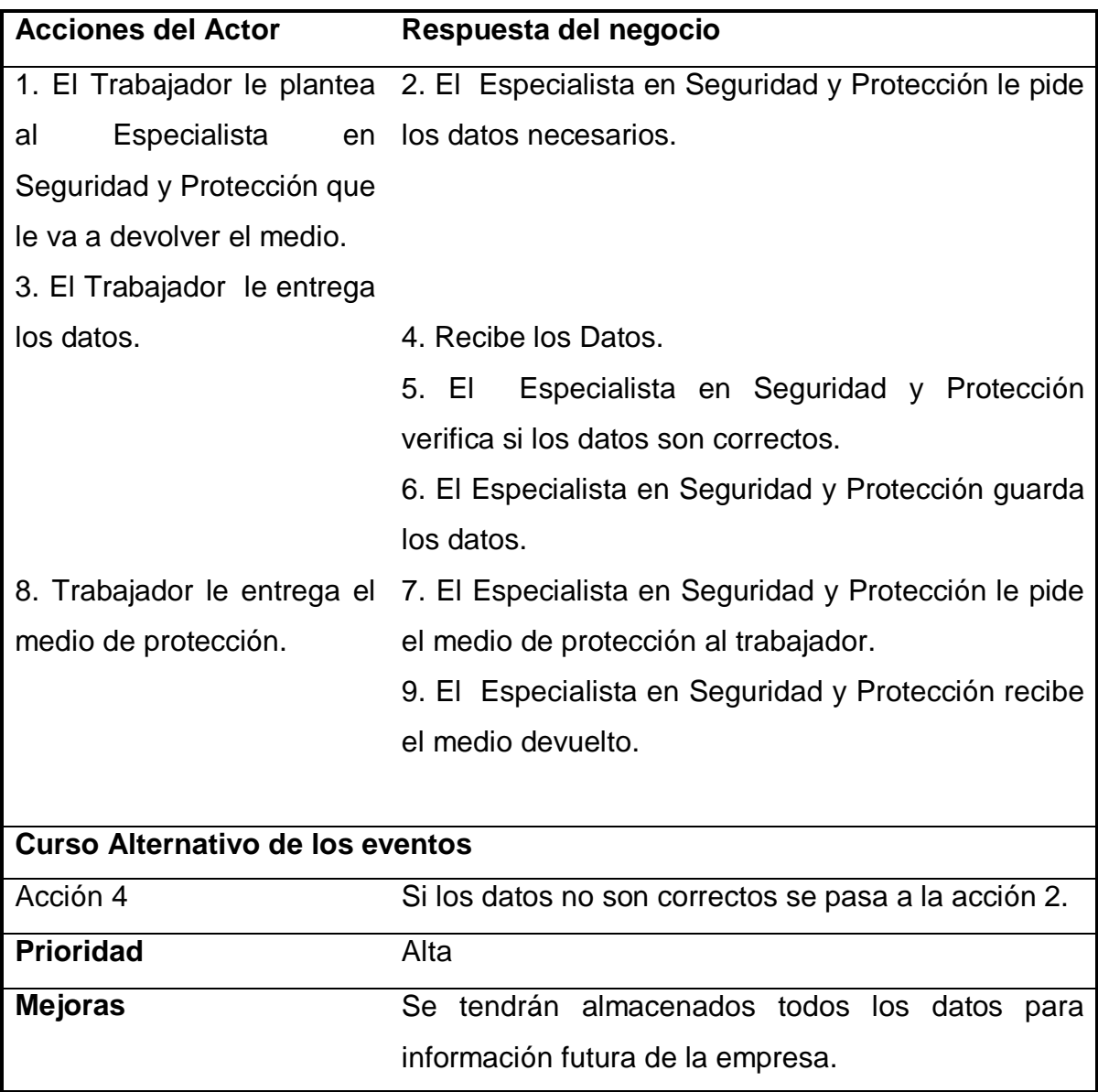

# **Tabla 6 Descripción del Caso de uso del negocio Entregar medio de protección de un trabajador**

### **2.2.5 Diagramas de actividades del negocio**

El diagrama de actividad es un grafo que contiene los estados en que puede hallarse la actividad a analizar. Cada estado de la actividad representa la ejecución de una sentencia de un procedimiento, o el funcionamiento de una actividad en un flujo de trabajo. En resumen describe un proceso que explora el orden de las actividades que logran los objetivos del negocio.(UML-Casos-de-Uso)

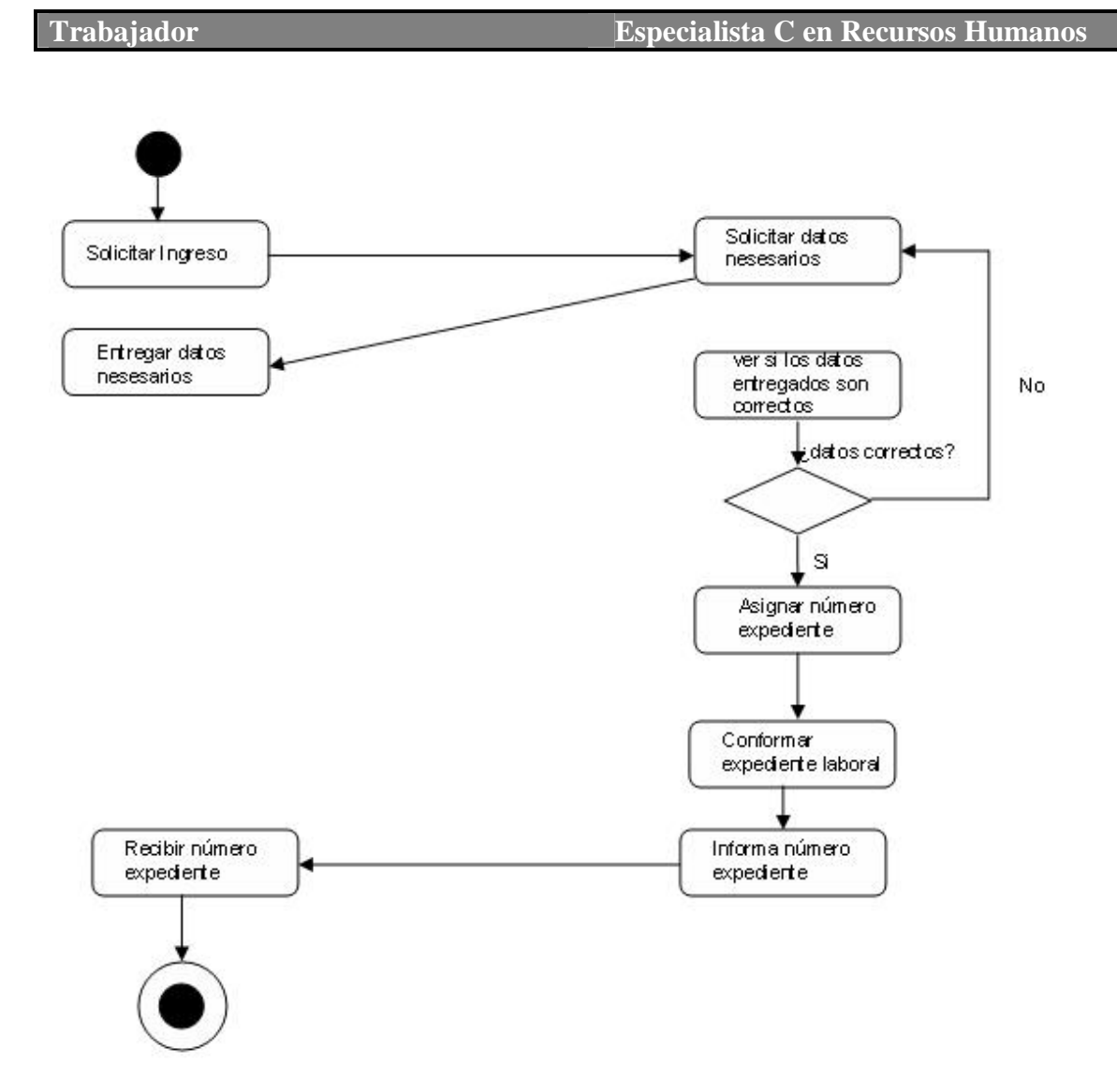

 **Figura 2 Diagrama de Actividades Ingresar Trabajador**

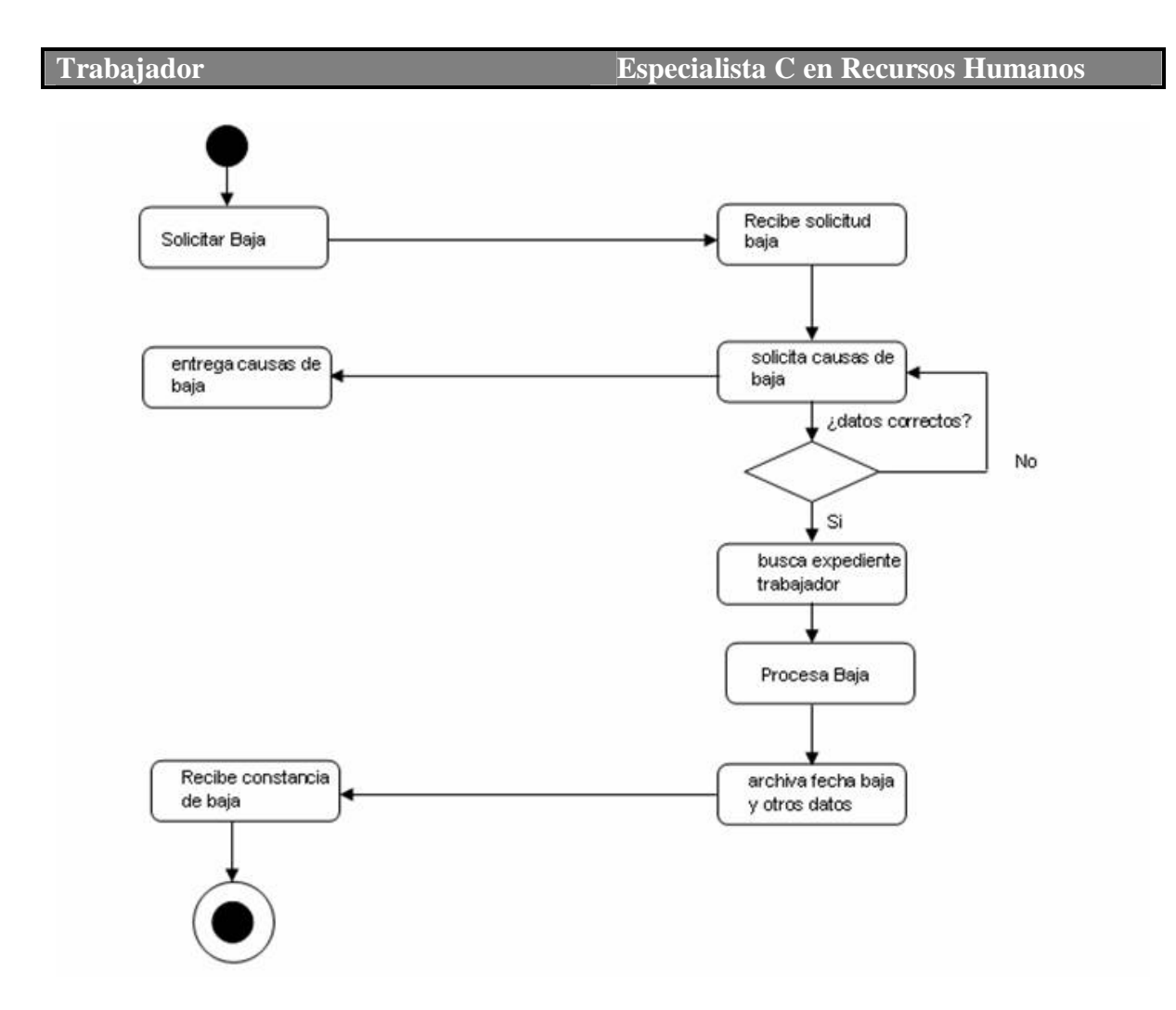

**Figura 3 Diagrama de Actividades Dar Baja a un Trabajador**

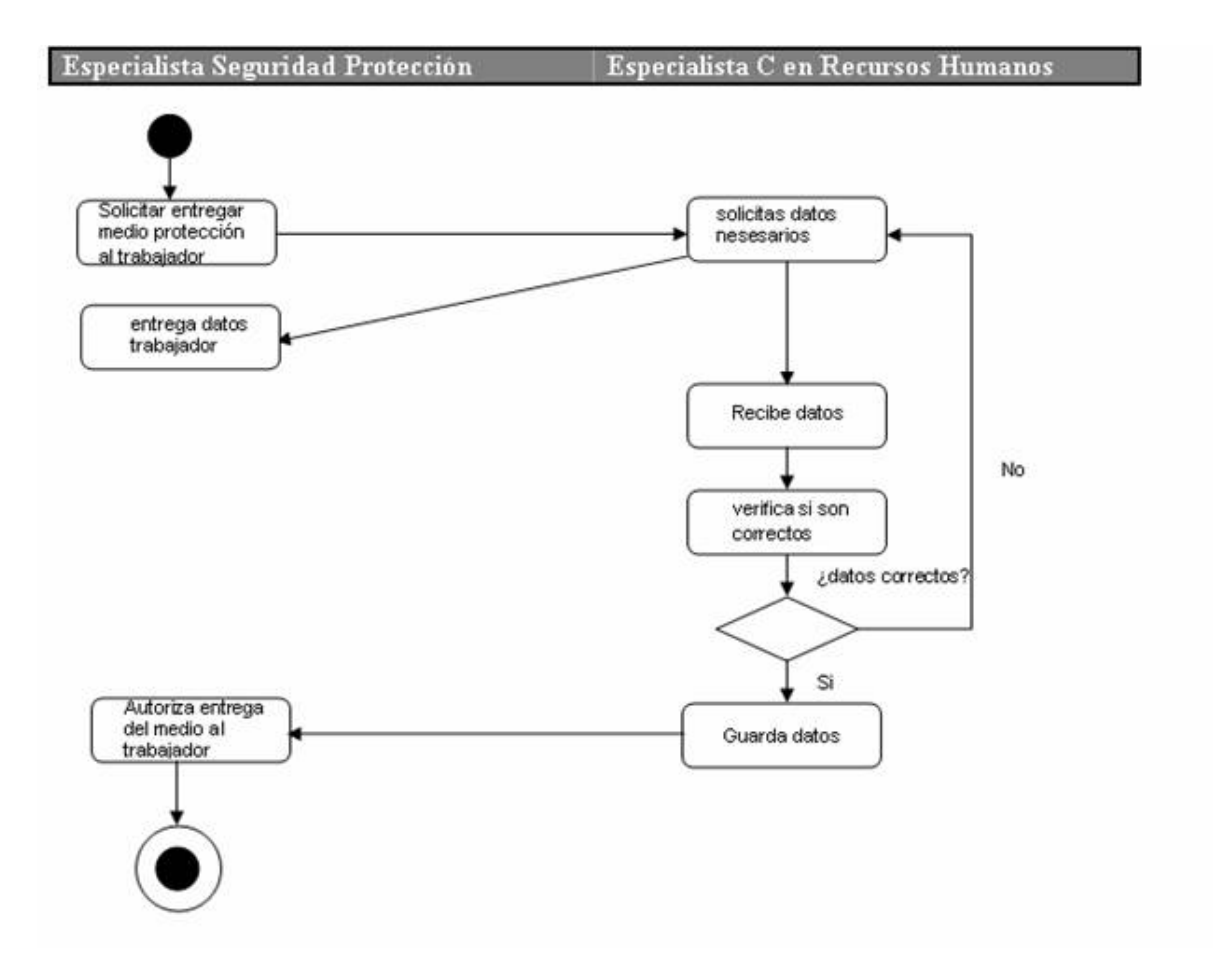

**Figura 4 Diagrama de Actividades Entregar Medios Protección** 

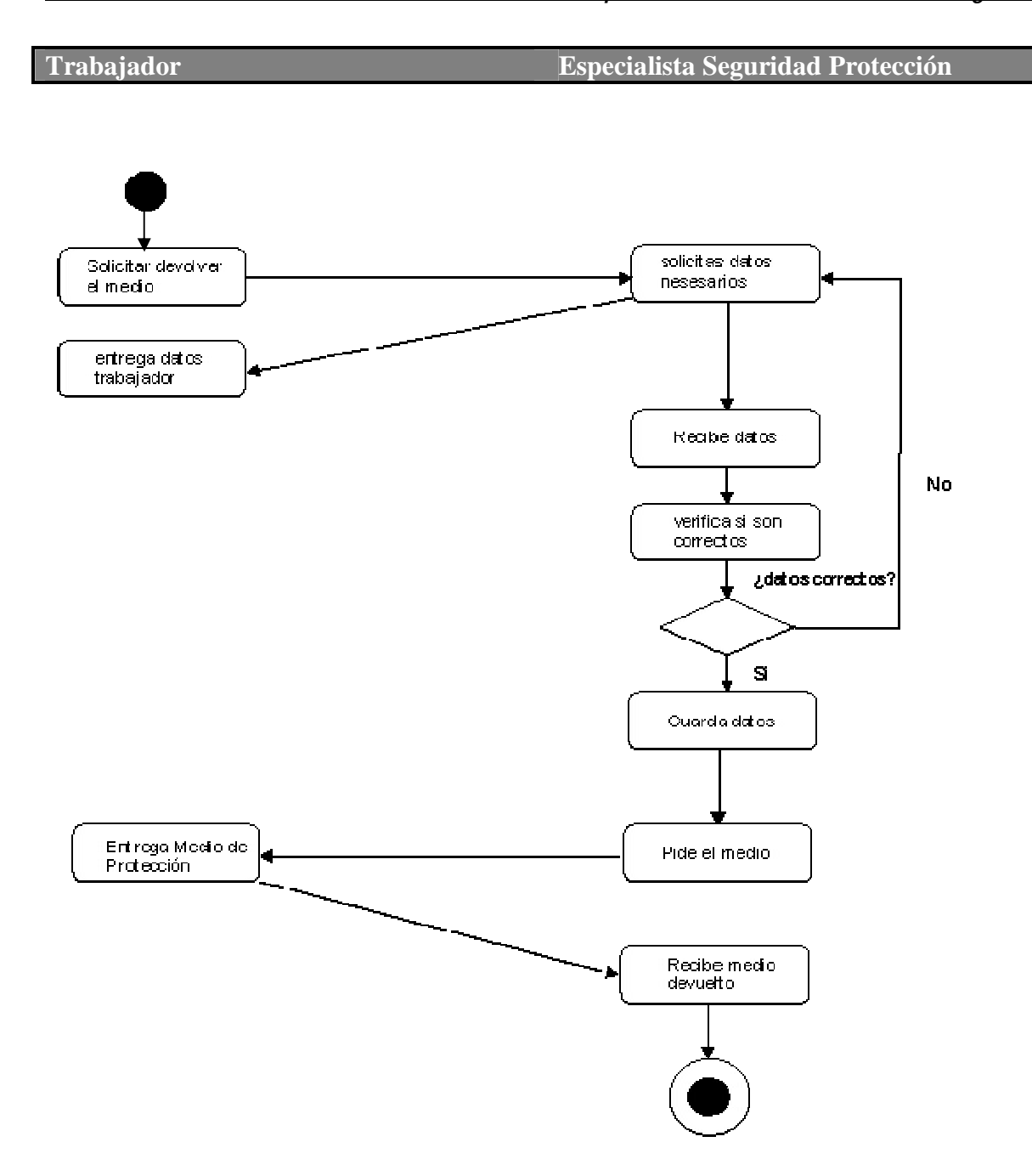

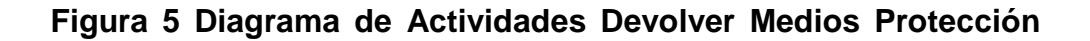

# **2.3** *Requisitos del sistema*

Analizando el proceso de diseño del sistema, se plantean los requisitos funcionales y no funcionales con que debe contar el sistema para dar solución al problema planteado. Se utiliza para el modelado UML, que permite representar el diagrama de casos de uso del sistema agrupados por paquetes y las especificaciones de los mismos.

### **2.3.1 Concepción general del sistema**

El resultado que se pretende alcanzar con la realización de este trabajo es la creación de una herramienta WEB que permita gestionar la información en el Departamento de Recursos Humanos (DRH), de la Empresa Recursos Hidráulicos de la Provincia de Villa Clara.

El Sistema Informático para Gestionar la Información de los Recursos Humanos (SIGI-RH), facilita informaciones relacionadas con los recursos humanos como son los datos de los trabajadores, tiempo no laborado, escolaridad, accidentalidad, superación y cualquier otra información que pueda ser controlada en este departamento, sobre todo en estos momentos que esta entidad se encuentra en Perfeccionamiento Empresarial.

### **2.3.2 Requerimientos funcionales**

Los requerimientos funcionales permiten expresar una especificación más detallada de las responsabilidades del sistema que se propone. Ellos permiten determinar, de una manera clara, lo que debe hacer el mismo.

- 1. Autentificarse.
- 2. Insertar usuario.
- 3. Modificar usuario.
- 4. Eliminar usuario.
- 5. Ingresar un nuevo trabajador a la empresa.
- 6. Modificar baja de un trabajador de la empresa.
- 7. Dar Baja a un trabajador de la empresa.
- 8. Modificar datos de un trabajador.
- 9. Buscar trabajador.
- 10.Mostrar datos del trabajador.
- 11.Imprimir datos del trabajador.
- 12.Insertar cargo.
- 13.Eliminar cargo.
- 14.Modificar cargo.
- 15.Insertar grupo Salarial.
- 16.Modificar grupo Salarial.
- 17.Eliminar grupo Salarial.
- 18.Insertar accidente de trabajo.
- 19.Eliminar accidente de trabajo.
- 20.Modificar accidente de trabajo.
- 21.Insertar accidente de trabajo de un trabajador.
- 22.Eliminar accidente de trabajo de un trabajador.
- 23.Modificar accidente de trabajo de un trabajador.
- 24.Insertar ausencias.
- 25.Eliminar ausencias.
- 26.Modificar ausencias.
- 27.Insertar ausencias de un trabajador.
- 28.Eliminar ausencias de un trabajador.
- 29.Modificar ausencias de un trabajador.
- 30.Insertar misión internacionalista.
- 31.Modificar misión internacionalista.
- 32.Eliminar misión internacionalista.
- 33.Insertar misión internacionalista de un trabajador.
- 34.Modificar misión internacionalista de un trabajador.
- 35.Eliminar misión internacionalista de un trabajador.
- 36.Insertar medios de protección
- 37.Eliminar medios de protección.
- 38.Modificar medios de protección.
- 39.Insertar medios de protección entregados al trabajador.
- 40.Modificar medios de protección entregados al trabajador.
- 41.Eliminar medios de protección entregados al trabajador.
- 42.Insertar Superación.
- 43.Eliminar Superación.
- 44.Modificar Superación.
- 45.Insertar superación del trabajador.
- 46.Eliminar superación del trabajador.
- 47.Modificar superación del trabajador.
- 48.Emitir reporte de los trabajadores.
- 49.Imprimir reporte de los trabajadores.
- 50.Emitir reporte de los trabajadores por sexo.
- 51.Imprimir reporte de los trabajadores por sexo.
- 52.Emitir reporte de los trabajadores accidentados.
- 53.Imprimir reporte de los trabajadores accidentados.
- 54.Emitir reporte de los trabajadores ausentes.
- 55.Imprimir reporte de los trabajadores ausentes.
- 56.Emitir reporte de los trabajadores en superación.
- 57.Imprimir reporte de los trabajadores en superación
- 58.Emitir reporte de los trabajadores en misión internacionalista.
- 59.Imprimir reporte de los trabajadores en misión internacionalista.
- 60.Emitir reporte de medios de protección de los trabajadores.
- 61.Imprimir reporte de medios de protección de los trabajadores
- 62.Emitir reporte de los trabajadores bajas de la empresa.
- 63.Imprimir reporte de los trabajadores bajas de la empresa.
- 64.Insertar Departamento.
- 65.Modificar Departamento.
- 66.Eliminar Departamento.
- 67.Emitir reporte de trabajadores por cargo.
- 68.Imprimir reporte de trabajadores por cargo.
- 69.Emitir reporte de trabajadores por departamento.
- 70.Imprimir reporte de trabajadores por departamento.
- 71.Emitir Reporte de trabajadores por municipio.

72.Imprimir reporte de trabajadores por municipio.

### **2.3.3 Requerimientos no funcionales**

Los requerimientos no funcionales son propiedades o cualidades que el producto debe tener, como restricciones del entorno o de implementación, rendimiento, entre otros.

### **2.4** *Requerimientos generales del sistema*

La aplicación informática propuesta será usada por trabajadores de la empresa que no necesariamente tienen habilidades en el trabajo en la computadora, por lo que la interfaz debe ser amigable y fácil de usar, de manera que no sea difícil la interacción con ella.

#### Usabilidad

La aplicación podrá ser utilizada a través de la red local de la empresa y solo por los trabajadores autorizados, cada uno tendrá el nivel de acceso correspondiente la información.

#### Rendimiento

El sistema propuesto debe ser rápido en el procesamiento de la información así como a la hora de dar respuesta a la solicitud de los usuarios. La eficiencia del sistema estará determinada en gran medida por el aprovechamiento de los recursos que se disponen en el modelo Cliente/Servidor, y la velocidad de las consultas en la Base de Datos.

### Soporte

La instalación del sistema será responsabilidad del administrador de la Red de la Empresa. El sistema brindará la posibilidad de futuras mejoras.

#### Portabilidad

El sistema se podrá utilizar sobre la plataforma Windows, se utilizara Apache como servidor de aplicaciones y como servidor de bases de datos MySQL.

#### **Seguridad**

Se debe garantizar un control estricto sobre la seguridad de la información teniendo en cuenta el establecimiento de niveles de acceso. No se deben permitir accesos sin autorización al sistema. Además se debe definir una política de usuarios con roles y privilegios diferentes que garantice que la información pueda ser consultada de acuerdo al nivel de privilegios que puedan tener determinados grupos de usuarios.

Es de suma importancia garantizar la integridad de los datos que se almacenen en el servidor. La información almacenada deberá ser consistente y se utilizarán validaciones que limiten la entrada de datos irreales y mecanismos de vuelta atrás en procesos críticos que terminen abruptamente y produzcan estados inconsistentes de la información. Esta deberá estar disponible a los usuarios en todo momento, limitada solamente por las restricciones que estos tengan de acuerdo a la política de seguridad del sistema.

Es importante garantizar el cifrado de la contraseña, utilizando para ello la función de encriptación MD5.

#### Software

En el equipo que haga función de servidor, se hace necesario instalar el SGBD, MySQL y como servidor de aplicaciones Apache que soporte tecnología PHP. En las computadoras de los usuarios solo se requiere de un navegador ya sea Internet Explorer o el navegador Mozilla Firefox.

#### Hardware

Se requiere de un servidor con 128 MB de memoria RAM como mínimo y 8 GB de capacidad del disco duro, todas las computadoras implicadas tanto para la administración como las de los usuarios, deben estar conectados a una Red y tener al menos 64 MB de memoria RAM.

#### Políticos-culturales y legales

La herramienta propuesta deberá responder a los intereses de la Constitución de la República de Cuba, asimismo no existirán prioridades en el servicio según el nivel social, cultural o étnico.(Modelo-de-Imlementación).

### **2.5** *Diseño del sistema*

#### **2.5.1 Actores del sistema**

El modelo de casos de uso permite que los desarrolladores de software y los clientes lleguen a un acuerdo sobre los requisitos, es decir, sobre las condiciones y posibilidades que debe cumplir el sistema. Describe lo que hace el sistema para cada tipo de usuario y proporciona la entrada fundamental para el análisis, el diseño y las pruebas.

Los actores representan a cualquier elemento que interactúa con el sistema, puede ser un humano, un software u otro sistema.

Una vez que hemos identificado todos los actores del sistema, tenemos identificado el entorno externo al sistema.(Jacobson)

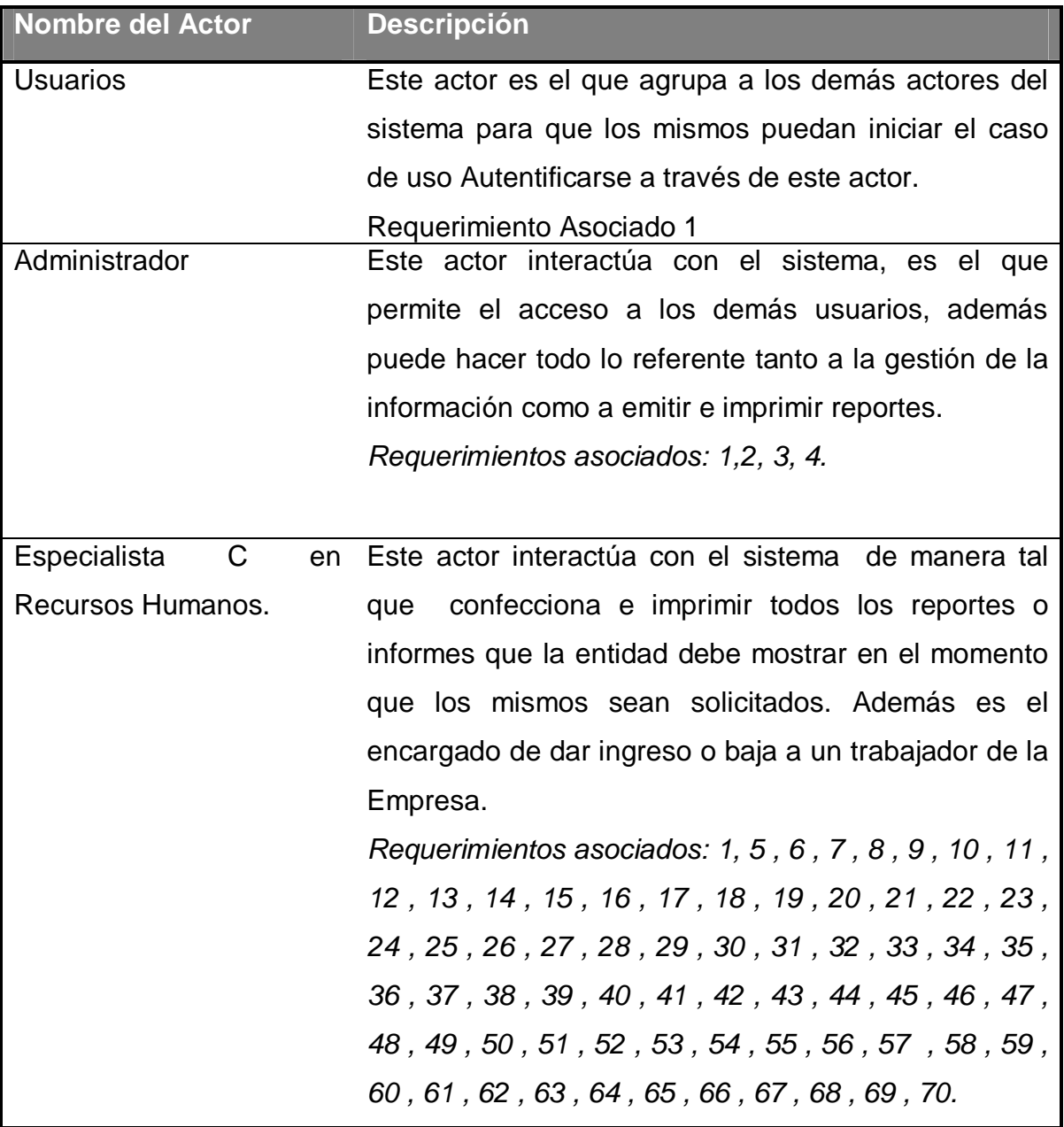

**Tabla 7. Descripción de los actores del sistema**

#### **2.5.2 Diagramas de casos de uso del sistema**

Cada forma en que los actores usan el sistema se representa como un Caso de Uso. Los Casos de Uso son "fragmentos" de funcionalidad que el sistema ofrece para aportar un resultado de valor para sus actores. De manera más precisa, un Caso de Uso especifica una secuencia de acciones que el sistema puede llevar a cabo interactuando con los actores, incluyendo alternativas dentro de la secuencia.(Modelo-de-Imlementación)

El sistema propuesto posee los siguientes Casos de Uso:

- 1. Autenticarse.
- 2. Gestionar Usuario.
- 3. Gestionar Ingreso de un trabajador.
- 4. Gestionar Baja de un trabajador.
- 5. Buscar datos del trabajador.
- 6. Modificar datos de un trabajador.
- 7. Modificar Baja.
- 8. Gestionar Cargo
- 9. Gestionar Departamento
- 10.Gestionar Superación.
- 11.Gestionar Superación de un Trabajador
- 12.Gestionar Ausencias.
- 13.Gestionar Ausencias de un Trabajador
- 14.Gestionar Grupo Salarial.
- 15.Gestionar Misiones Internacionalistas.
- 16.Gestionar Accidentes de Trabajo.
- 17.Gestionar Accidentes de Trabajo de un Trabajador
- 18.Gestionar Medios de Protección.
- 19.Gestionar Medios de Protección de un Trabajador
- 20.Obtener reporte de los trabajadores por sexo.
- 21.Obtener reporte de los trabajadores accidentados.
- 22.Obtener reporte de los trabajadores ausentes.
- 23.Obtener reporte de la superación de los trabajadores.
- 24.Obtener reporte de los medios de protección de los trabajadores.
- 25.Obtener reporte de los datos de los trabajadores.
- 26.Obtener reporte de los trabajadores que han sido baja en la Empresa.
- 27.Obtener reporte de los trabajadores por municipio.
- 28.Obtener reporte de los trabajadores por cargo.
- 29.Obtener reporte de los trabajadores por departamento.

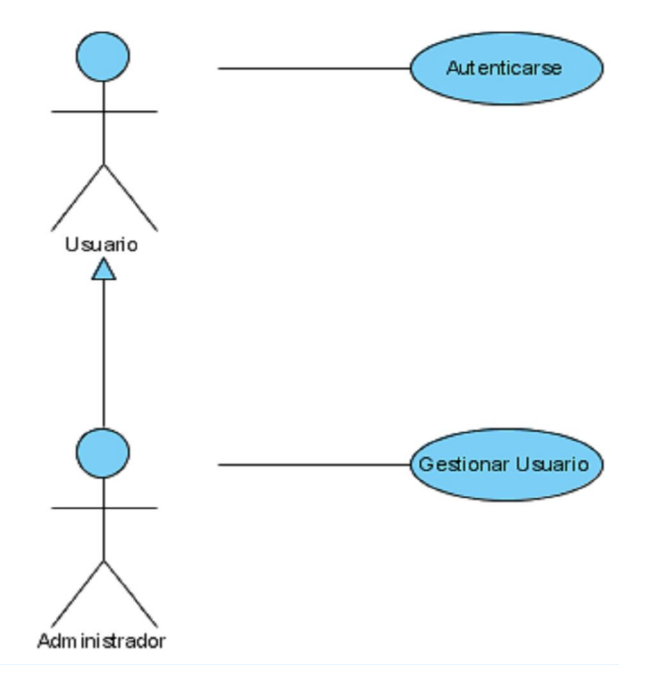

**Figura 6 Diagrama de casos de uso del sistema Administración**

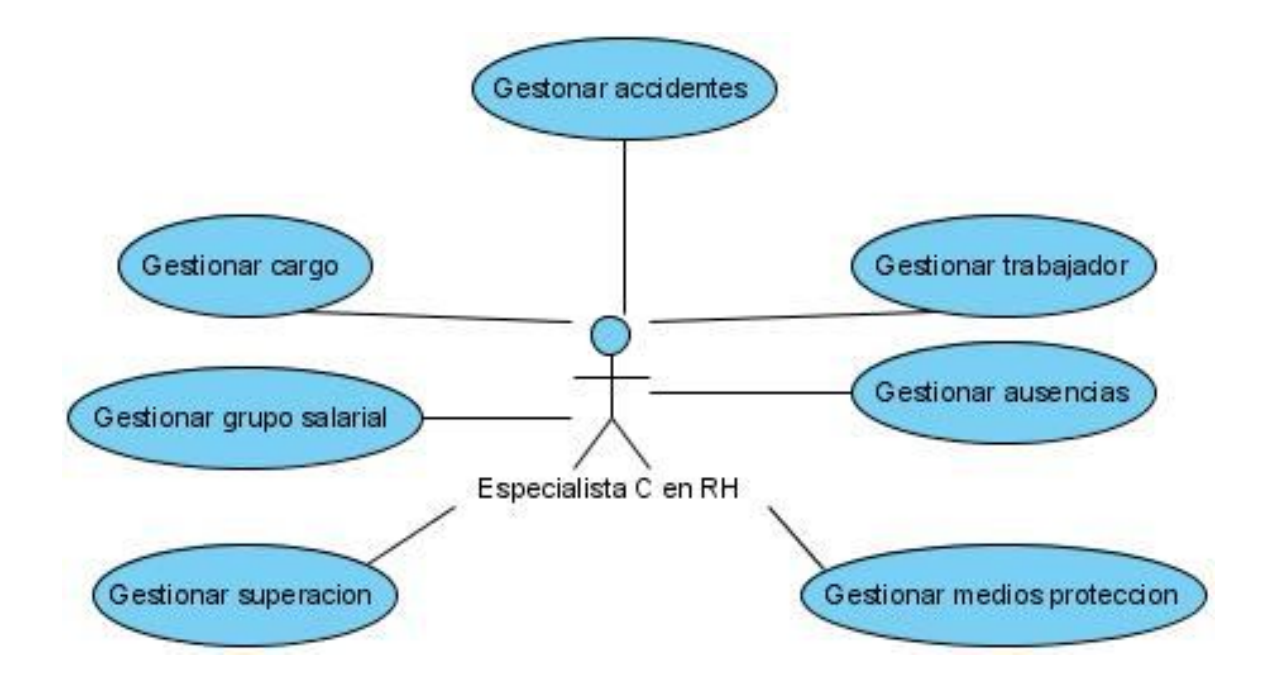

#### **Figura 7 Diagrama de casos de uso del sistema Gestión**

#### **2.5.3 Agrupamiento de los casos de uso**

Dado el número de casos de uso, se utiliza un agrupamiento para lograr una mayor organización y compresión de los elementos.

El Agrupamiento llamado *Administración* acoge los casos de uso relacionados con la administración de la información.

El Agrupamiento llamado *Gestión* contiene los casos de uso relacionados con la gestión de la información de los trabajadores, los medios de protección, las superaciones, las ausencias, los accidentes de trabajo, las ausencias.

El Agrupamiento llamado *Reporte* contiene los casos de uso relacionados con los reportes que se obtienen a partir de la Gestión.

### **2.5.4 Descripción de los casos de uso del sistema**

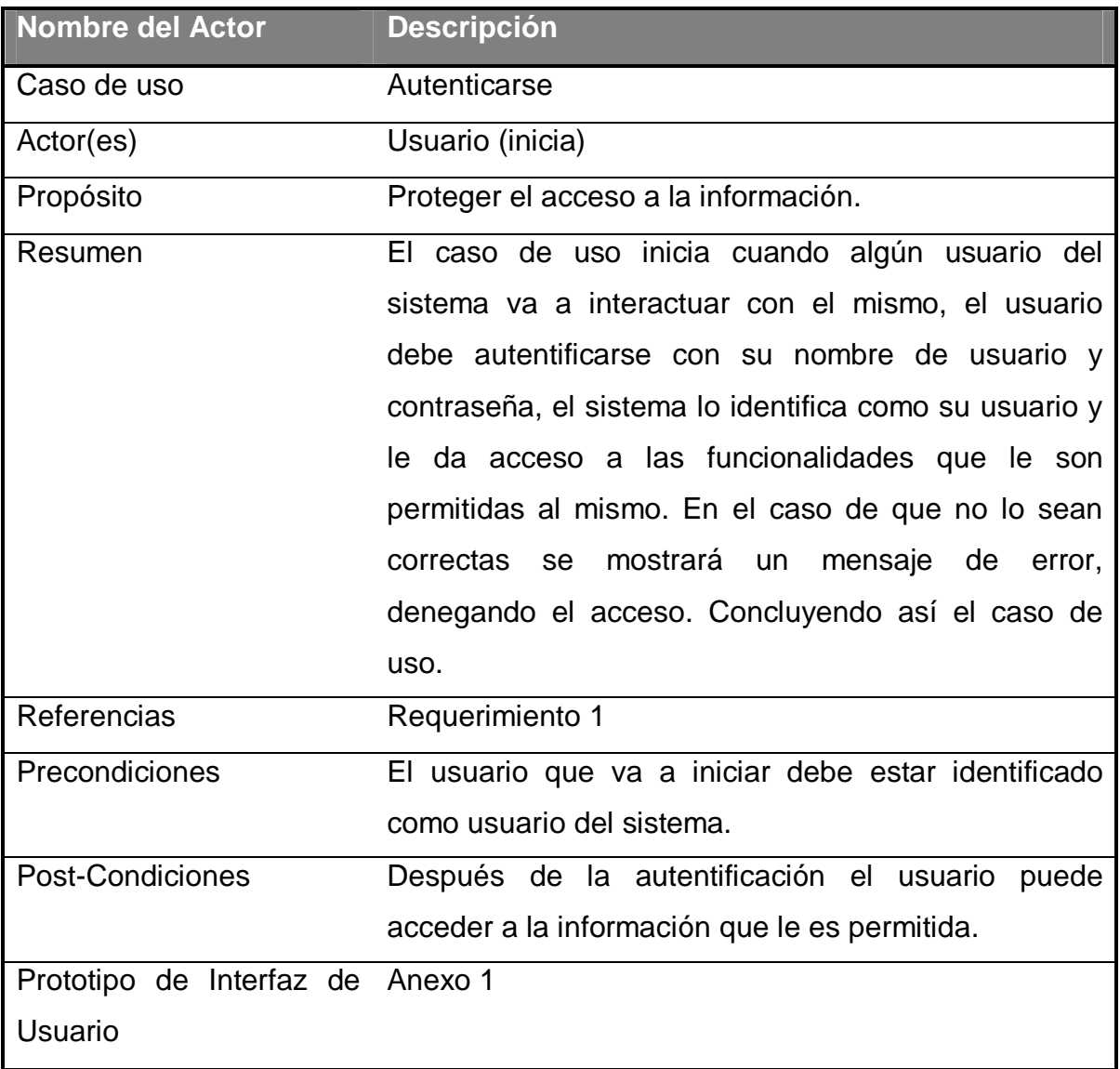

### **Tabla 8 . Descripción del caso de uso de sistema. Autenticarse.**

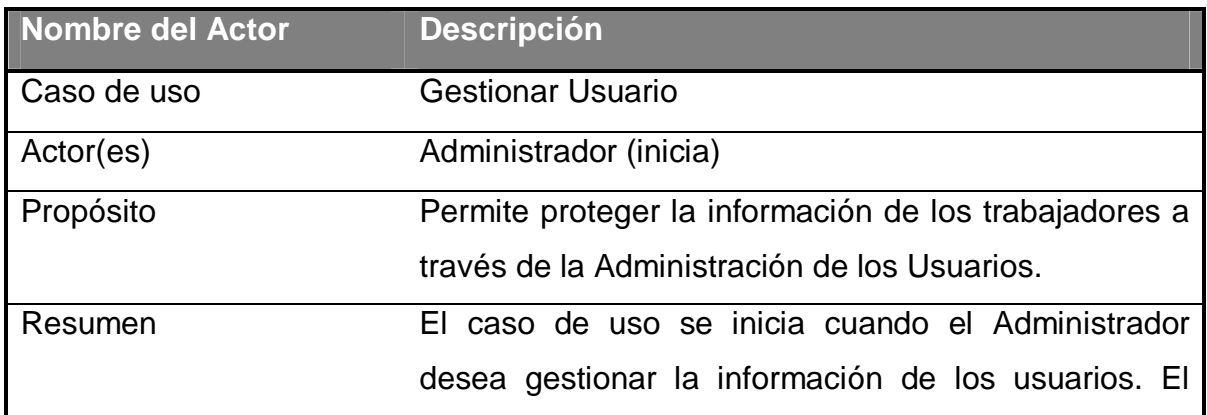

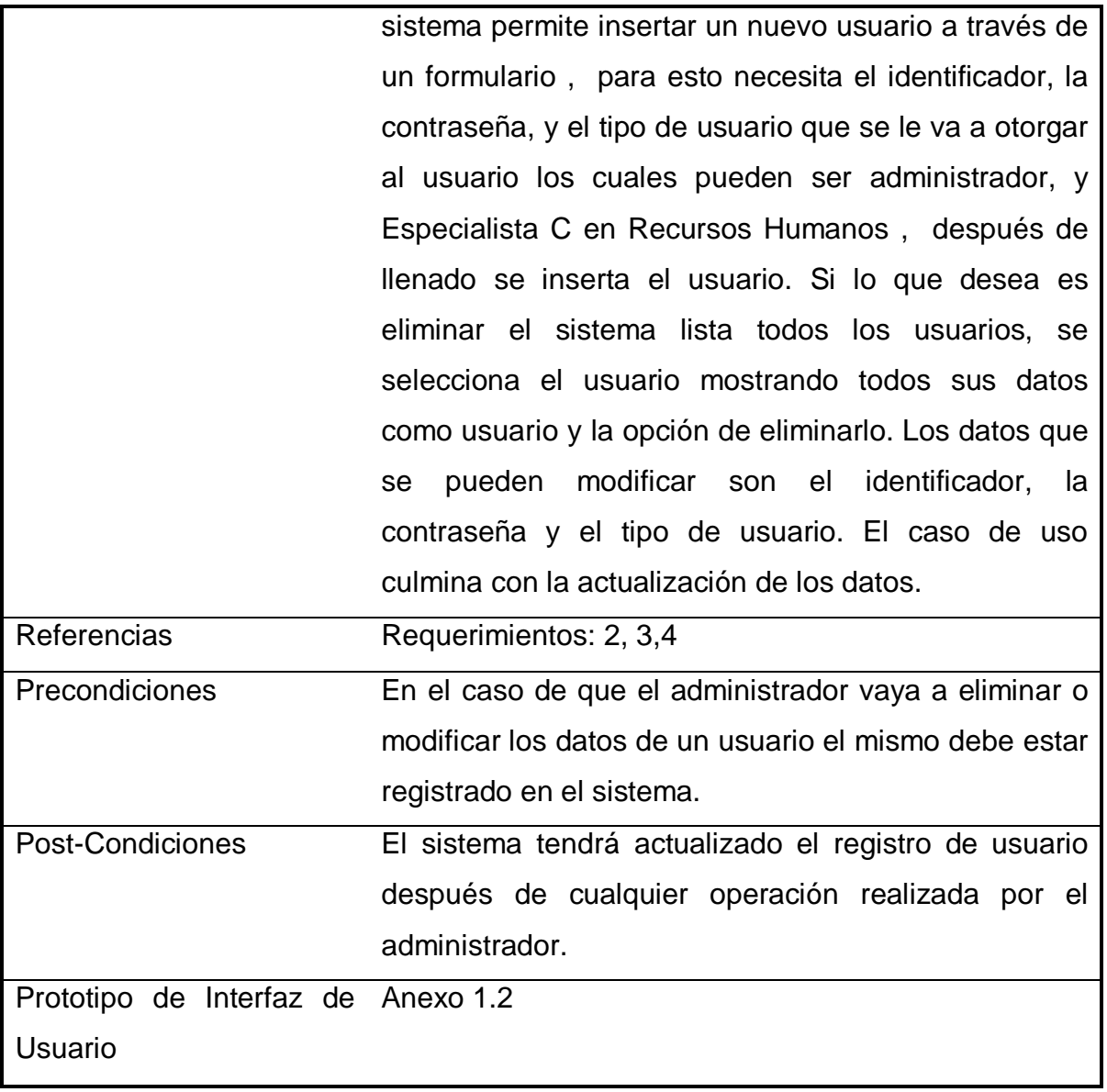

### **Tabla 9 . Descripción del caso de uso de sistema Gestionar Usuario**

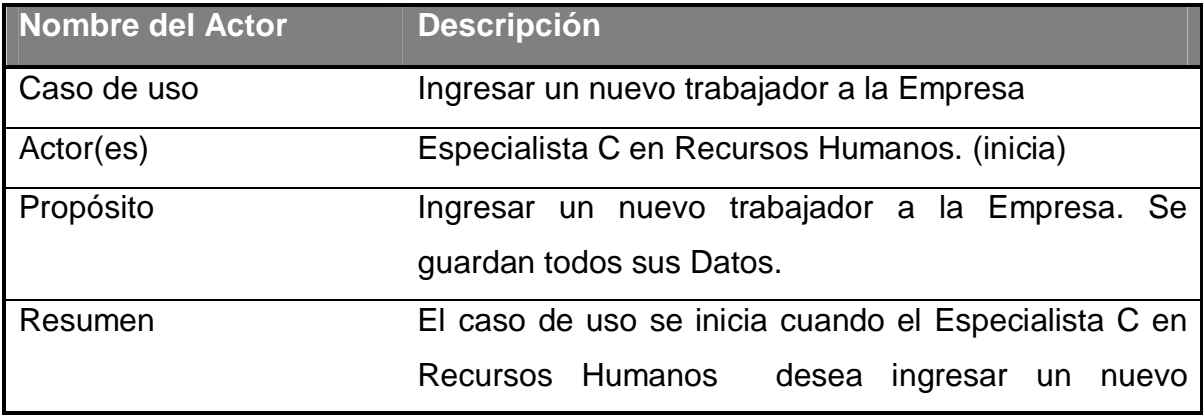

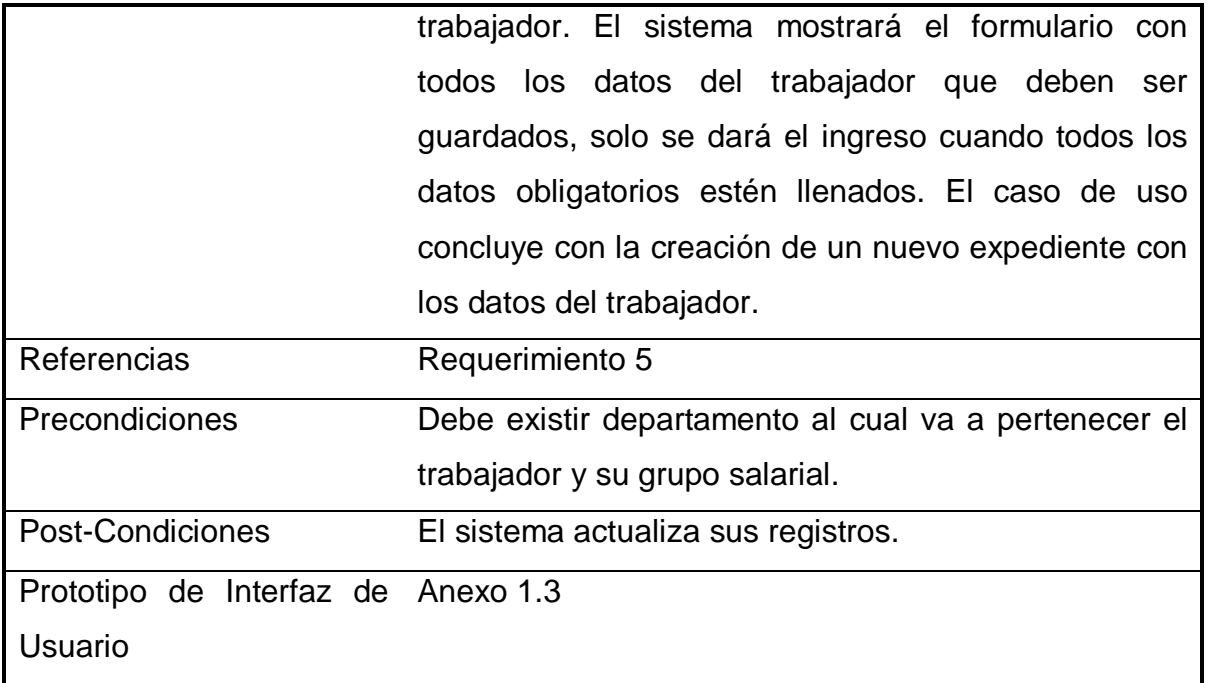

### **Tabla 10 . Descripción del caso de uso de sistema Ingresar un Nuevo trabajador en la Empresa**

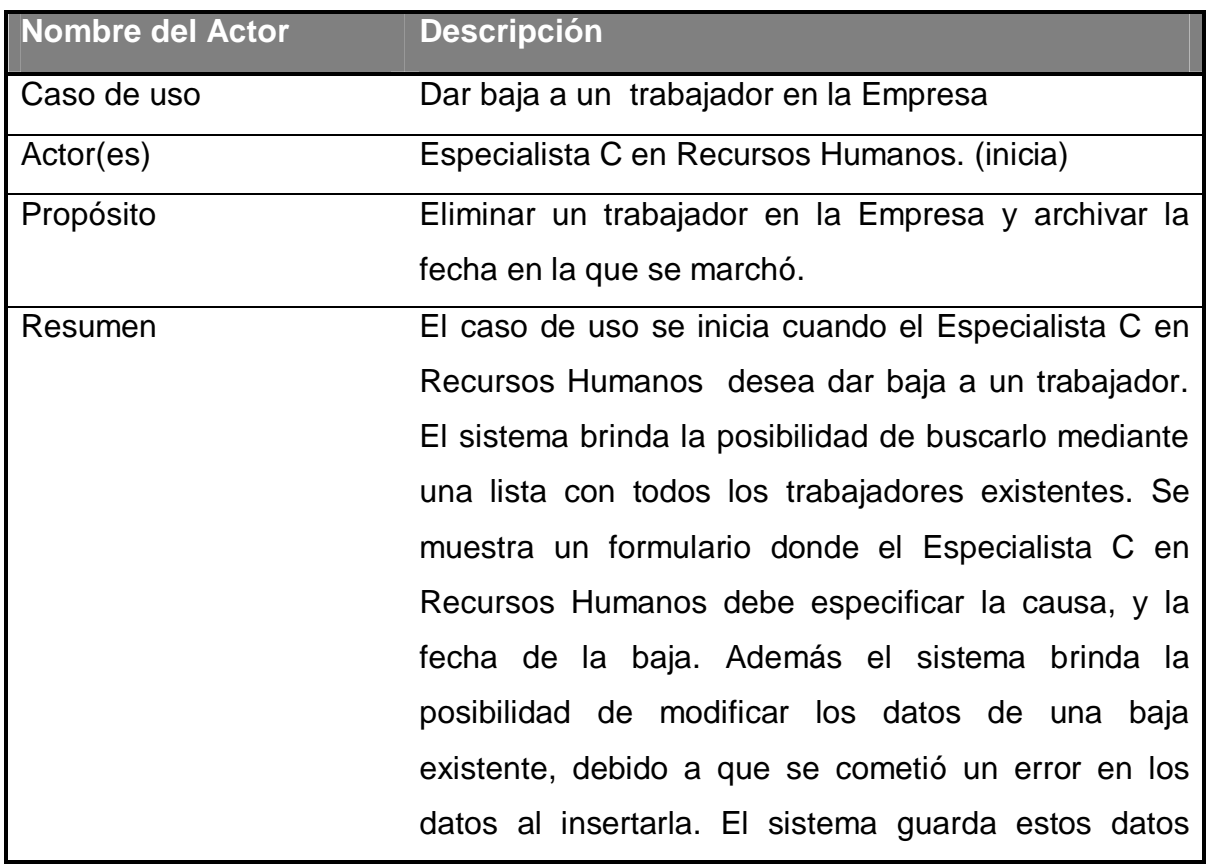

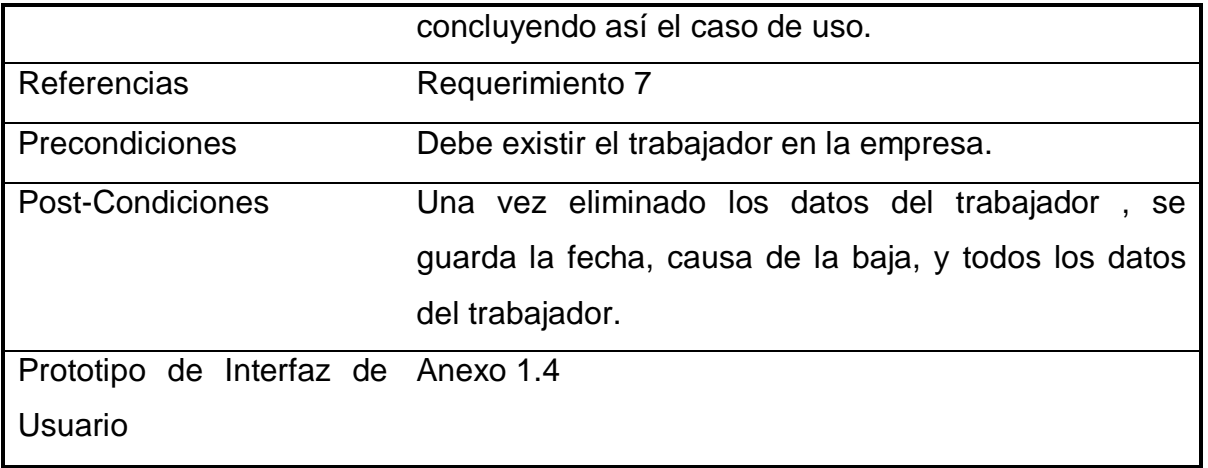

#### **Tabla 11 . Descripción del caso de uso de sistema Eliminar un trabajador en la Empresa**

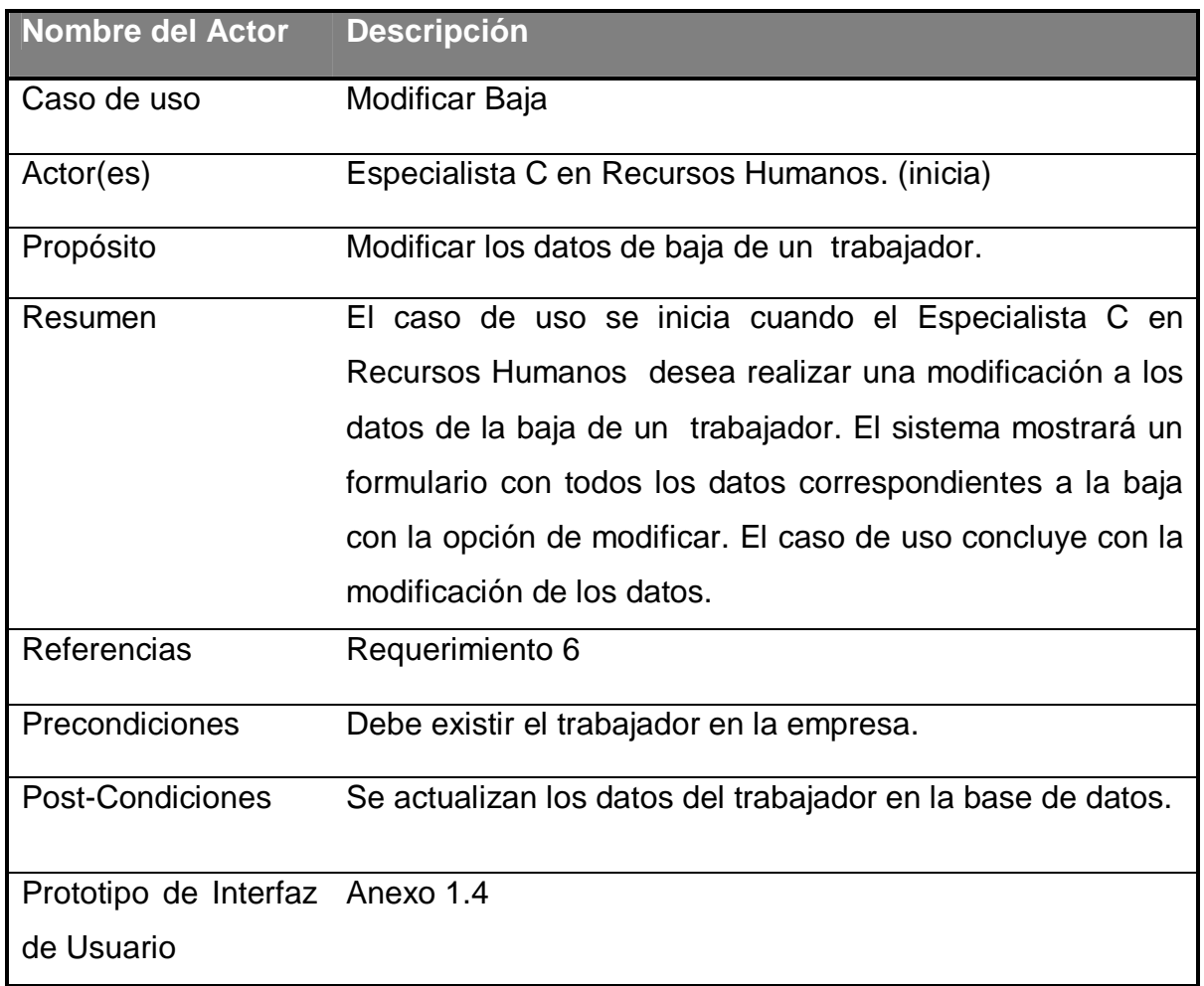

**Tabla 12 . Descripción del caso de uso de sistema Modificar Baja de un trabajador en la Empresa**

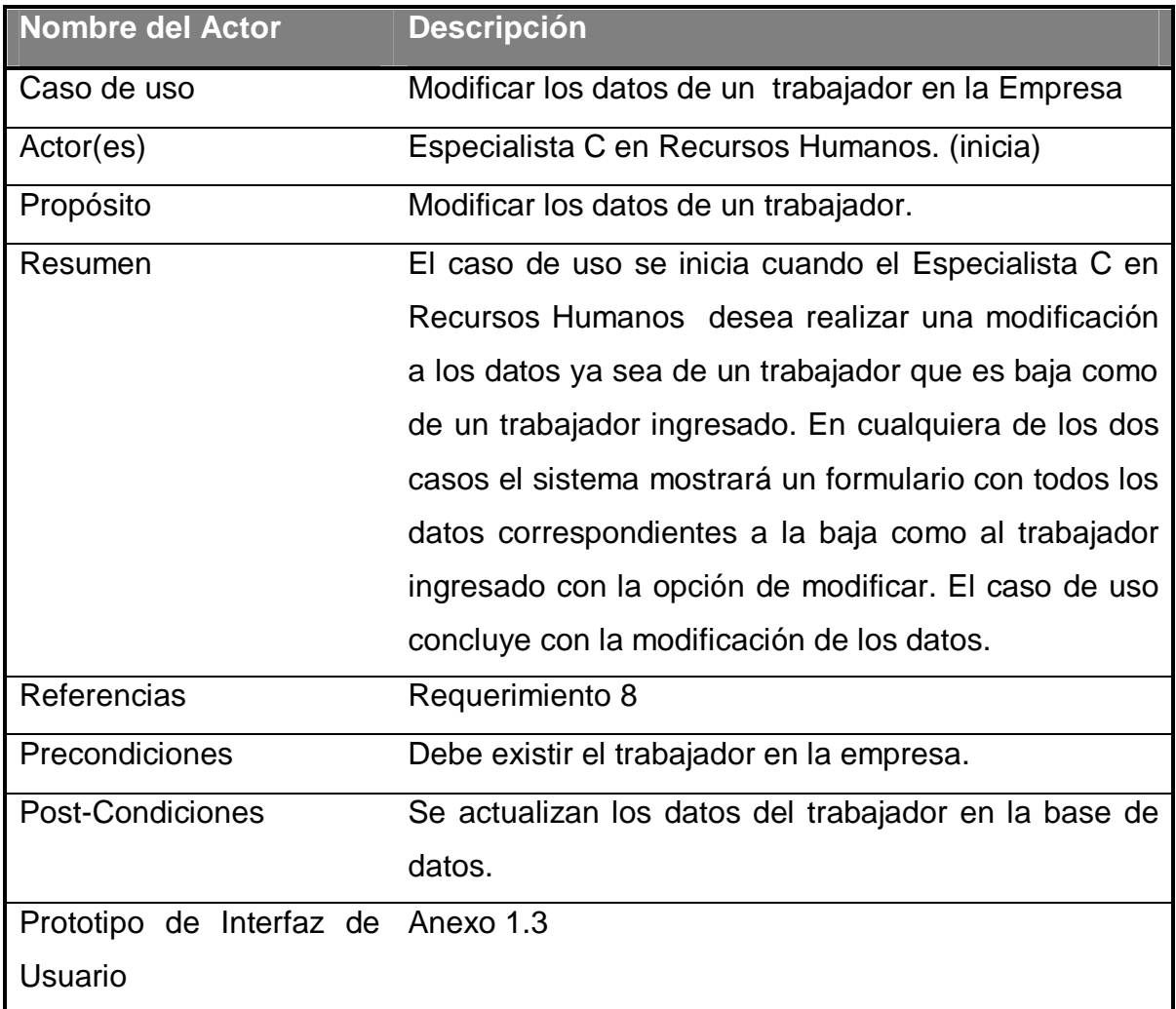

# **Tabla 13 . Descripción del caso de uso de sistema Modificar los datos de un trabajador en la Empresa**

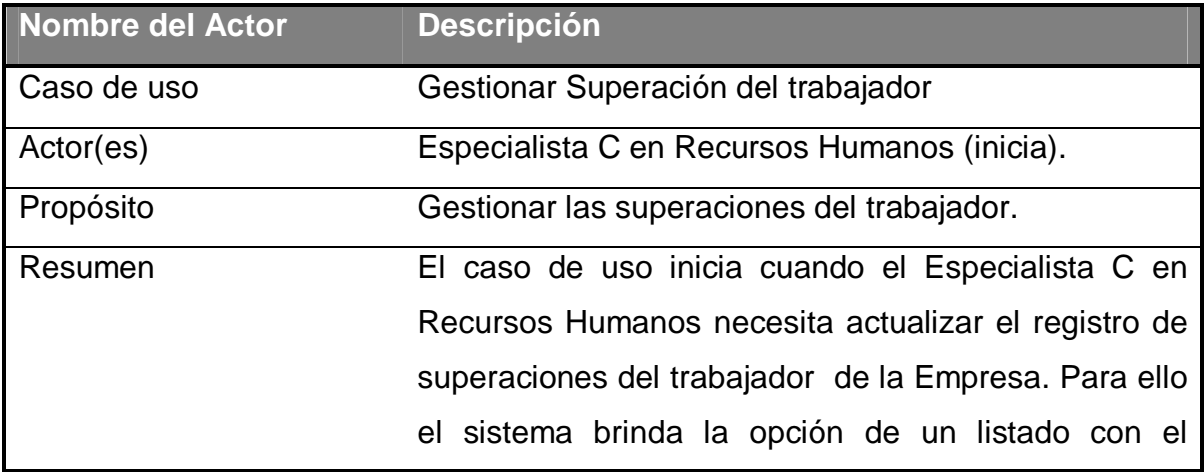

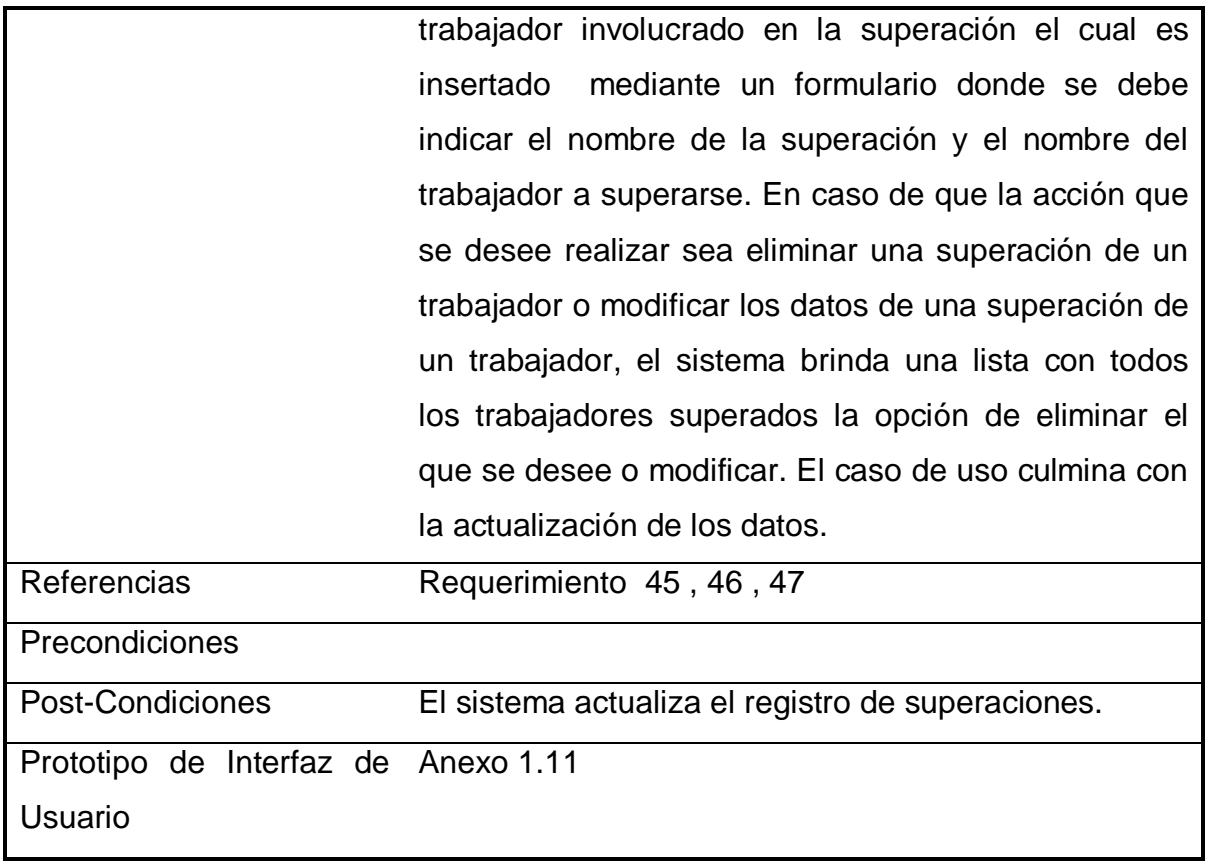

**Tabla 14. Descripción del caso de uso de sistema Gestionar Superación del trabajador**

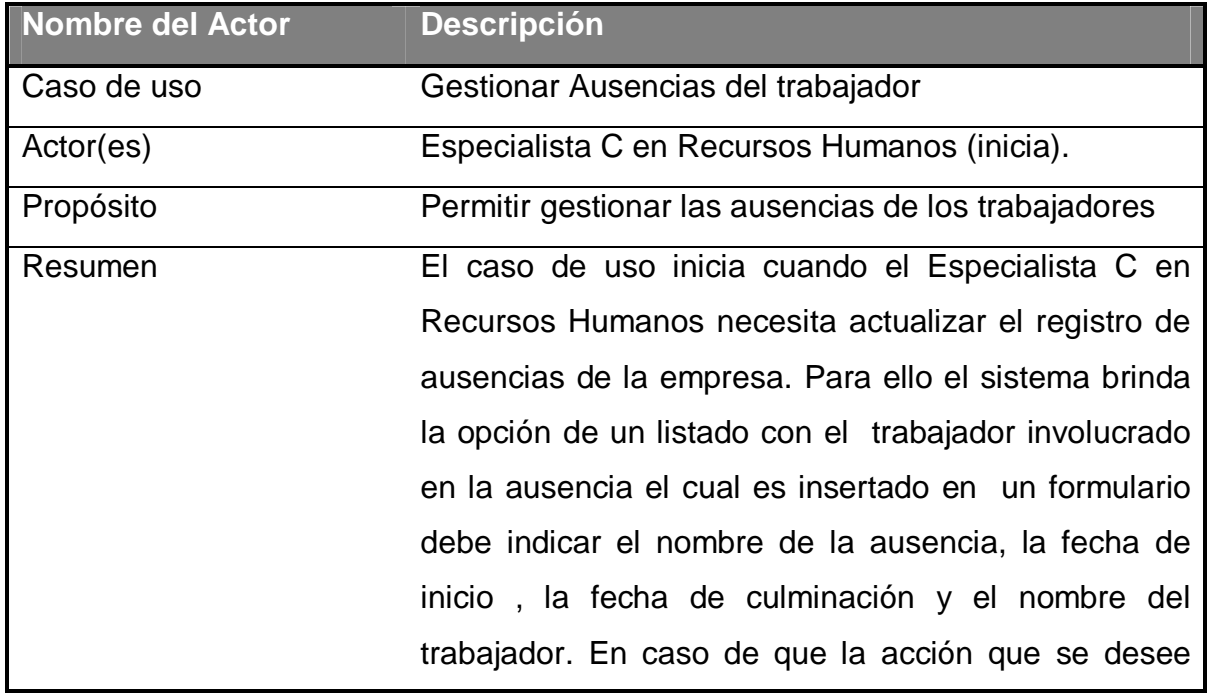

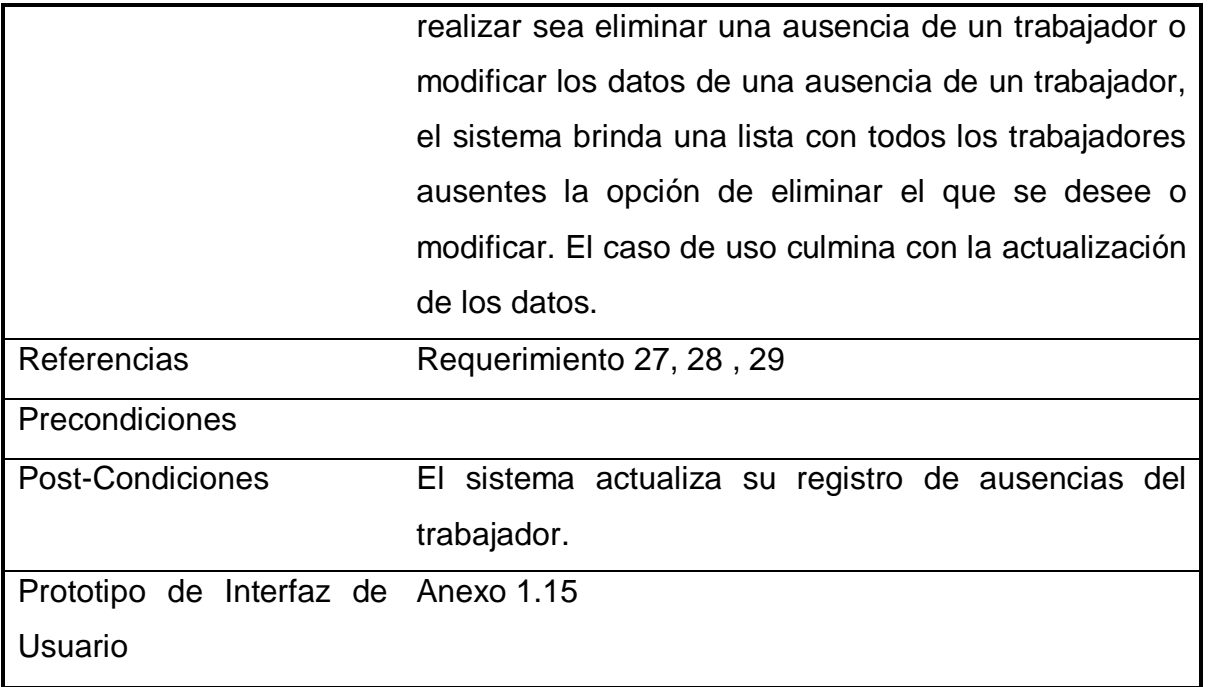

#### **Tabla 15 Descripción del caso de uso de sistema Gestionar Ausencias del trabajador**

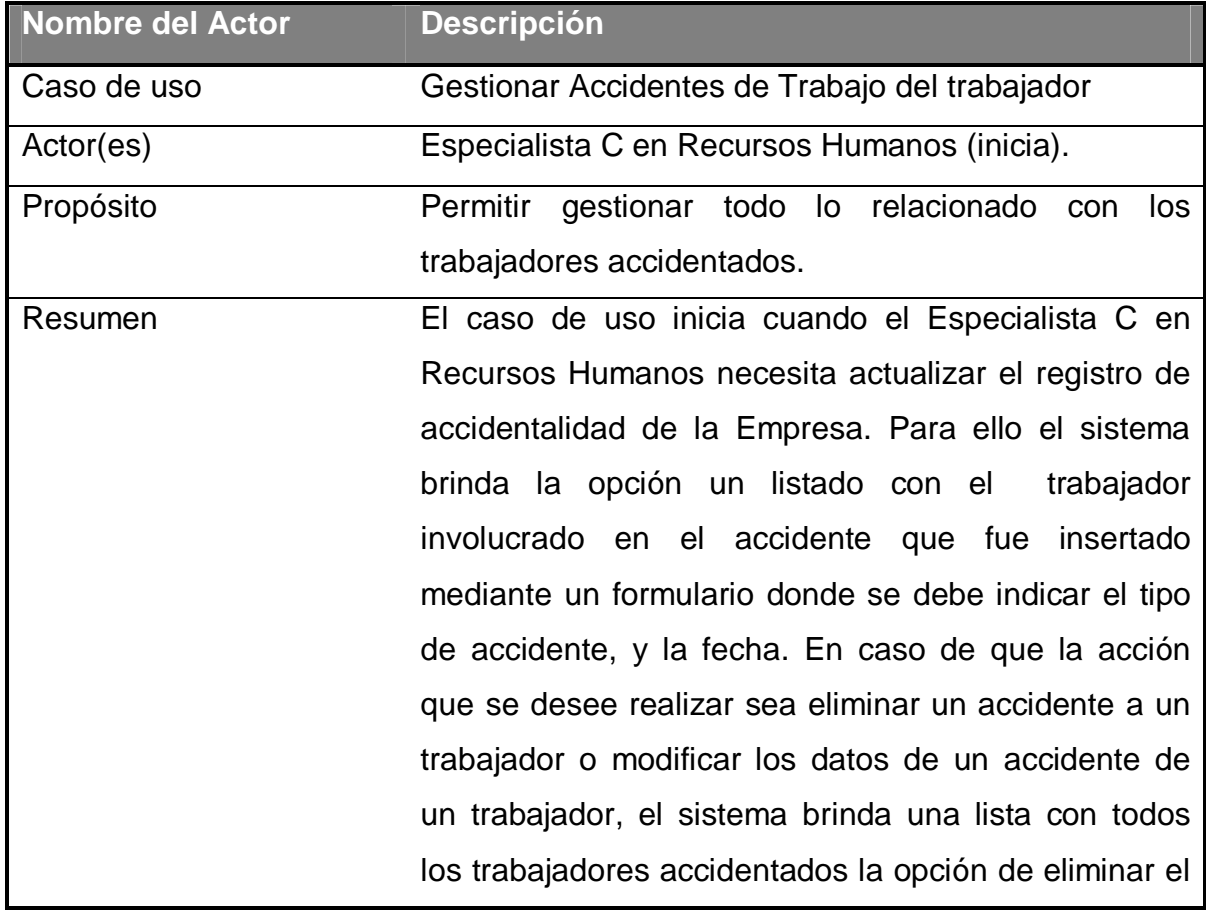

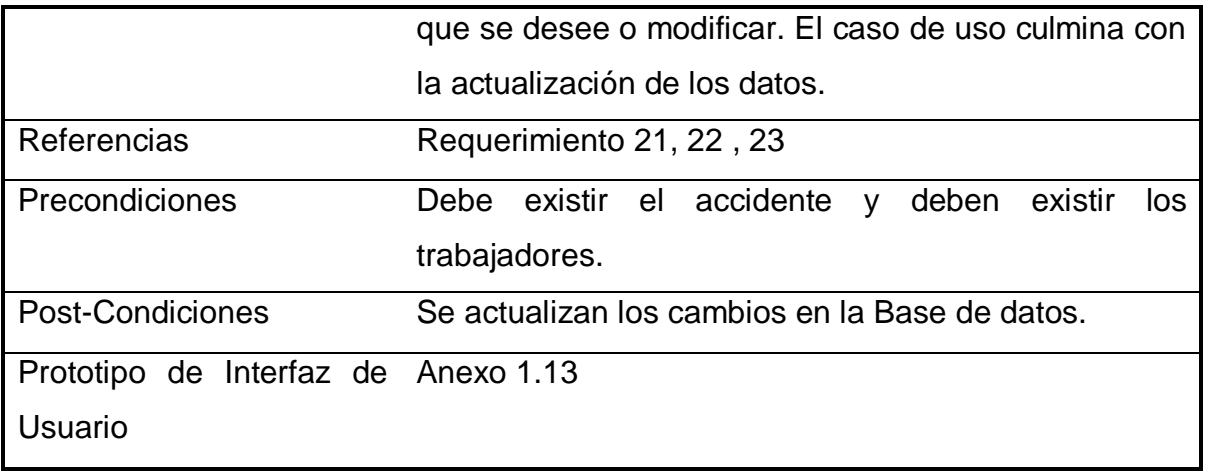

### **Tabla 16 Descripción del caso de uso de sistema Gestionar Accidentes de Trabajo del trabajador**

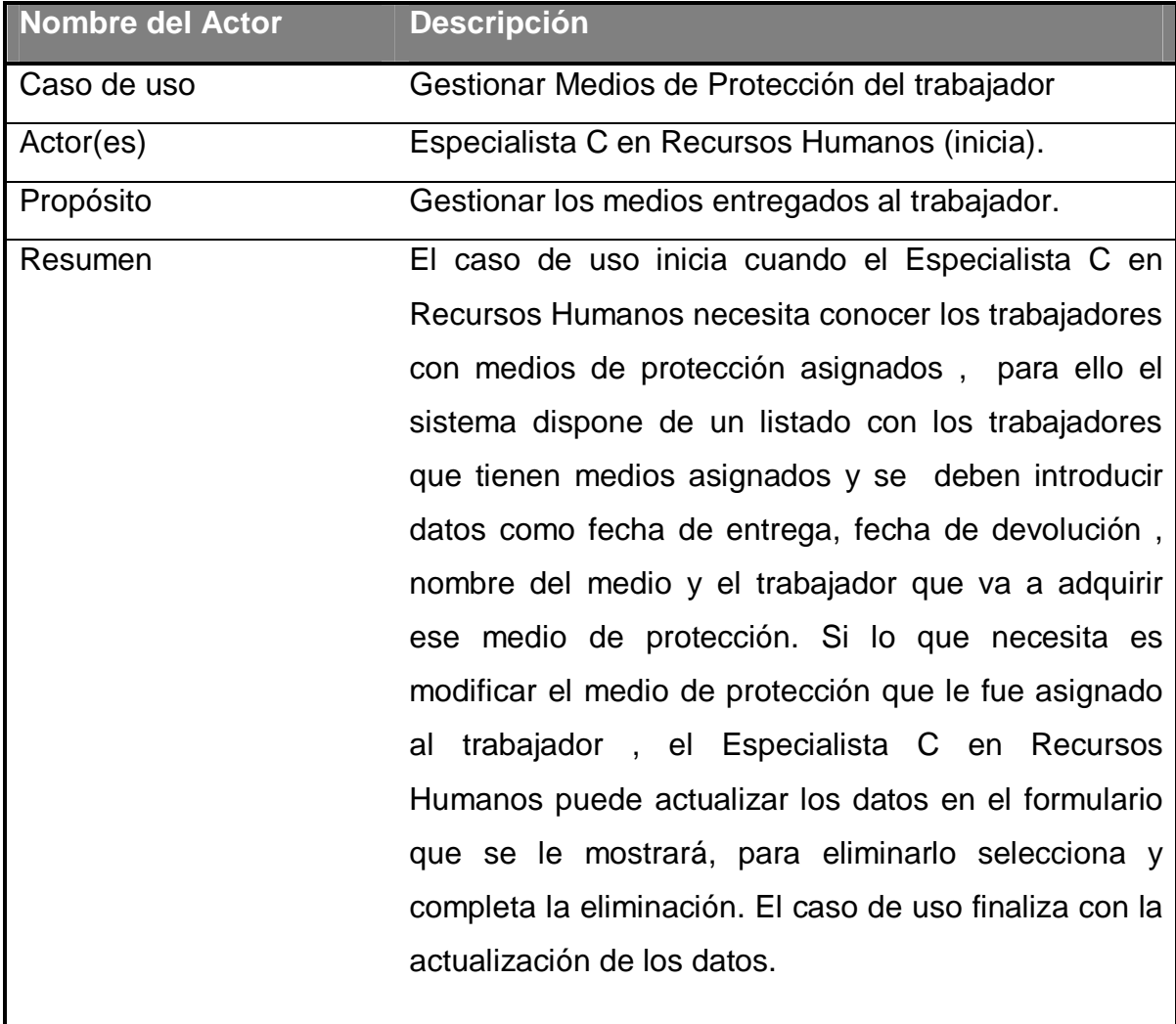

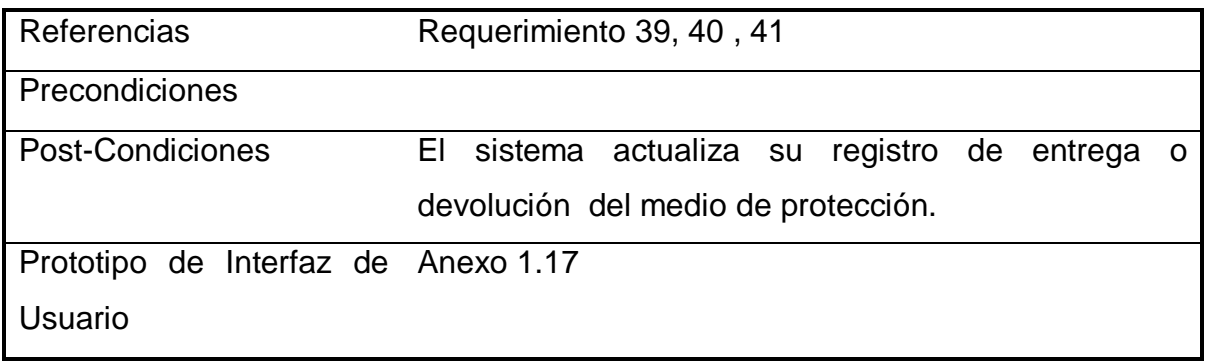

### **Tabla 17. Descripción del caso de uso de sistema Gestionar Medios de Protección del trabajador**

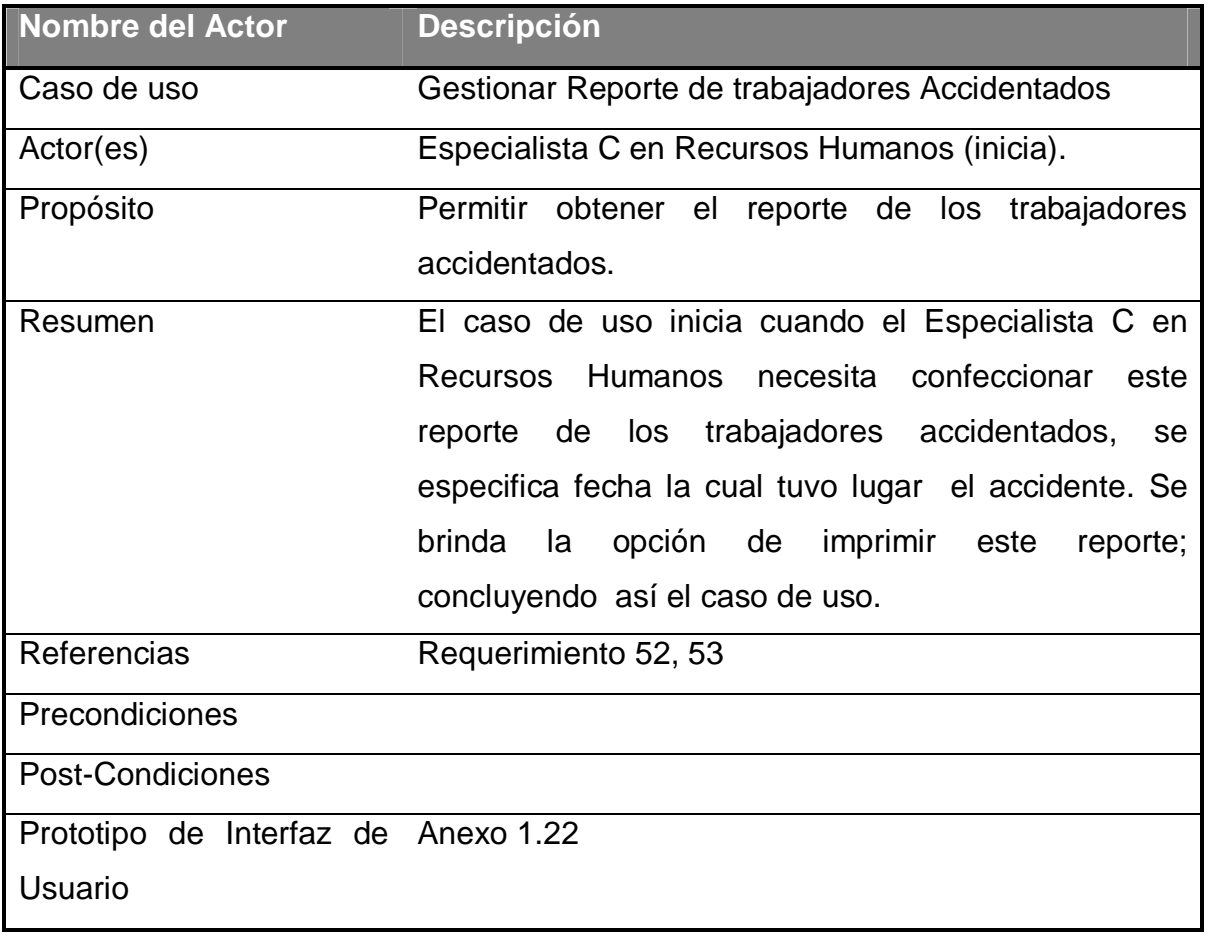

#### **Tabla 18. Descripción del caso de uso de sistema Reporte de trabajadores Accidentados**

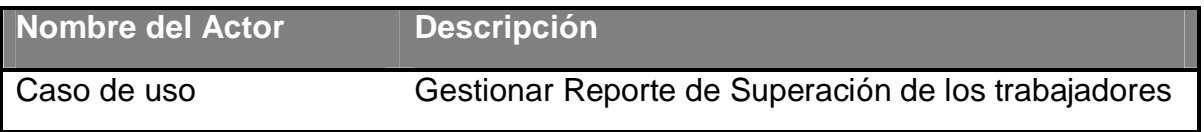

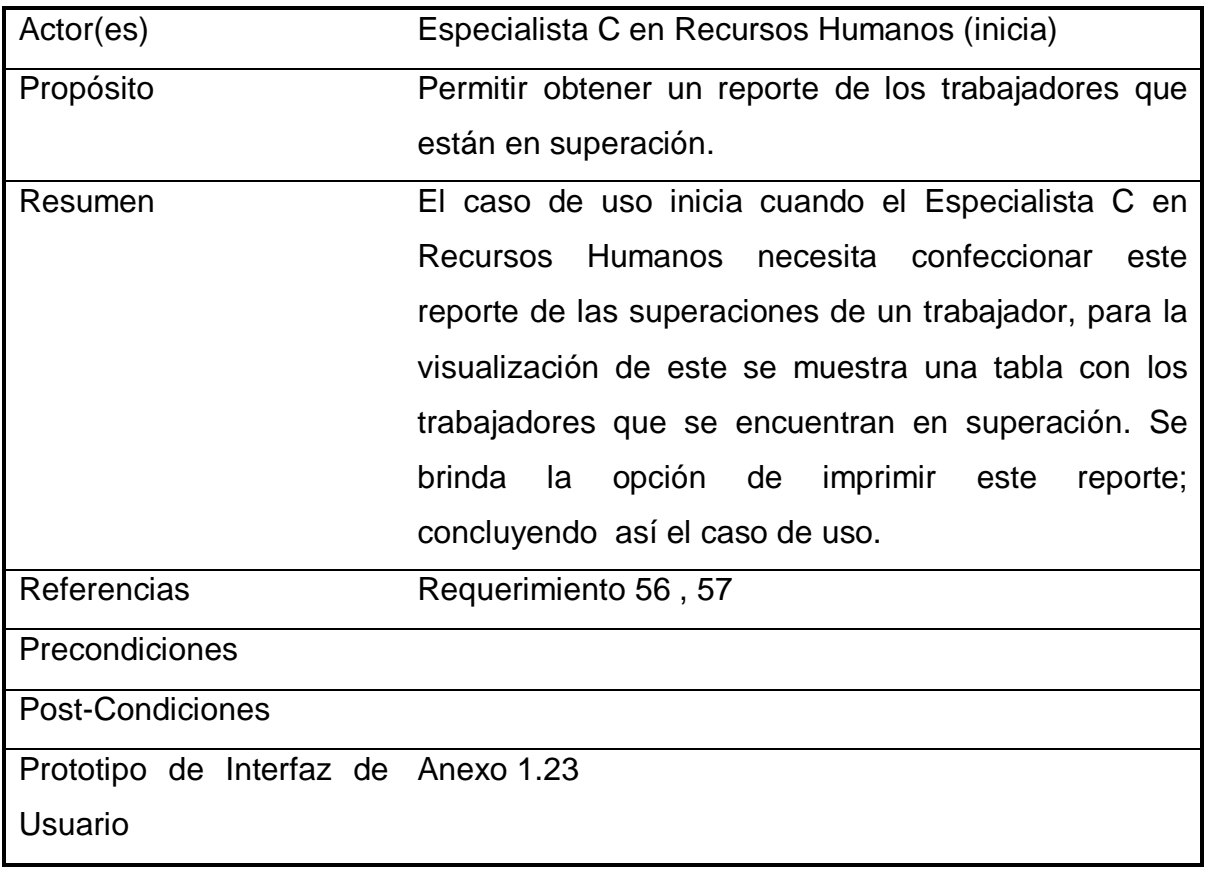

### **Tabla 19. Descripción del caso de uso de sistema Reporte de Superación de los trabajadores**

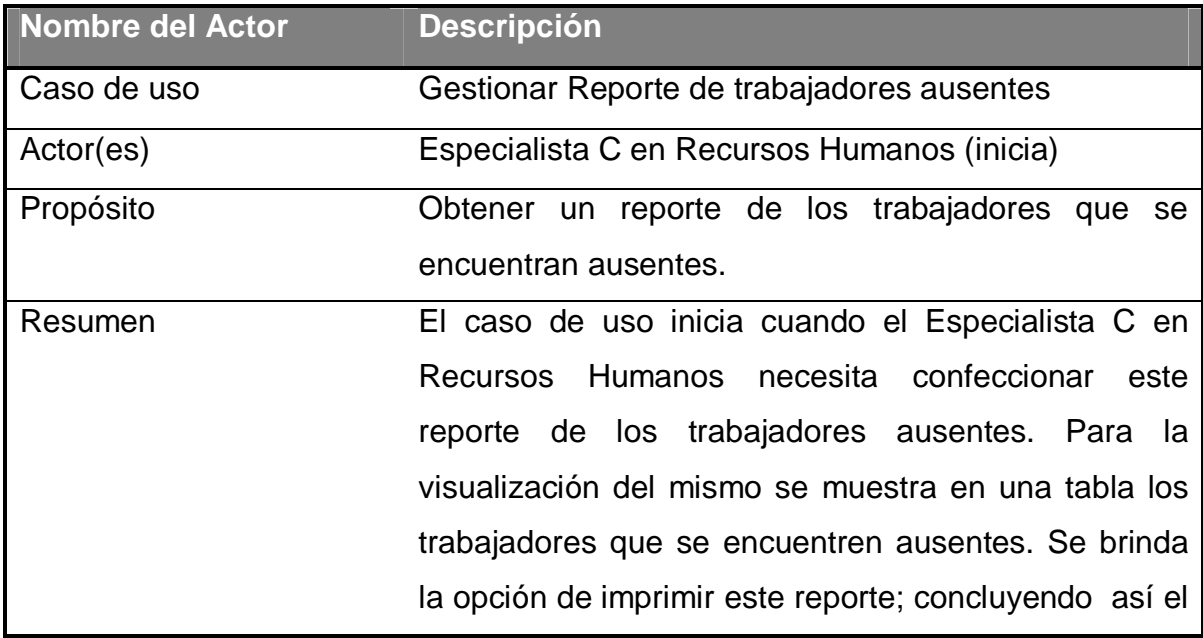

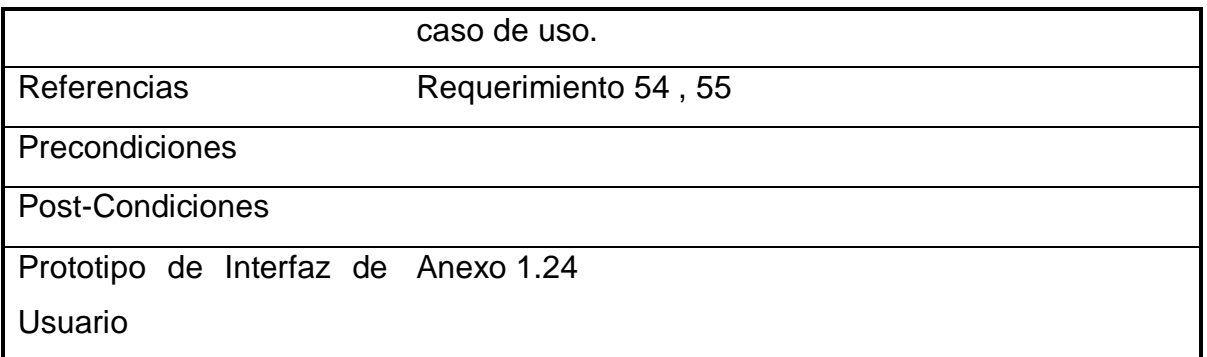

#### **Tabla 20. Descripción del caso de uso de sistema. Reporte de trabajadores ausentes.**

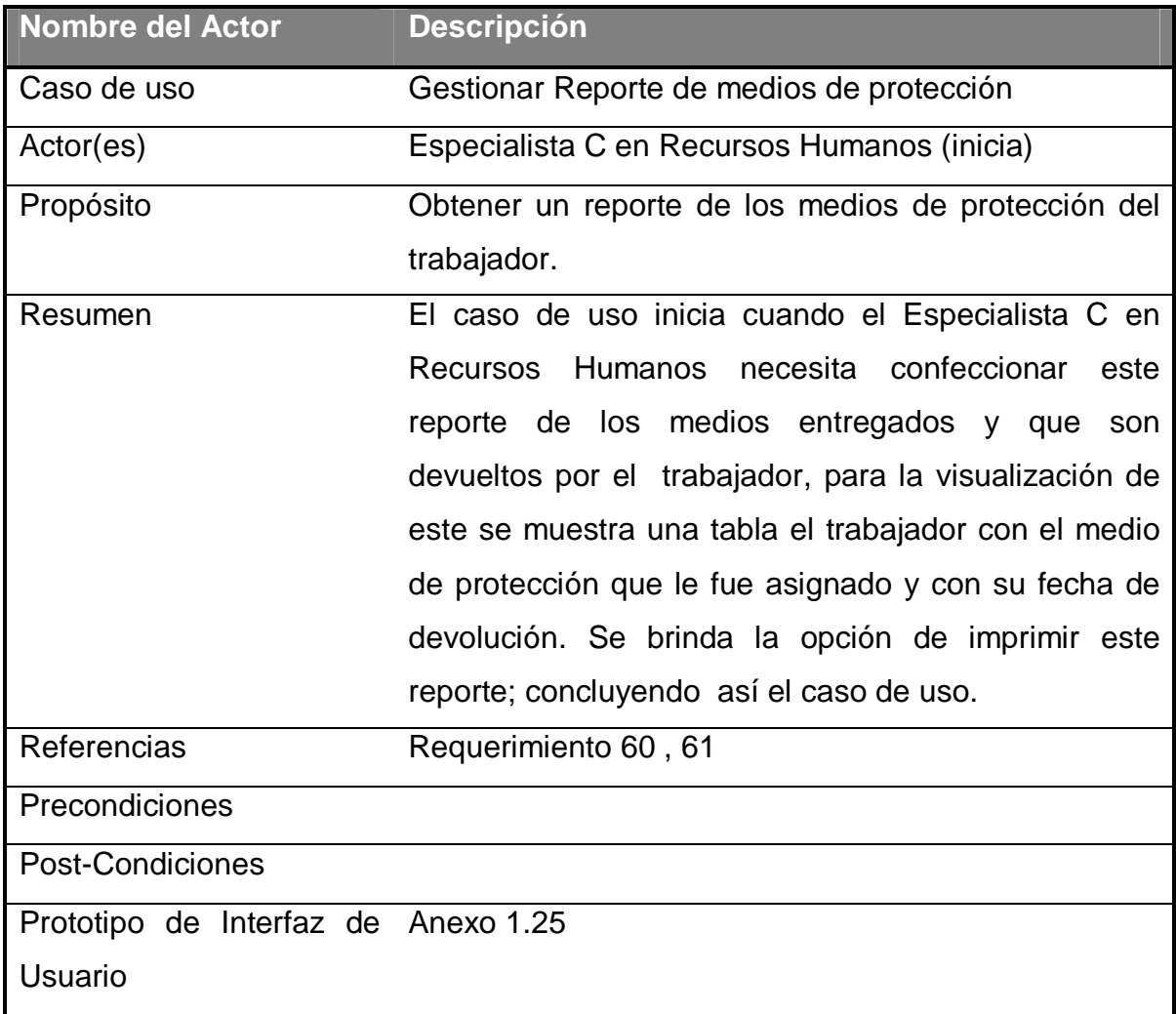

# **Tabla 21. Descripción del caso de uso de sistema Gestionar Reporte de medios de protección**

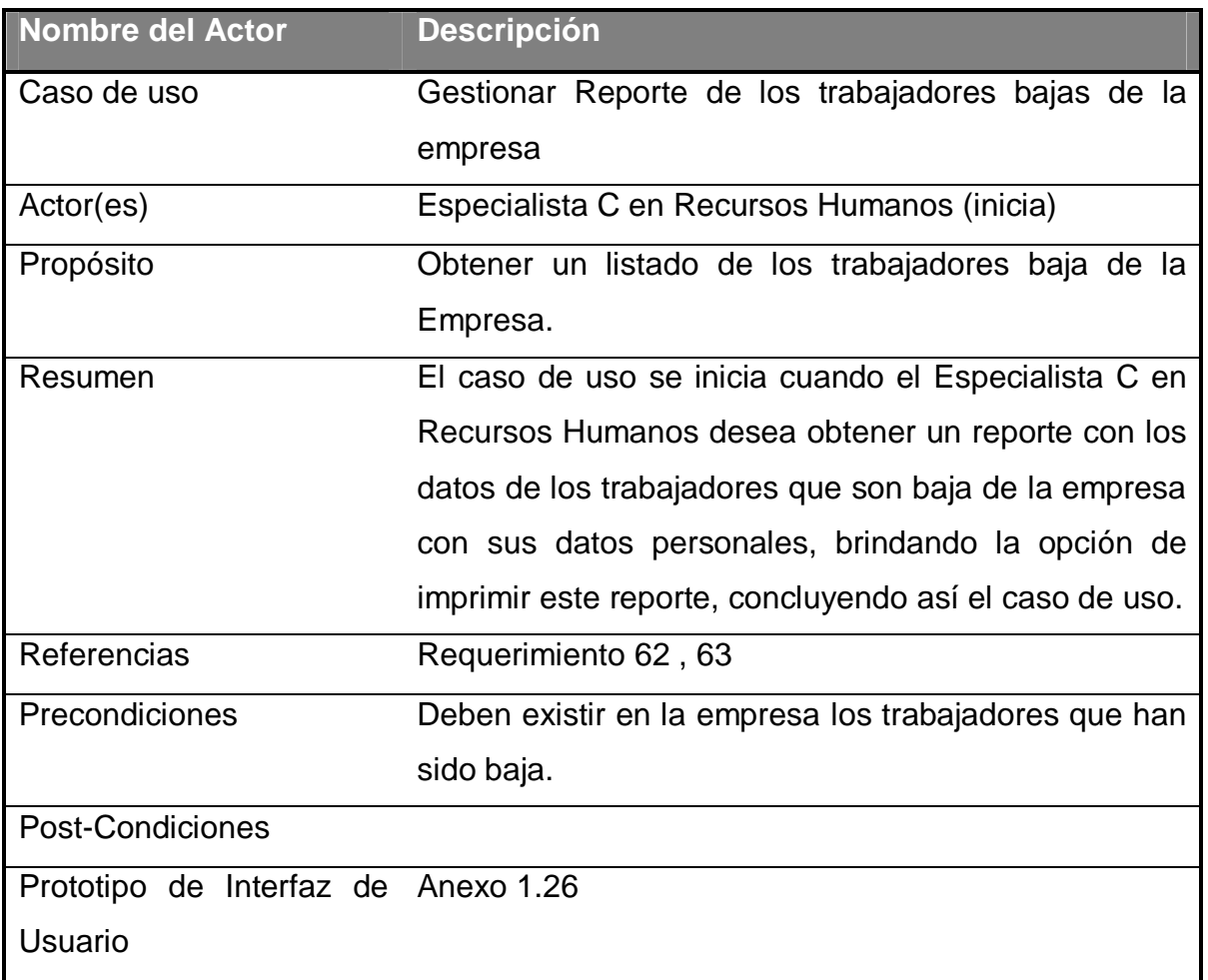

### **Tabla 22. Descripción del caso de uso de sistema.Gestionar Reporte de los trabajadores bajas de la empresa**

### **2.6** *Conclusiones parciales*

En el presente capítulo se realizó una descripción general del modelo del sistema para implementar la aplicación web. Resultó esencial para esto identificar los siguientes actores del negocio: el Trabajador y el Especialista en Seguridad y Protección del Trabajo. Otra tarea importante consistió en determinar los casos de uso y las relaciones entre estos, y se obtuvo un modelo de casos de uso. Se definieron las principales funcionalidades del sistema a implementar, y otros requisitos considerados para la efectividad del mismo.

### *3.1 Introducción*

En el siguiente capítulo se describirá la solución propuesta, se hará referencia al modelo lógico y físico de datos para comprender mejor la estructura de la base de datos. Para describir los elementos fundamentales de la implementación se muestra el Diagrama de Implementación. Se describen los principios de diseño utilizados.

### *3.2 Diseño de la base de datos*

El diseño de la base de datos se realiza con el propósito de asegurarse que los datos son almacenados eficientemente.

Para ello se desarrolla el Modelo lógico y físico de la base de datos.

#### **3.2.1 Modelo conceptual de la base de datos para la gestión empresarial**

El diagrama del modelo conceptual de datos o diagrama de clases persistentes, muestra las clases capaces de mantener su valor en el espacio y en el tiempo.

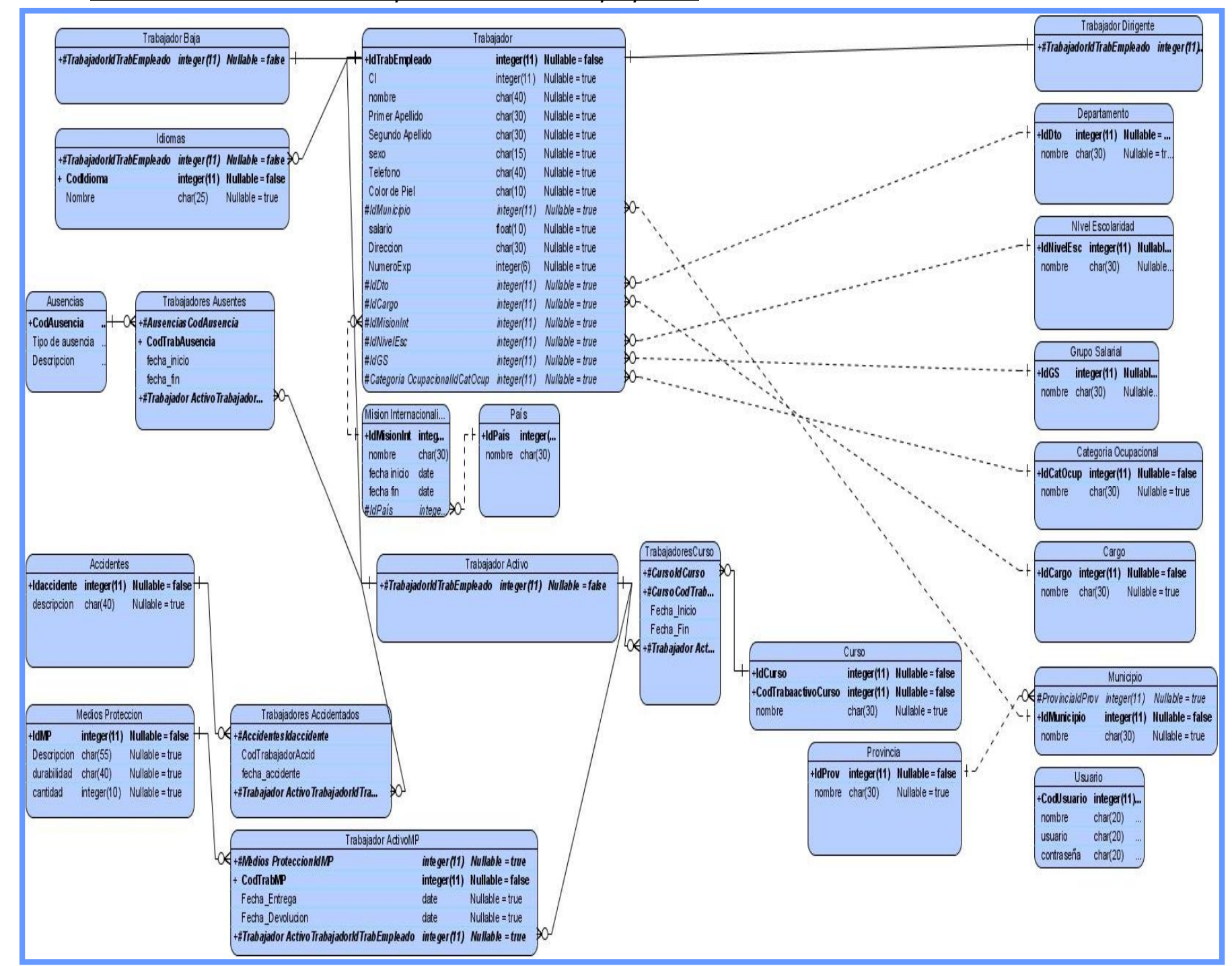

**Figura 9 Modelo Conceptual. Módulo Recursos Humanos**

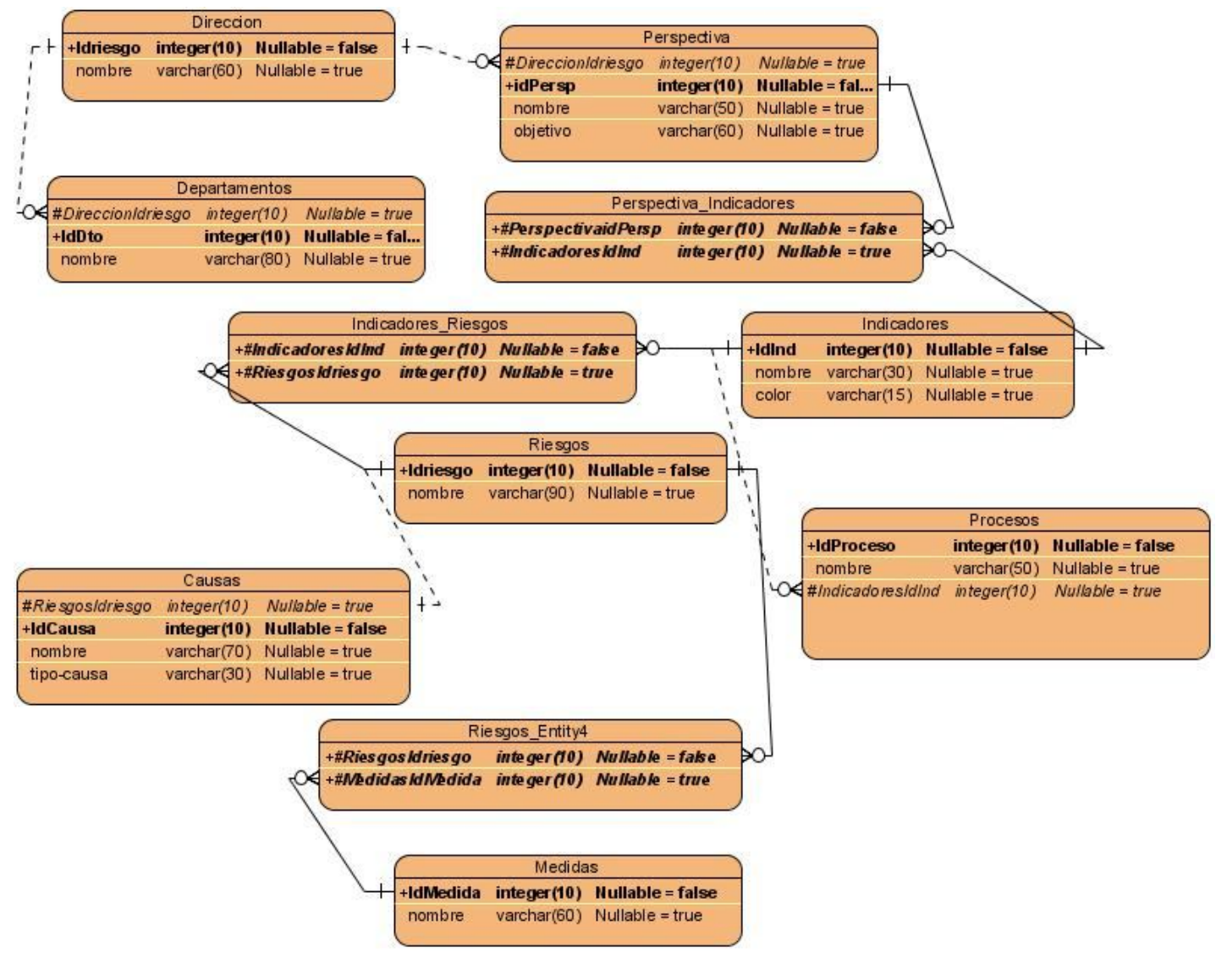

**Módulo Cuadro de mando integral**

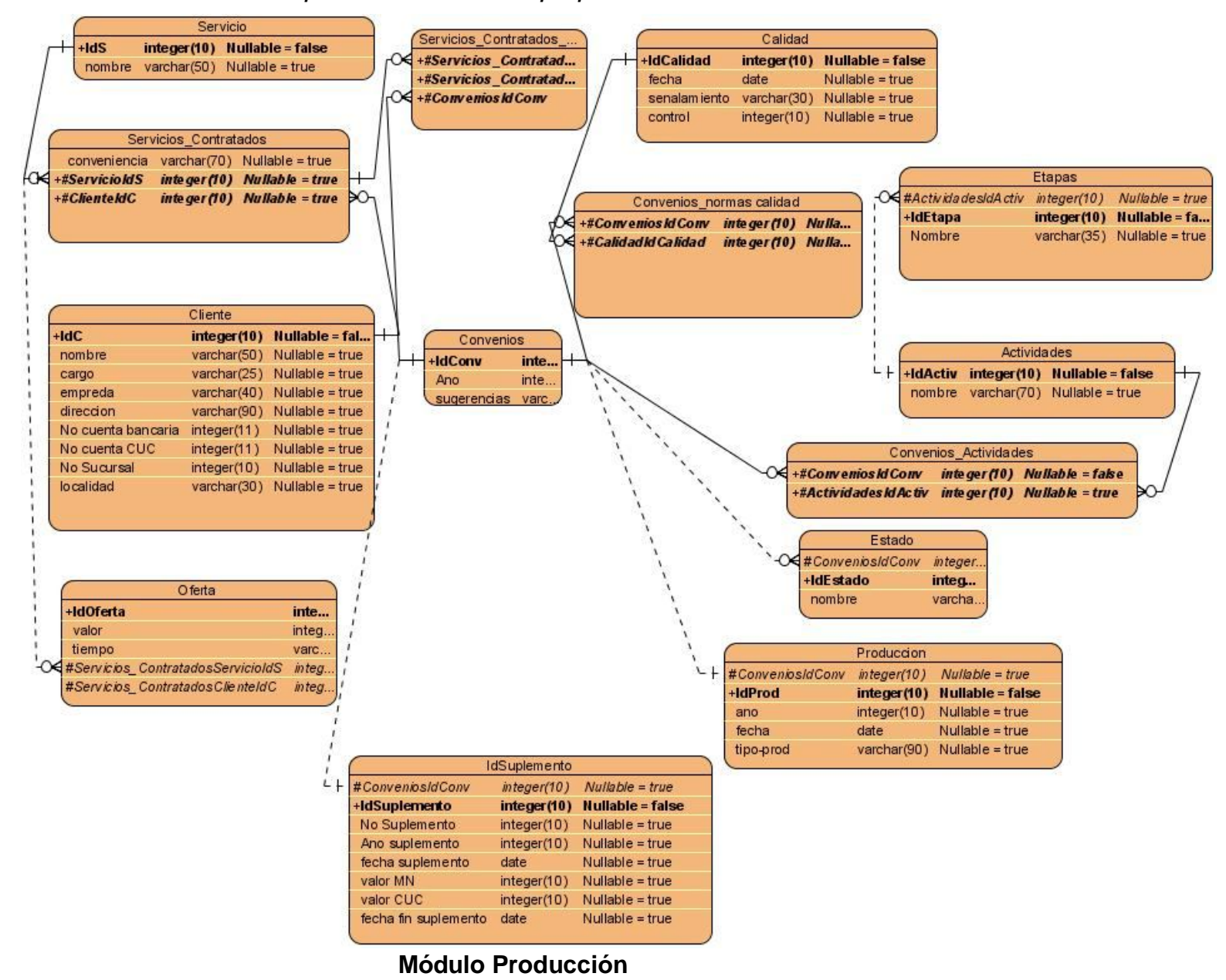

### *3.3 Implementación del sistema*

Cuando se define correctamente el modelo lógico, se hace mucho menos engorroso llegar al modelo de datos o como también se le denomina en la metodología RUP de la siguiente forma: "el modelo de datos representa la estructura o descripción física de las tablas de la base de datos y es obtenido a partir del diagrama de clases persistentes.

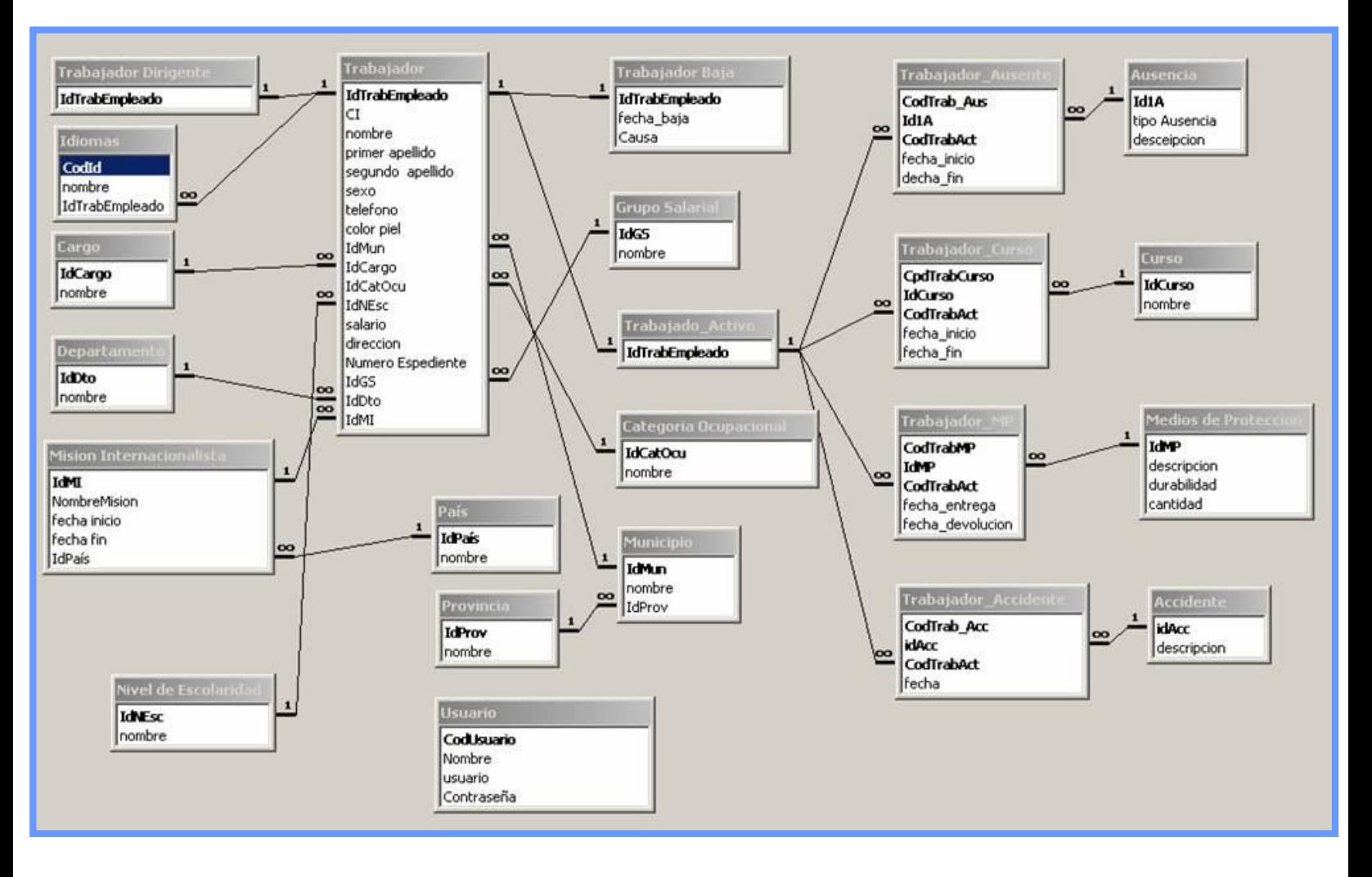

 **Figura 8 Modelo lógico de la base de datos. Módulo Recursos Humanos.**

### **3.3.1 Diagrama de implementación**

El modelo de implementación denota la implementación del sistema en términos de componentes y subsistemas de implementación. Describe como se organizan los componentes de acuerdo con los mecanismos de estructuración, y modularización disponibles en el entorno de implementación y en el lengua o lenguajes de programación utilizados y como dependen los componentes unos de otros.(Modelo-de-Imlementación)

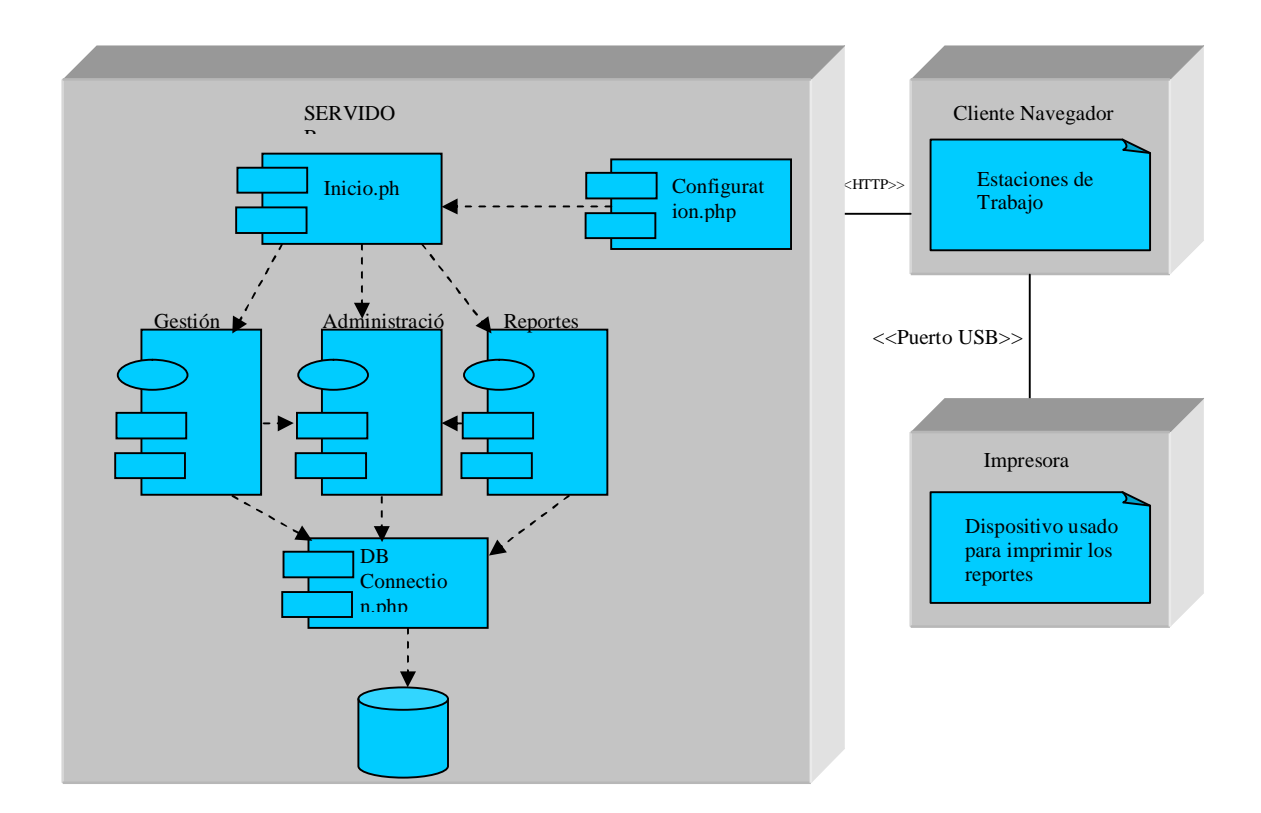

#### **Figura 9 Diagrama de Implementación**

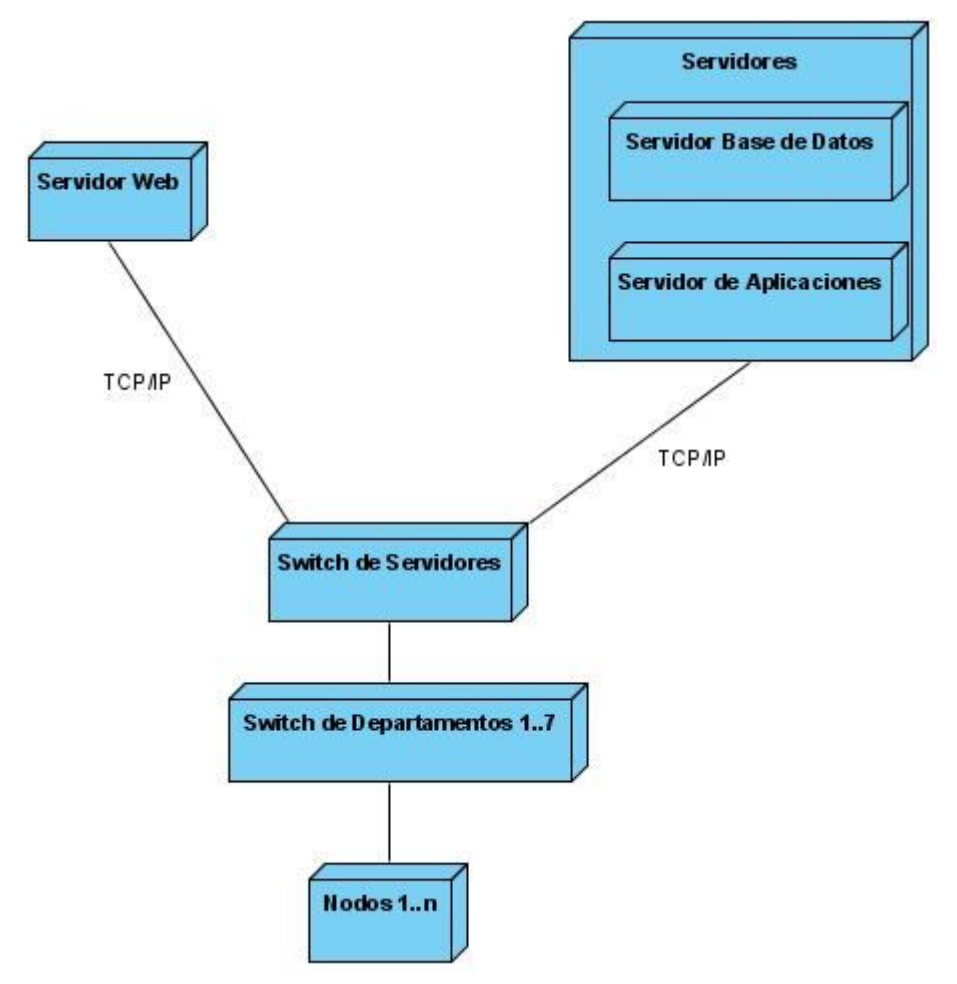

**Figura 10 Diagrama de Despliegue**

### **3.3.2 Principios del diseño de la interfaz**

El diseño de la interfaz de una aplicación, el formato de los reportes y el tratamiento de excepciones tiene gran influencia en el éxito o fracaso de una aplicación. A continuación se describen los principios de diseño que deben tenerse en cuenta para el desarrollo del sistema.

#### Estándares en la interfaz de la aplicación

Para lograr que el usuario se sienta cómodo al trabajar con el sistema y para que el sistema tenga una apariencia adecuada se tuvo en cuenta varios aspectos como los colores, tamaño de letra, composición del sitio, etc.

Para poder entrar al sistema el usuario debe autenticarse, según el tipo usuario aparecerá un menú lateral en la parte derecha del sitio para realizar las acciones necesarias, ya sea Gestionar la información brindada en el sitio u Obtener los reportes.

#### Formatos de reportes

Los reportes en general han sido diseñados con un formato de letra claro y legible, así como colores claros para no recargar y hacer engorrosa su visualización. Cada reporte tiene un encabezado que le identifica, luego se muestra la información obtenida de manera legible y organizada en tablas. Para imprimir los reportes se muestra un botón con esta opción.

#### Tratamiento de excepciones

Las excepciones son condiciones excepcionales que pueden ocurrir dentro del programa durante su ejecución (por ejemplo: que no se produzca el resultado esperado ante alguna petición, etc.); además requieren recursos especiales para su control.

Los usuarios pueden introducir datos de manera errónea, aunque se ha tratado de que las posibilidades sean mínimas, en caso de errores se le comunica al usuarios el error cometido en la misma página(los errores se muestran generalmente de color rojo) y de forma explícita para la mejor comprensión del error por parte del usuario. Un ejemplo de esto es cuando el usuario intenta entrar al sitio y pone el nombre del usuario o la contraseña incorrecto sale un mensaje especificándole que el usuario no existe o la contraseña está incorrecta y le dice que lo intente de nuevo.

# *3.4 Descripción del sistema*

En esta descripción del sistema mostramos la parte de seguridad donde el usuario entra su login en el sistema y accede a el escribiendo su nombre de usuario y su contraseña.

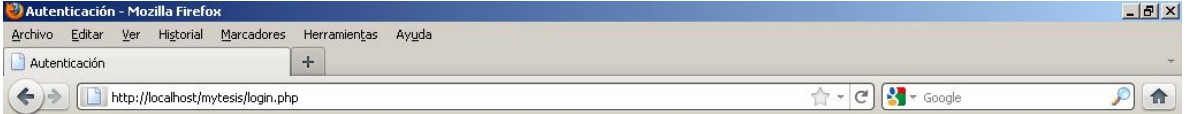

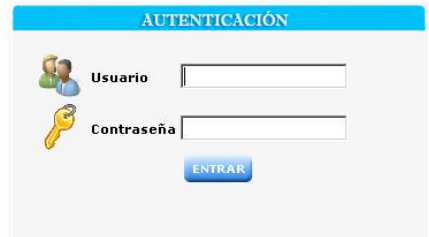
## **3.4.1 Interfaz para mostrar el listado de los trabajadores baja.**

Esta interfaz nos muestra el listado de trabajadores baja. Obsérvese que se puede dar baja a un trabajador , modificar sus datos y poder visualizarlos.

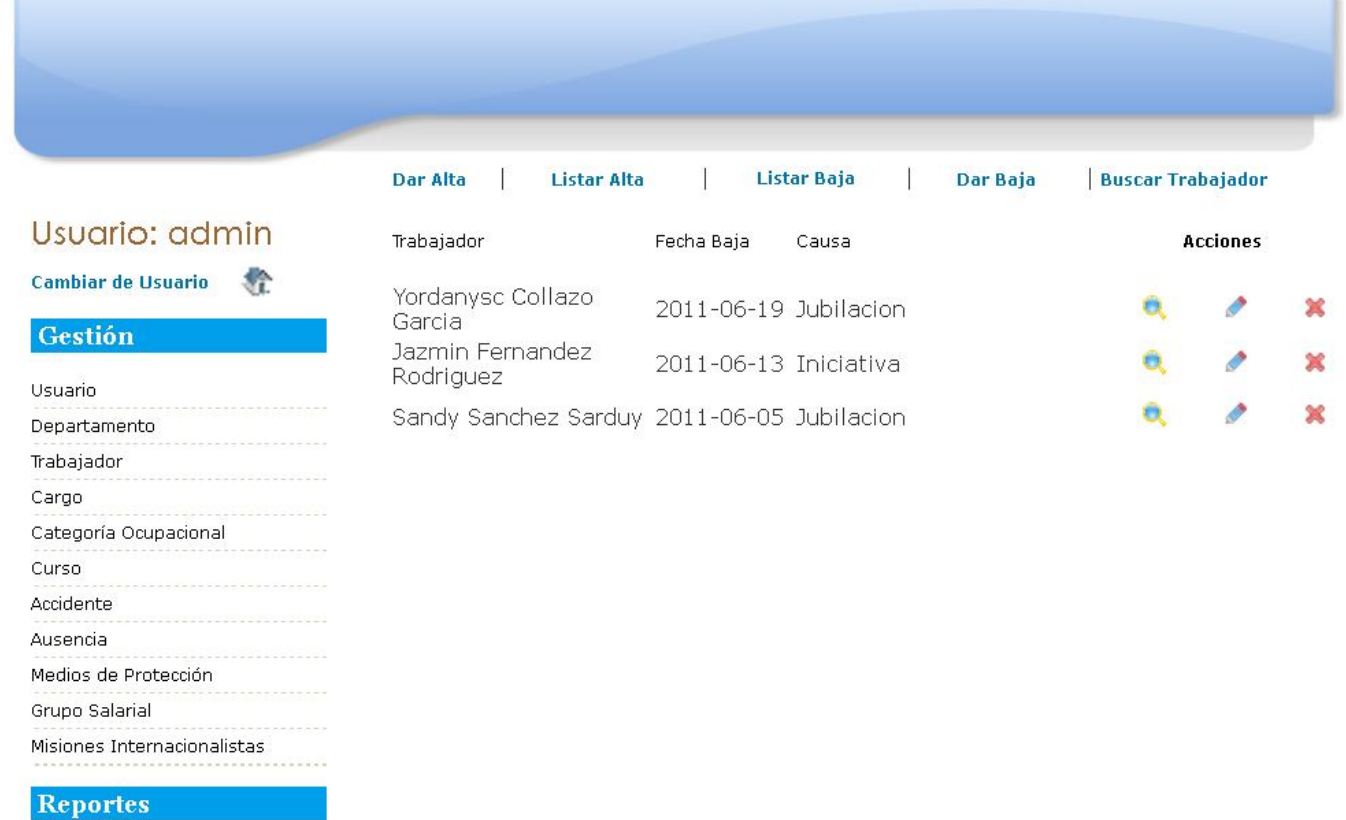

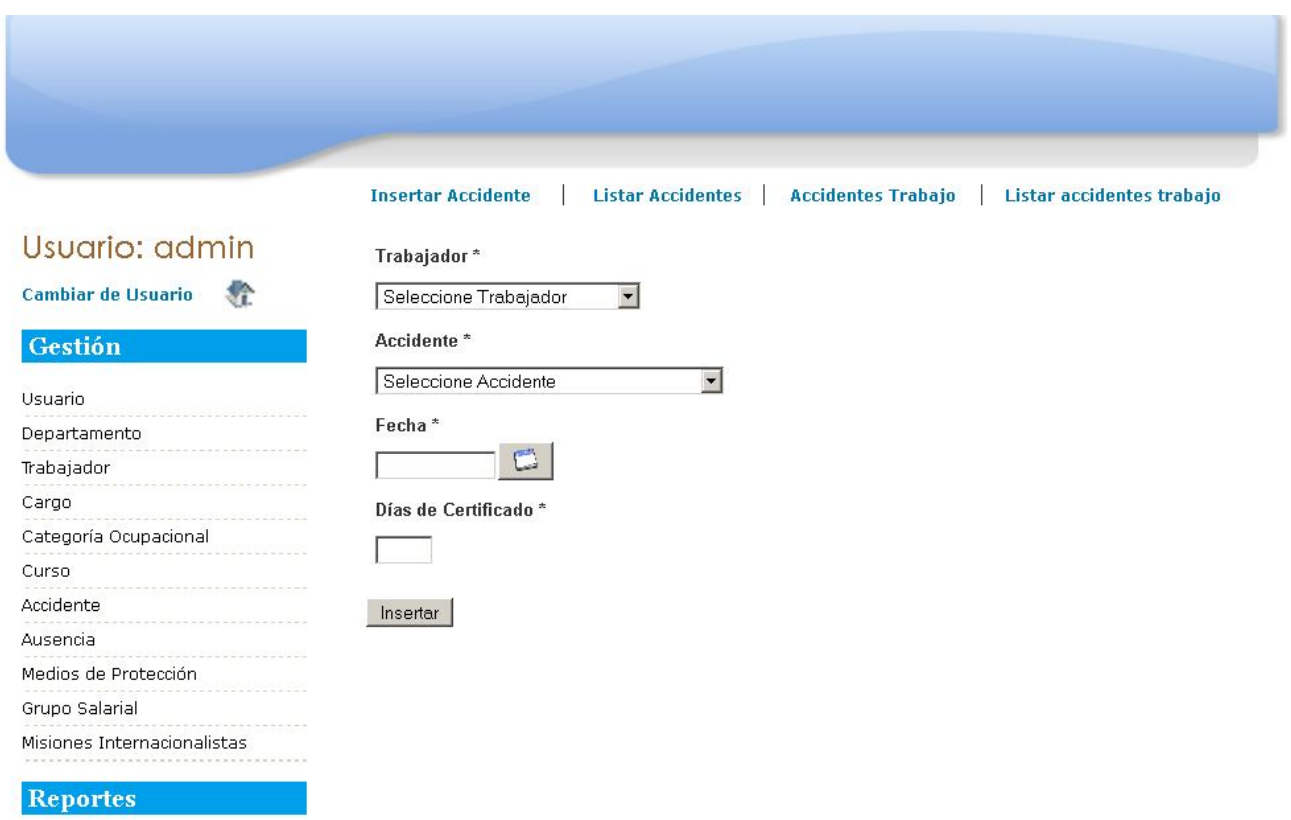

## **3.4.2 Interfaz para mostrar los accidentes del trabajador**

Aquí se muestra como se le inserta los accidentes de trabajo que existen a un trabajador , puede modificar sus datos , eliminarlos en caso de que ese trabajador no este vinculado con ningún accidente.

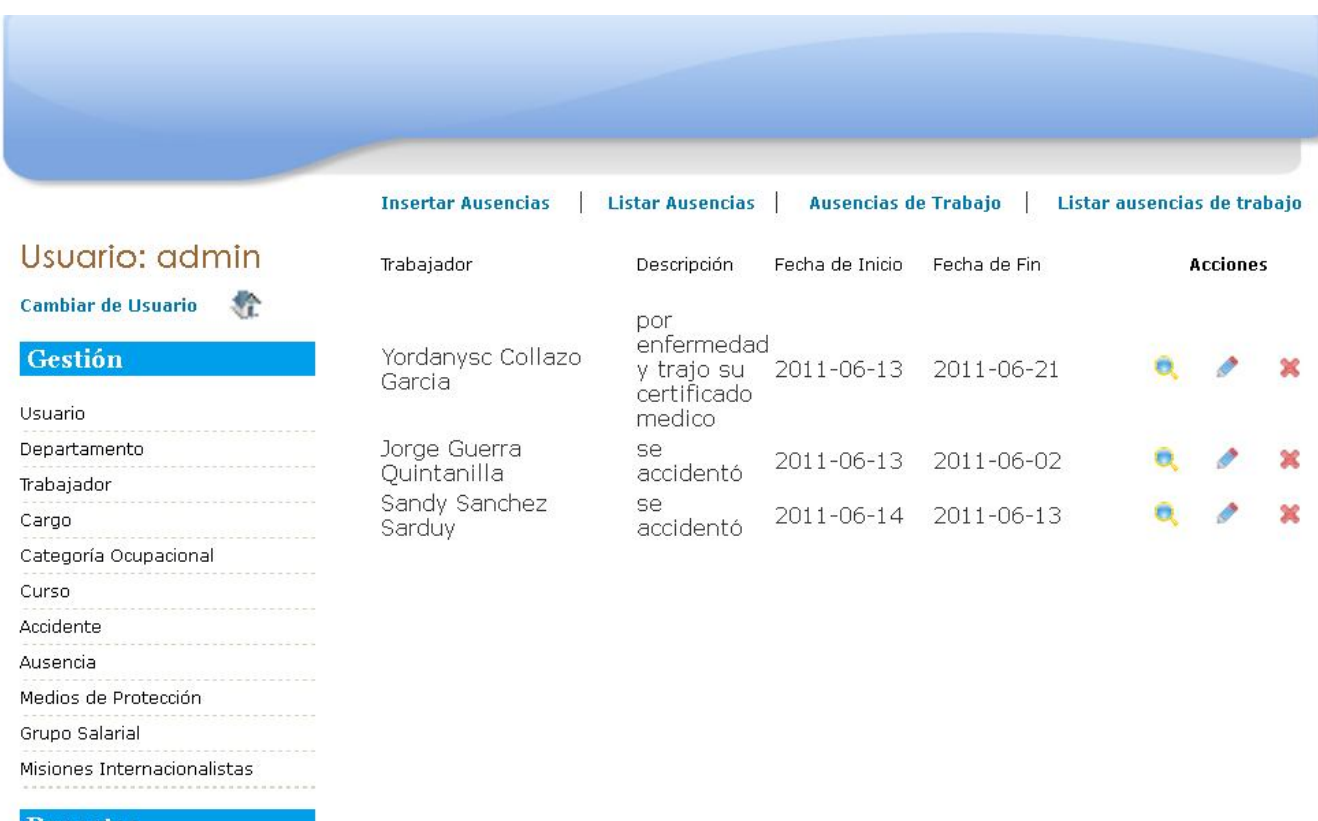

## **3.4.3 Interfaz para mostrar las ausencias de los trabajadores**

**Reportes** 

Aquí se muestra como se le insertan las ausencias de los trabadores, puede modificar sus datos, eliminarlos en caso de que ese trabajador no este vinculado con ninguna ausencia. Puede obtener una vista ampliada para una mejor claridad en la información

## *CONCLUSIONES*

Para el diseño de la base de datos se elaboró un modelo conceptual y lógico en estrecha correspondencia con las necesidades de gestión de la información de la empresa. Se diseñó un diagrama de implementación que posibilitó mostrar la aplicación web usando en la base de datos para el control de los recursos humanos. Se elaboró, además, una interfaz para ingresar y modificar la información manejada en el sistema, así como los reportes fundamentales que necesita esta área.

## *RECOMENDACIONES*

Aunque mucho se ha avanzado en el desarrollo de este trabajo, los resultados obtenidos, representan solo el inicio de todo un proceso encaminado a la informatización de esta empresa.

Como primeros pasos que den continuidad a este proceso se propone lo siguiente:

 Implementar un módulo que gestione y controle todo el proceso de producción de la empresa, así como para el Cuadro de Mando Integral, economía y costo, los que pueden ser añadidos a este sitio para llevar un control riguroso de cada acción que se realice.

## *Referencias Bibliográficas*

ADDISON-WESLEY. 2000. *El Proceso Unificado de Desarrollo de software* [Online]. Available: http://www.formaselect.com/curso/experto-en-sql-server-2000/presentacion.htm. [Accessed].

ÁLVAREZ ACOSTA, H. *Desarrollo de una Intranet para un Departamento Docente de un Centro de Educación Superior."*.

- DISEÑO. Biblioteca de la Universidad de Oriente. Available: http://10.30.1.4/biblioteca/webdes.asp?ind=6. [Accessed].
- GESTIÓN. *"La Gestión (M&M)";* [Online]. Available: http://www.revista-mm.com/rev31/gestion.htm. [Accessed].
- HTML. *Tags used in HTML," Tags used in HTML* [Online]. Available: http://www.w3.org/History/19921103-hypertext/hypertext/WWW/MarkUp/Tags.html. [Accessed].
- INFORMACIÓN. *Información para la gestión* [Online]. Available: http://www.scn.org/mpfc/modules/monmiss.htm. [Accessed].
- JACOBSON El Proceso Unificado de Desarrollo de software. Mexico.
- JSCRIPT. *Scripts in HTML documents* [Online]. Available: http://www.w3.org/TR/REChtml40/interact/scripts.html. [Accessed].
- MODELO-DE-IMLEMENTACIÓN. Available: http://msdn.microsoft.com/eses/library/7b37fkst(VS.80).aspx. [Accessed].
- MYSQL. Available: http://mysqldatabase.net/ficha.do [Accessed].
- PHP. *Manual de PHP* [Online]. Available: http://es.php.net/manual/es/ [Accessed].
- PLANIFICACIÓN. Available: http://www.monografias.com/trabajos35/planificacion/planificacion.shtml. [Accessed].
- PRODUCCIÓN. Available: http://es.wikipedia.org/wiki/Produccion. [Accessed].
- TUTORIAL-UML. *Diseño de Bajo Nivel* [Online]. Available: http://www.clikear.com/manuales/uml/faseconstruccionbajonivel.aspx. [Accessed].
- UML-CASOS-DE-USO. *Análisis y Diseño e Ingenieria del Software.* [Online]. Available: http://www.ingenierosoftware.com/analisisydiseno/casosdeuso.php. [Accessed].

# **Anexos**

### Anexo 1

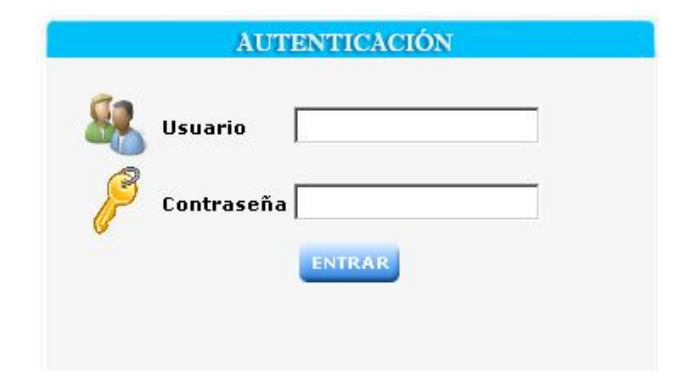

## Anexo 1.2

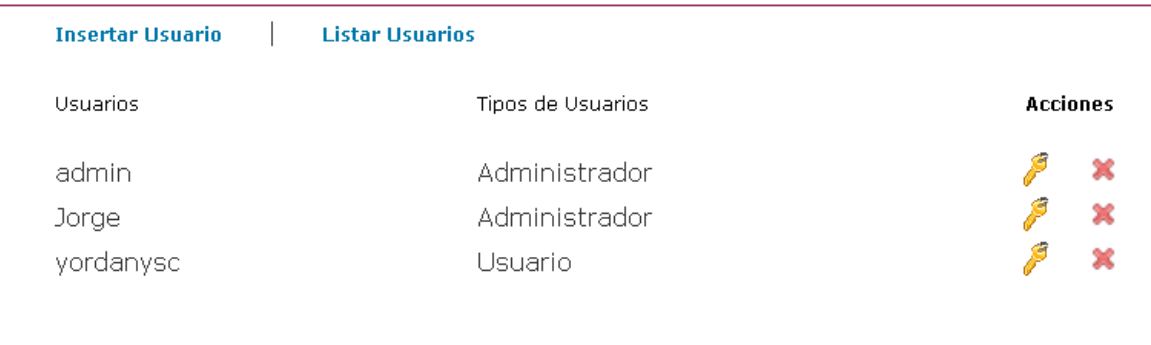

#### Anexo 1.2

l

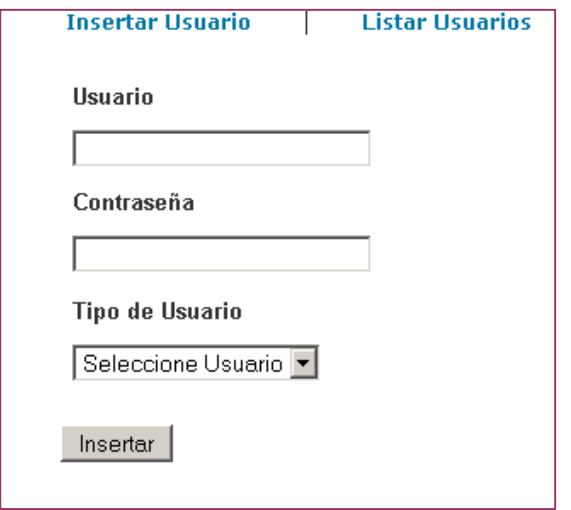

Anexo 1.2

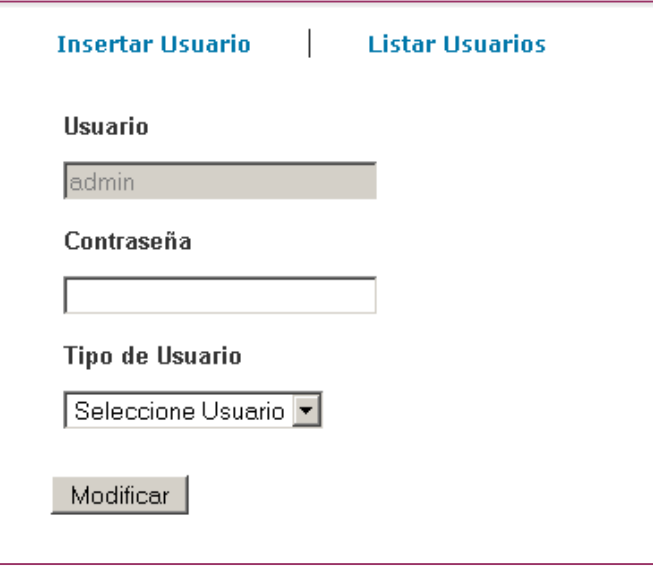

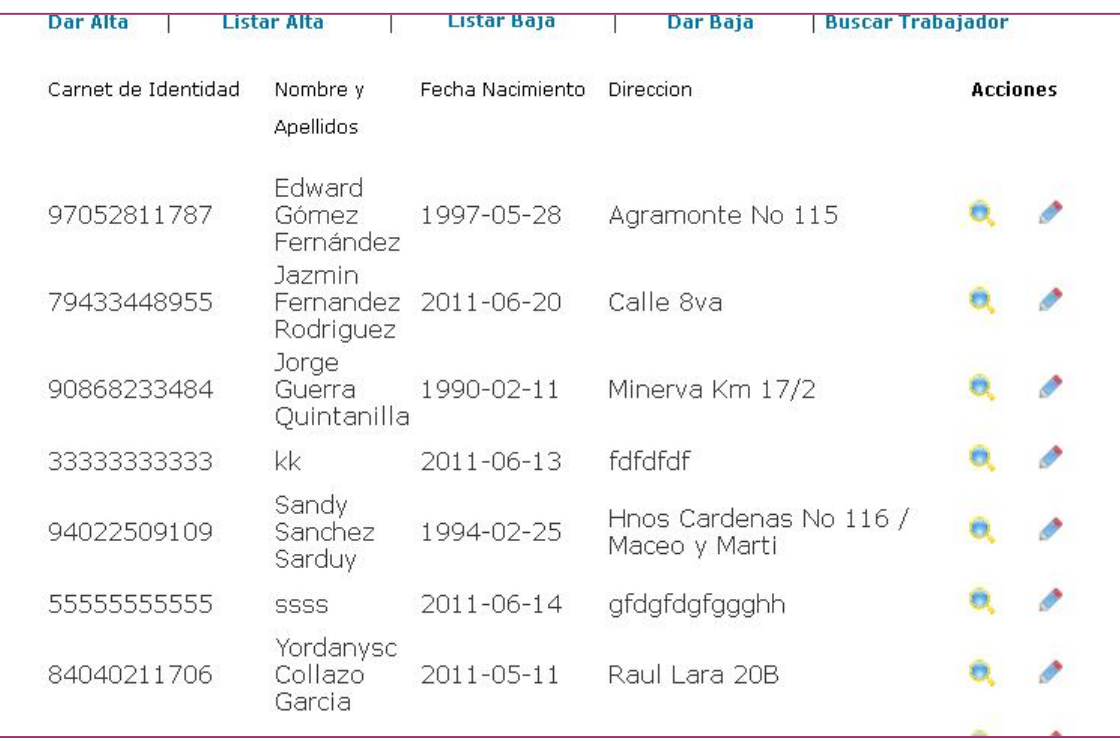

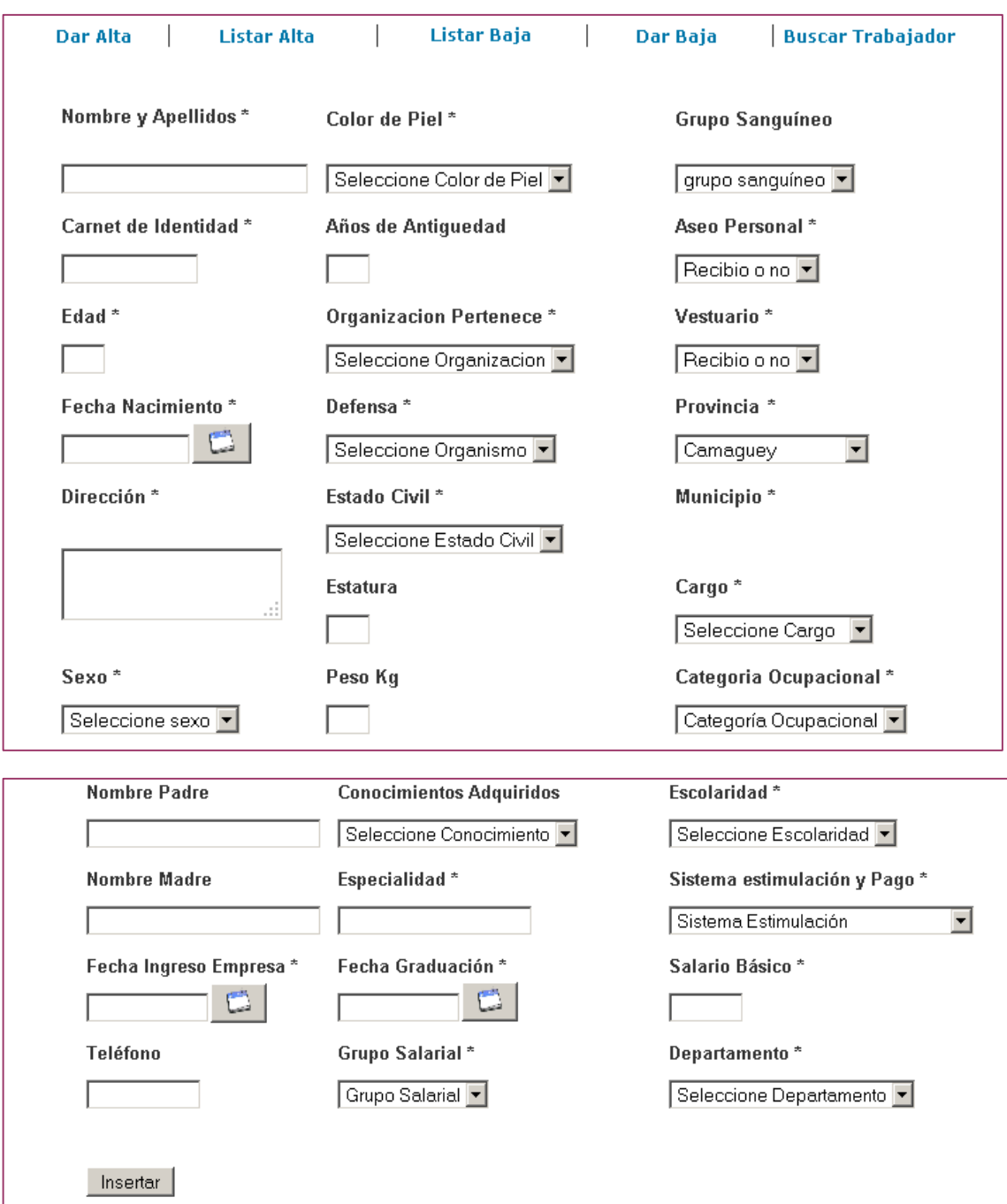

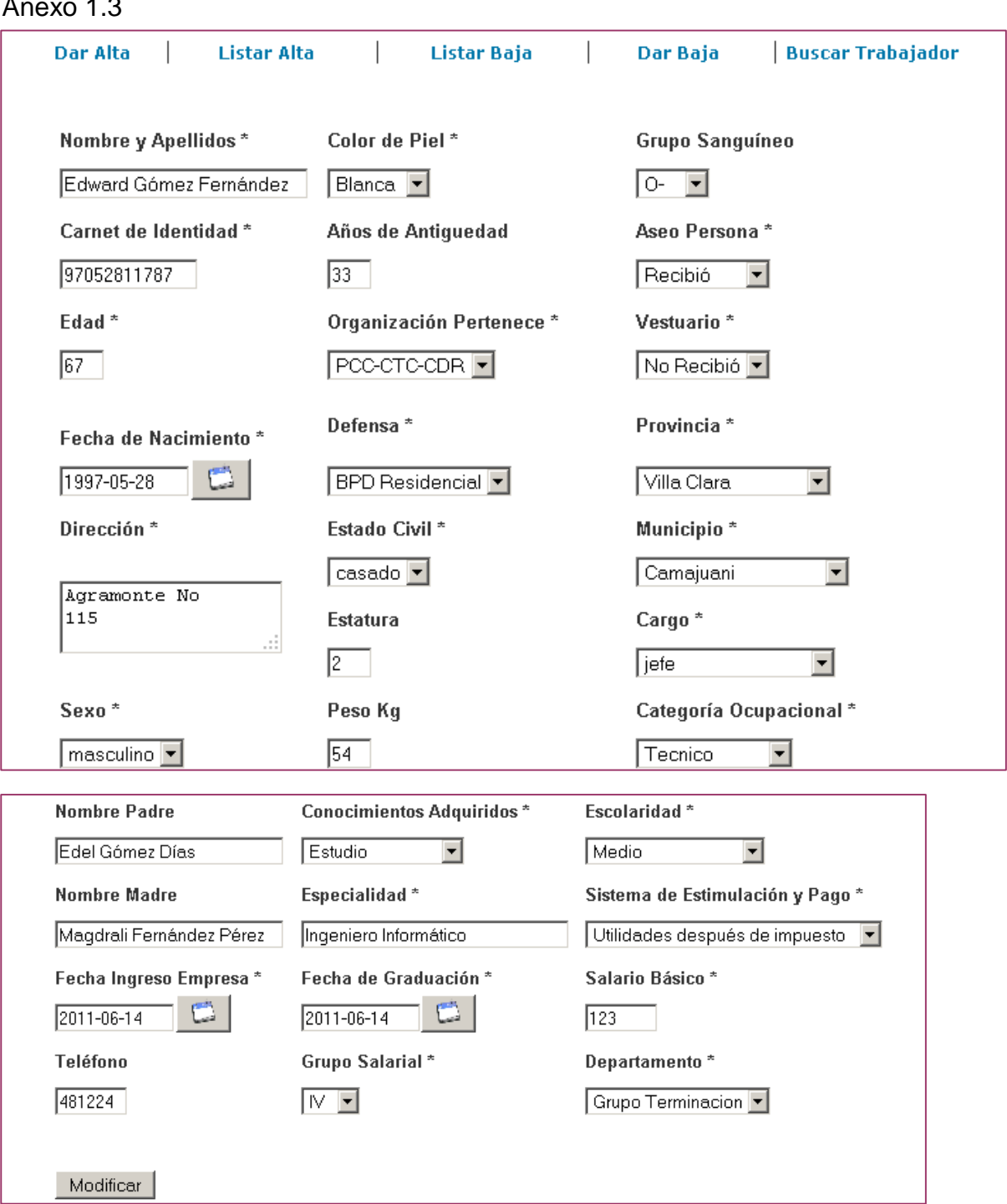

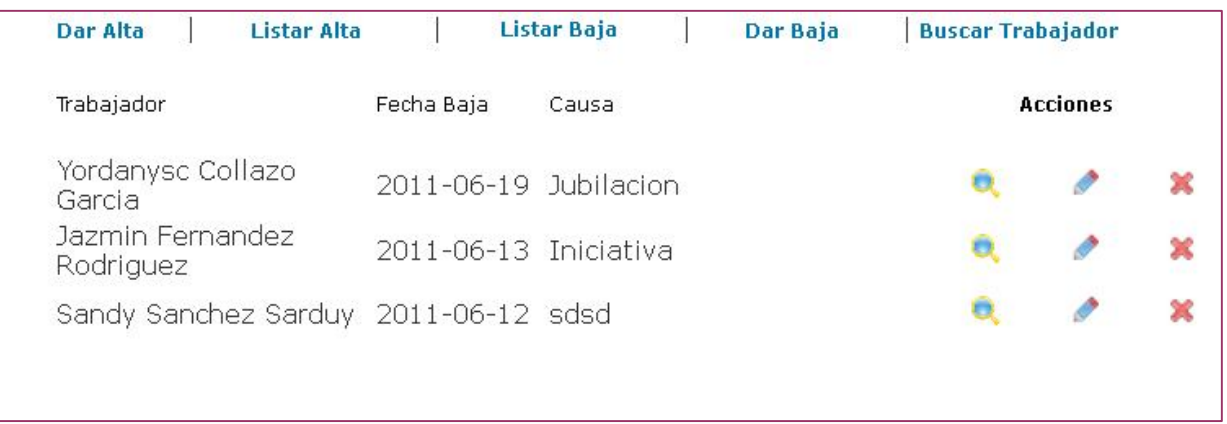

#### Anexo 1.4

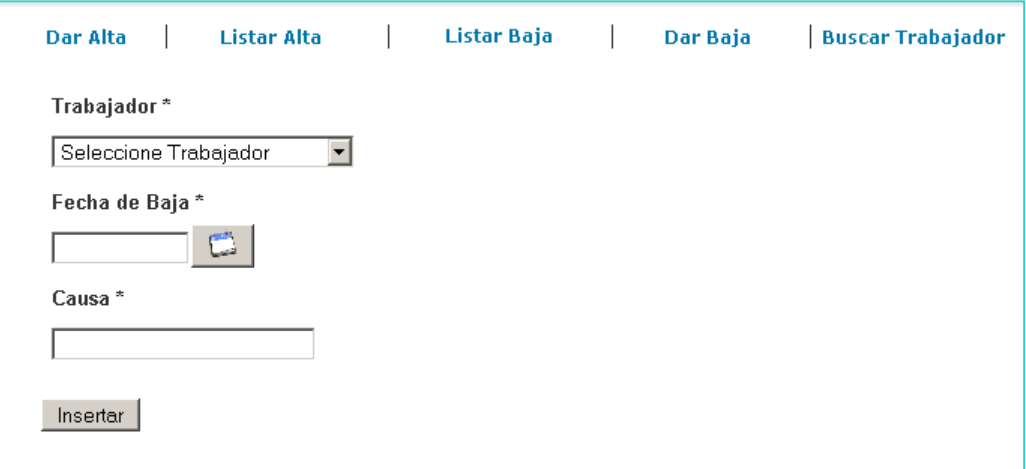

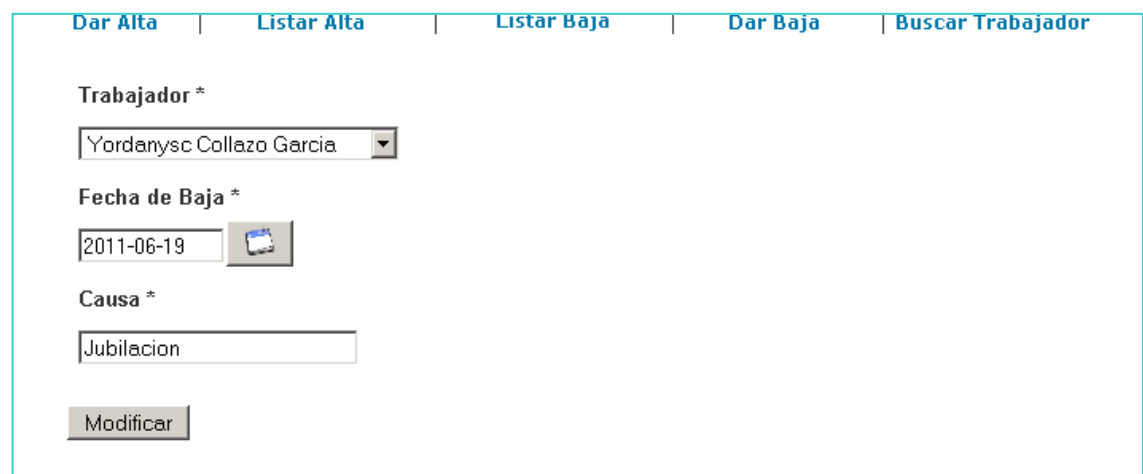

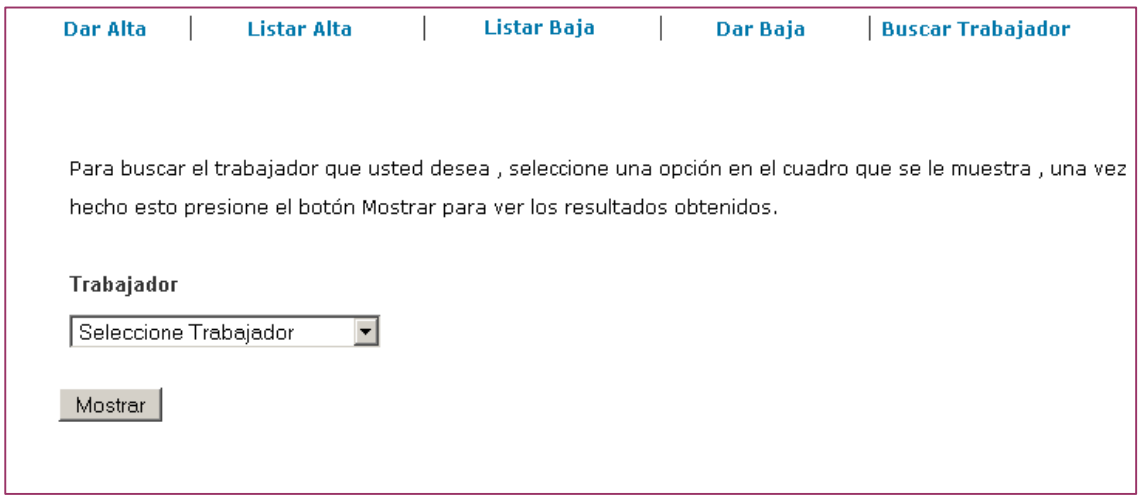

#### Anexo 1.6

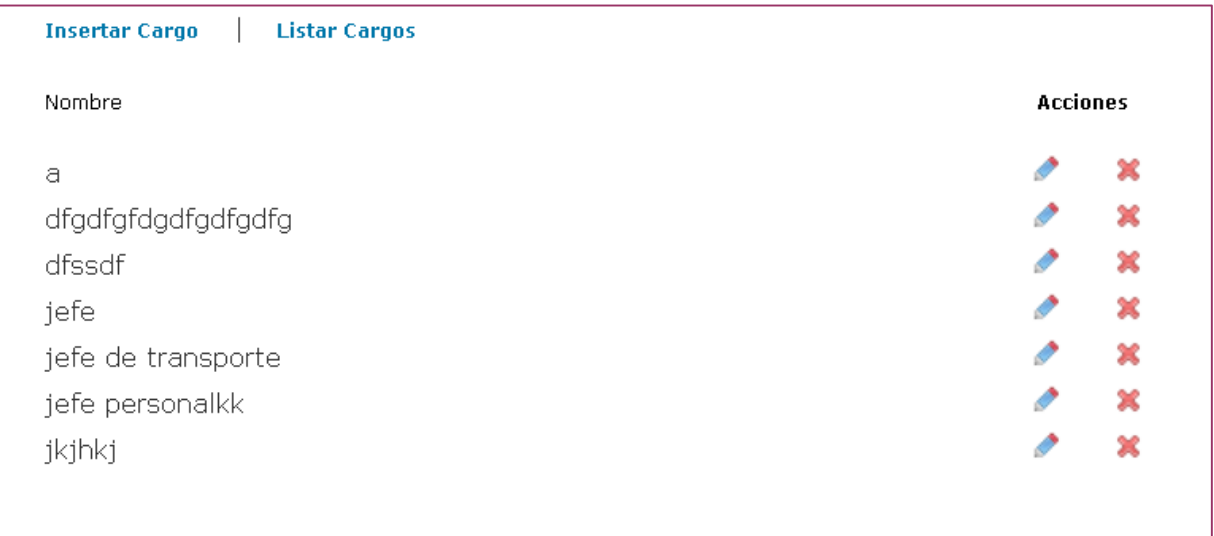

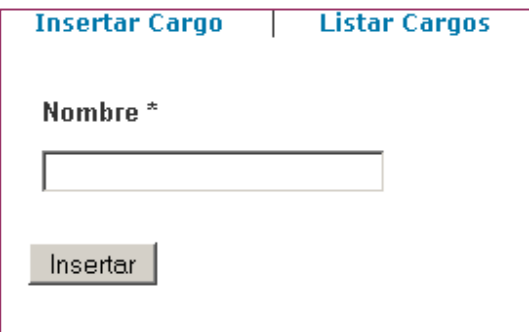

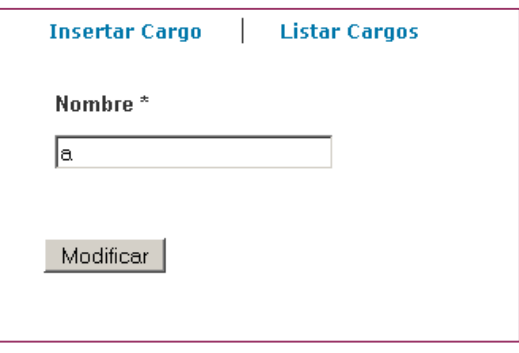

### Anexo 1.7

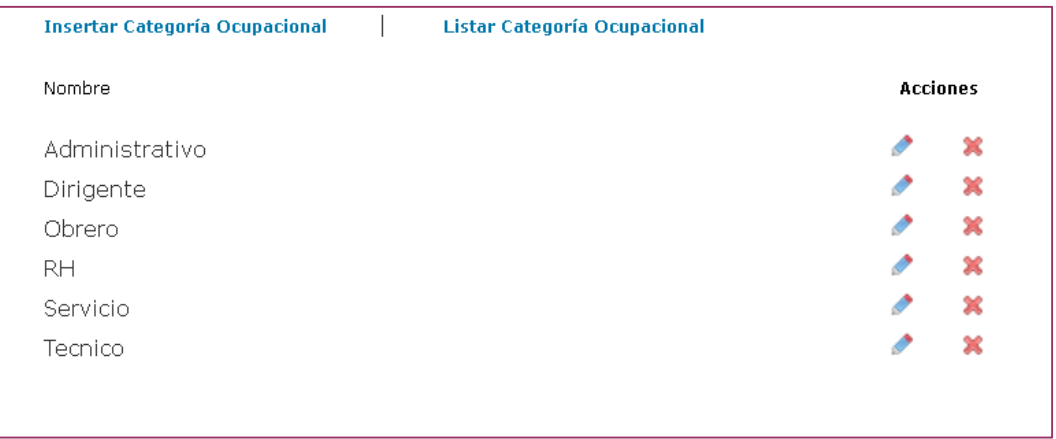

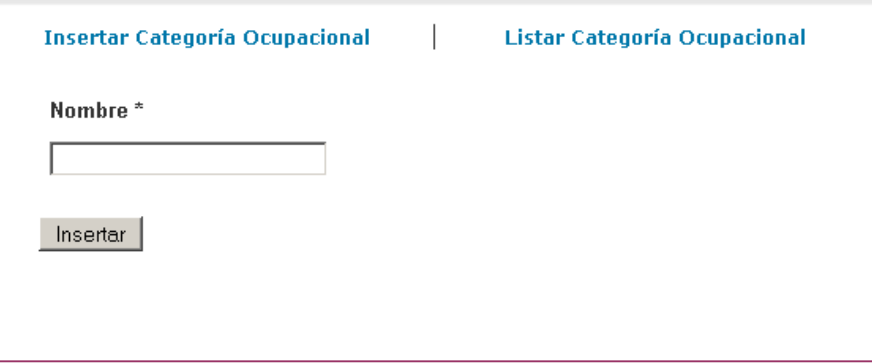

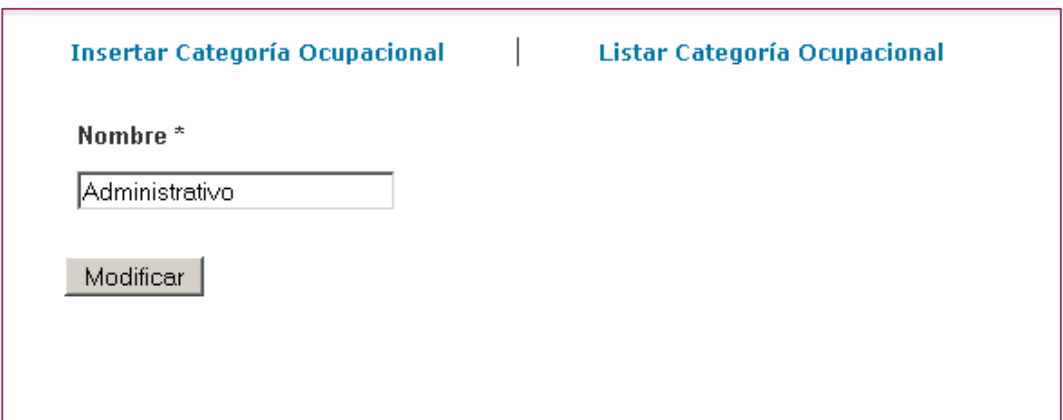

#### Anexo 1.8

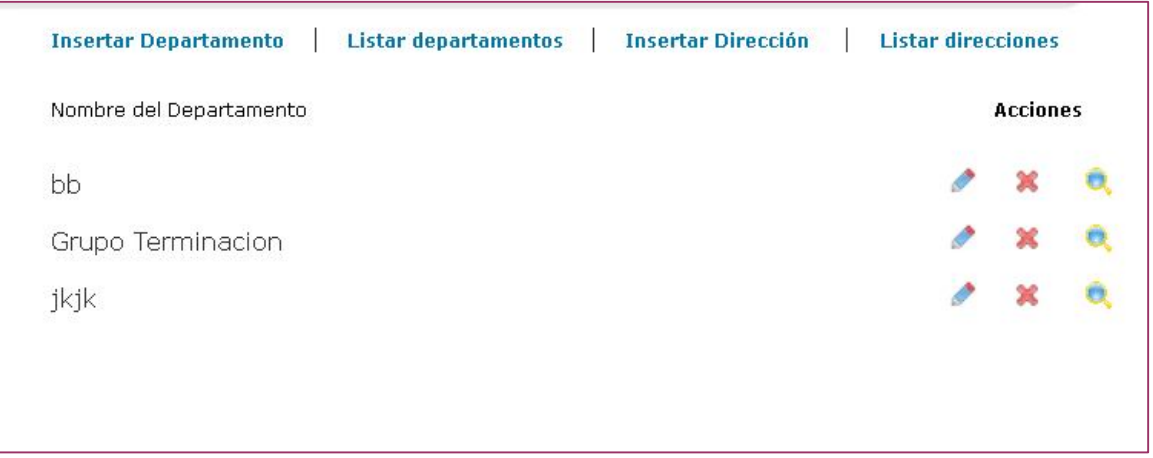

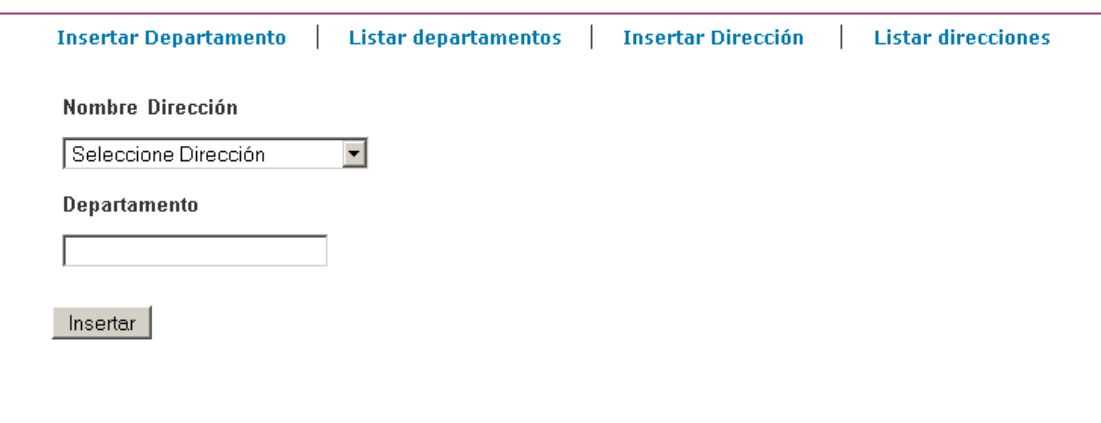

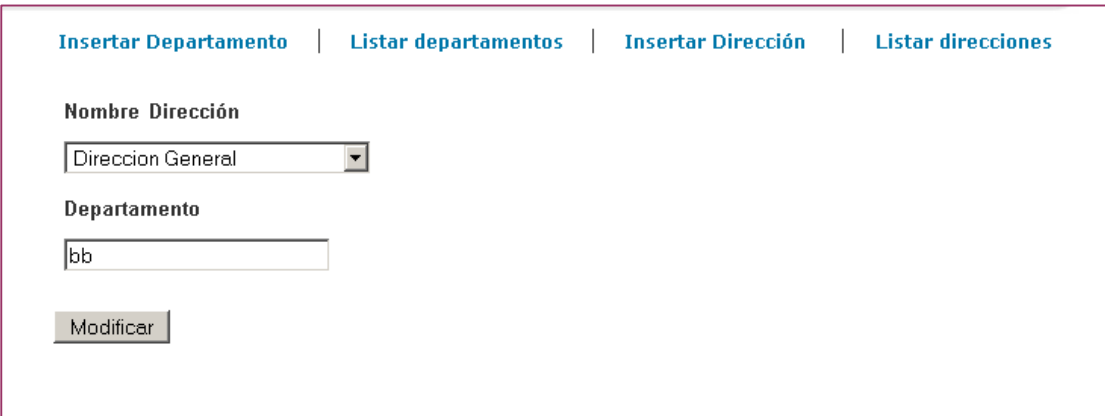

#### Anexo 1.9

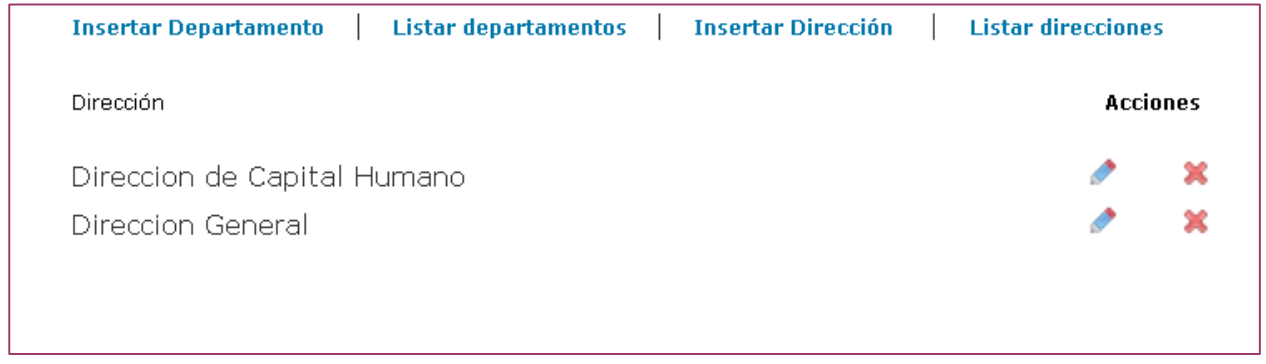

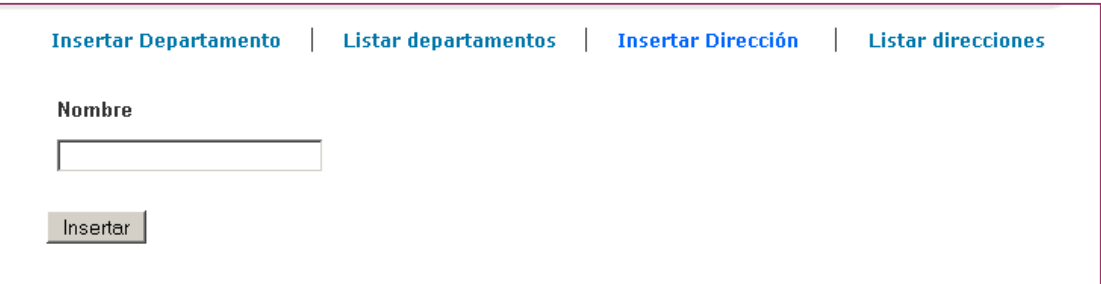

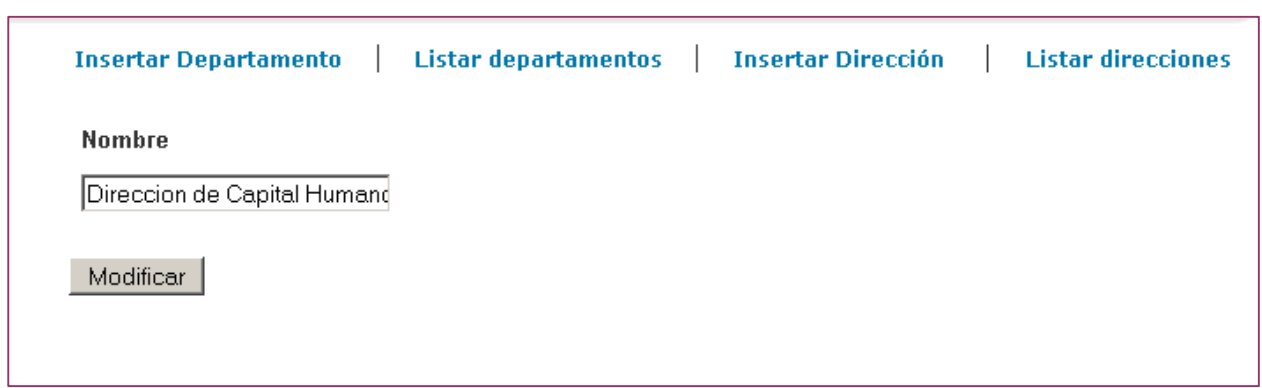

## Anexo 1.10

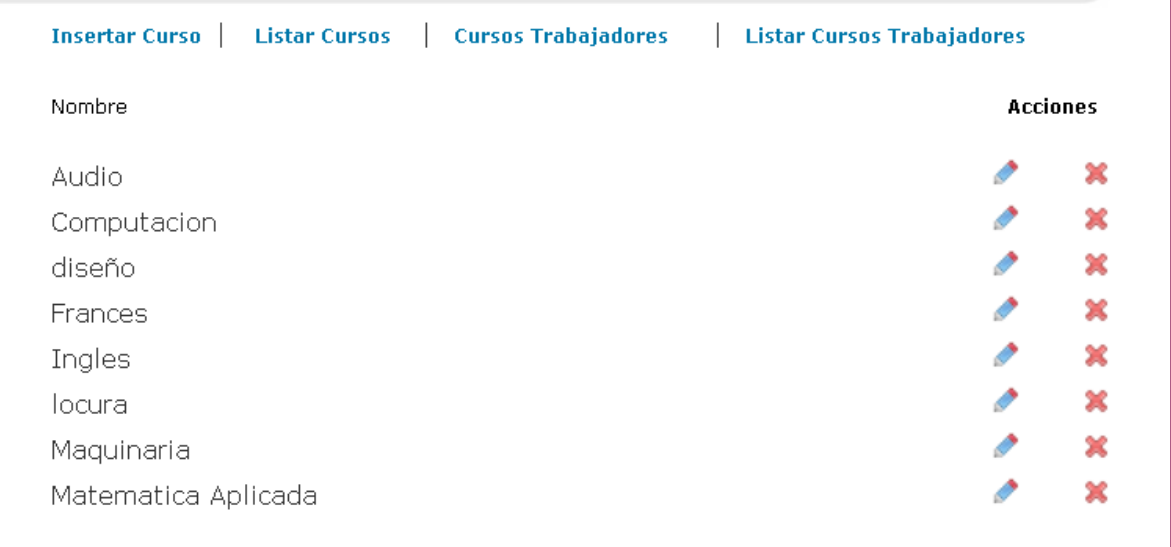

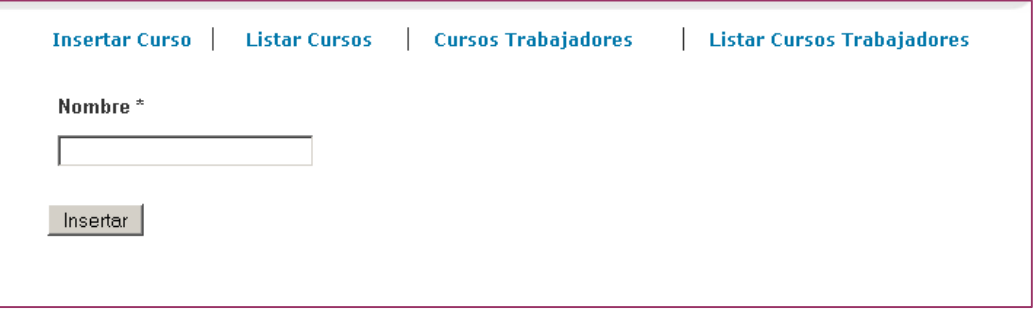

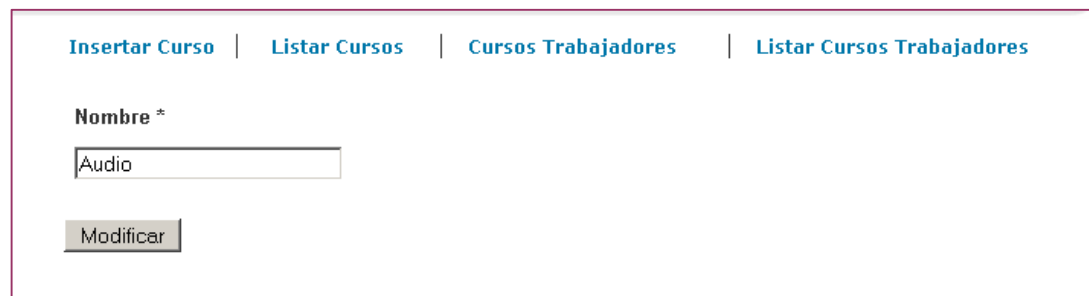

## Anexo 1.11

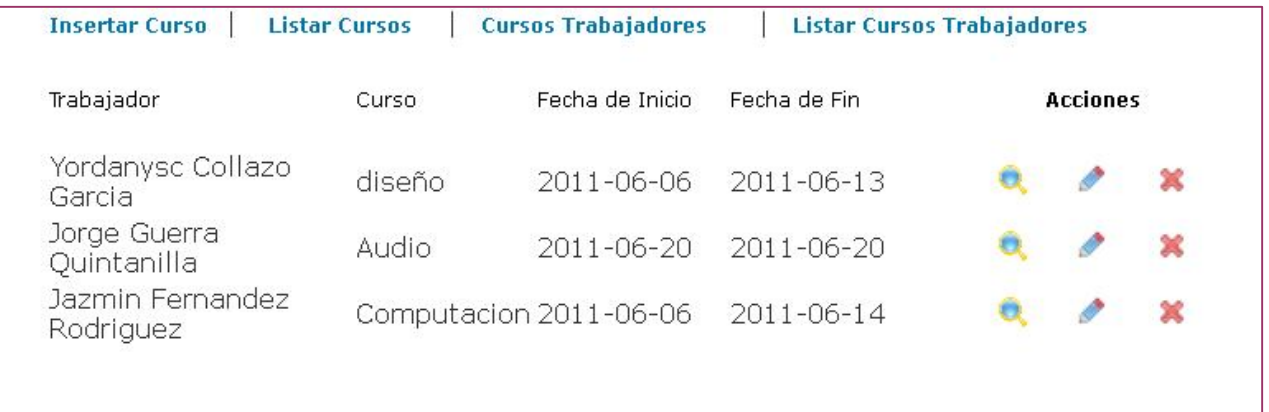

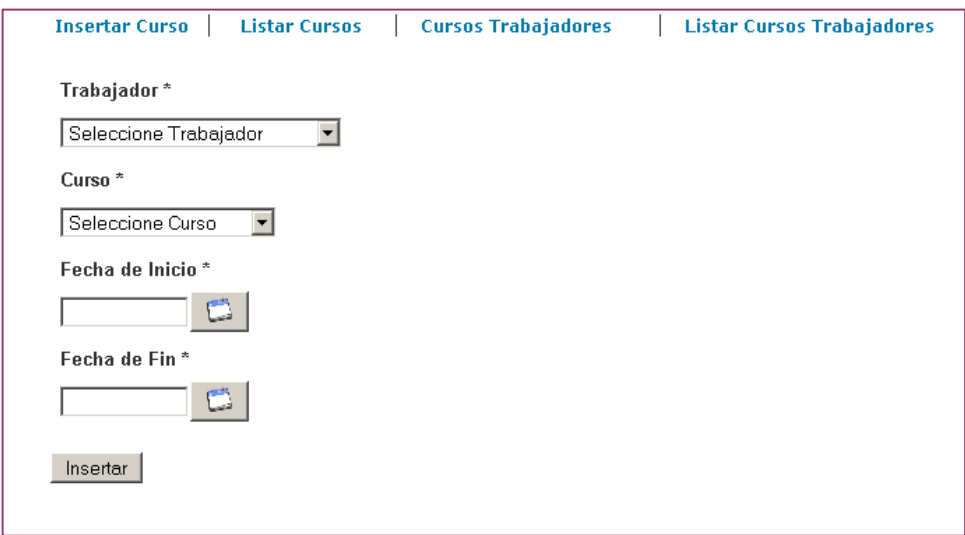

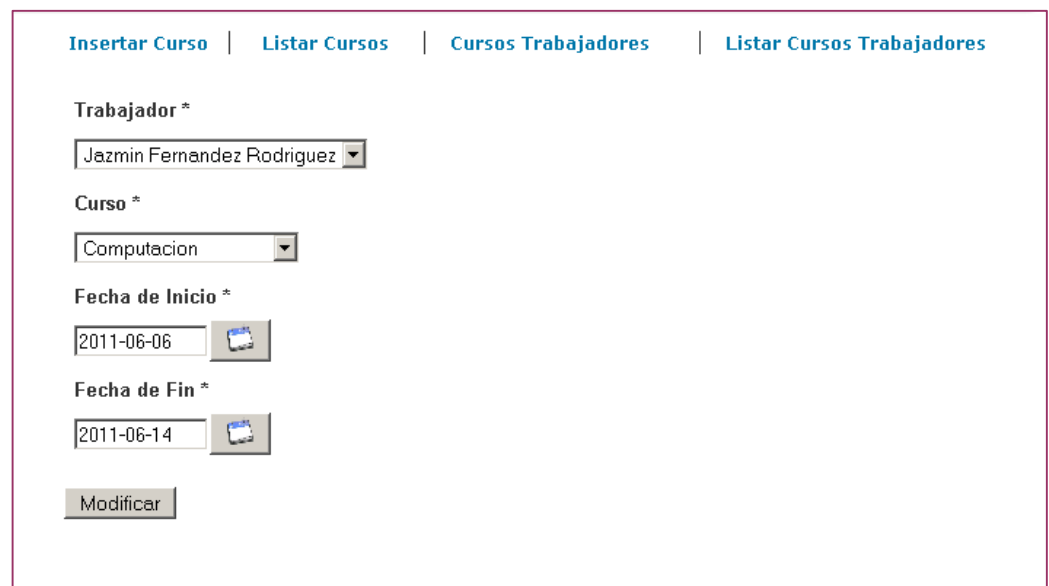

#### Anexo 1.12

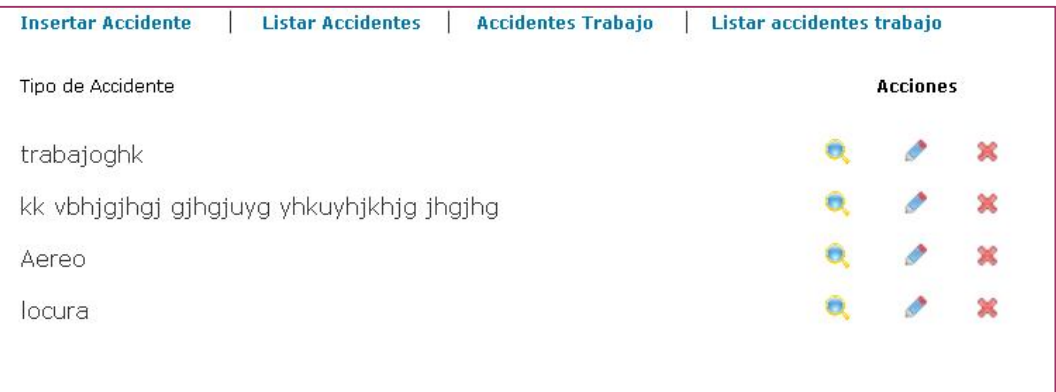

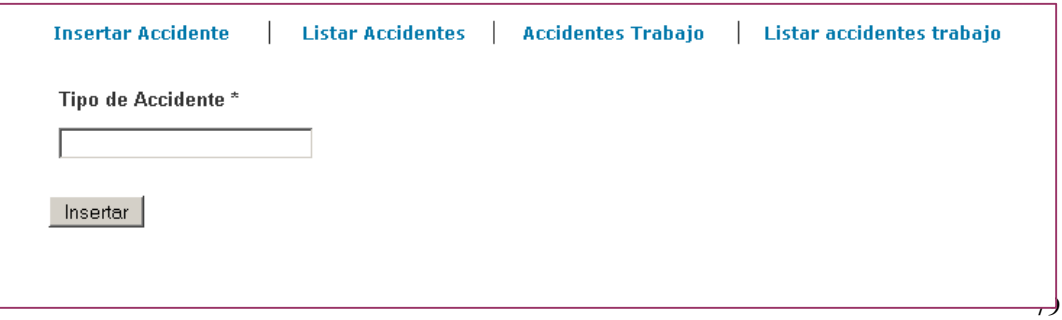

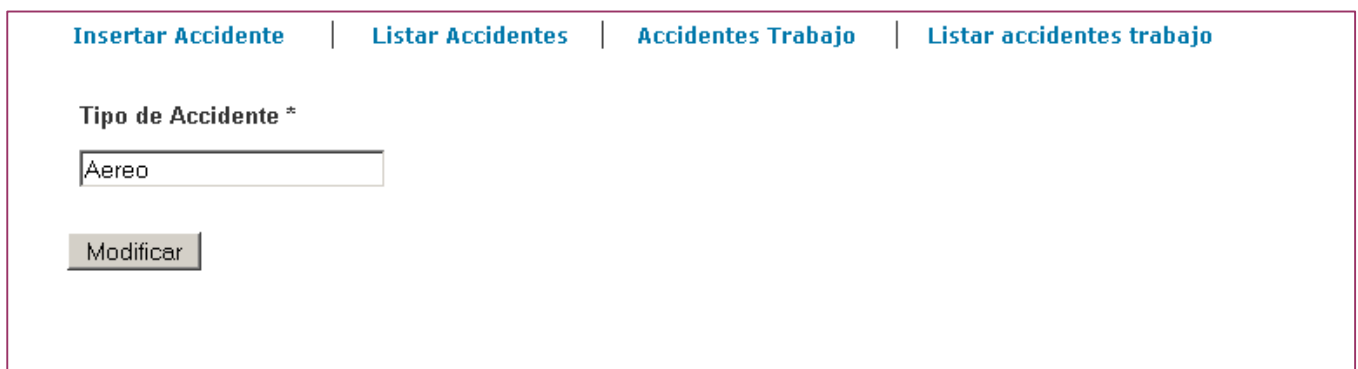

#### Anexo 1.13

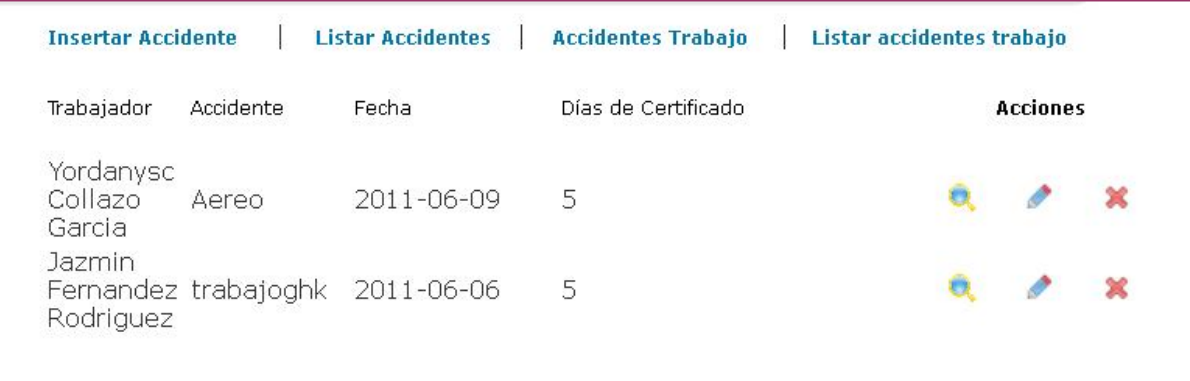

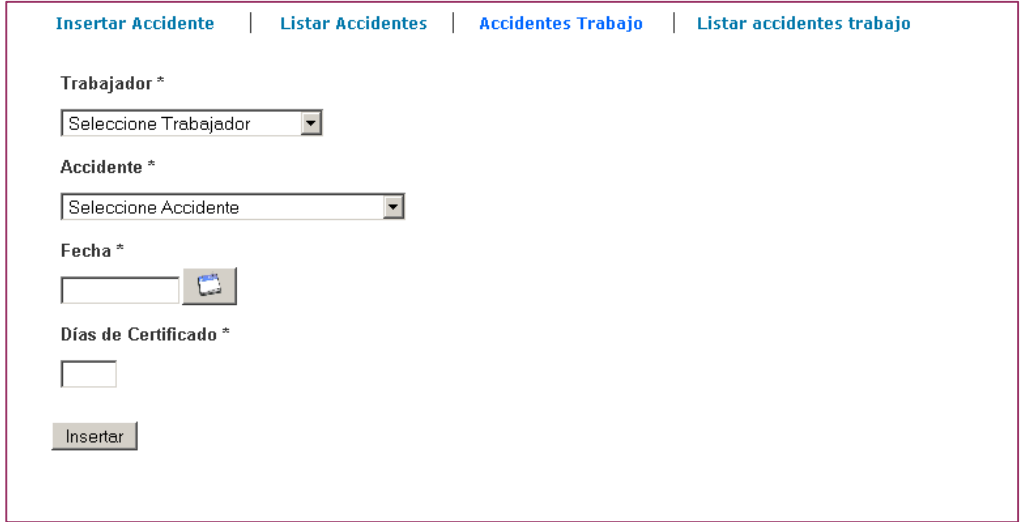

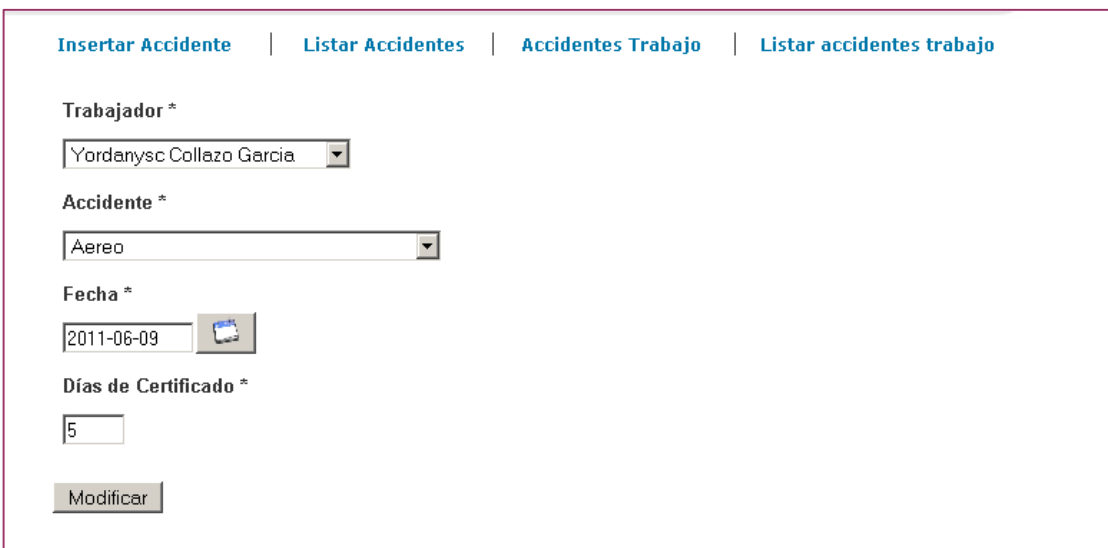

#### Anexo 1.14

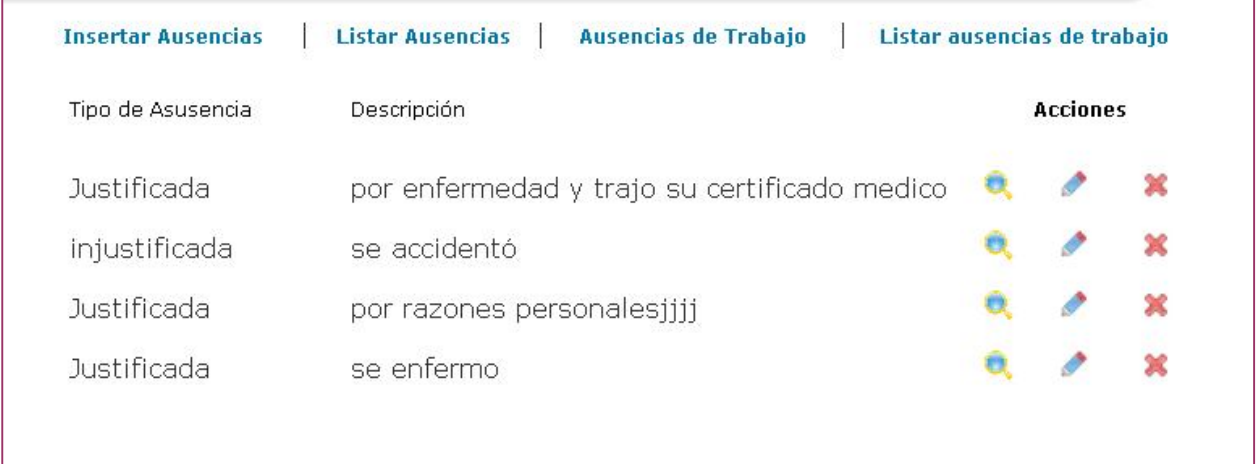

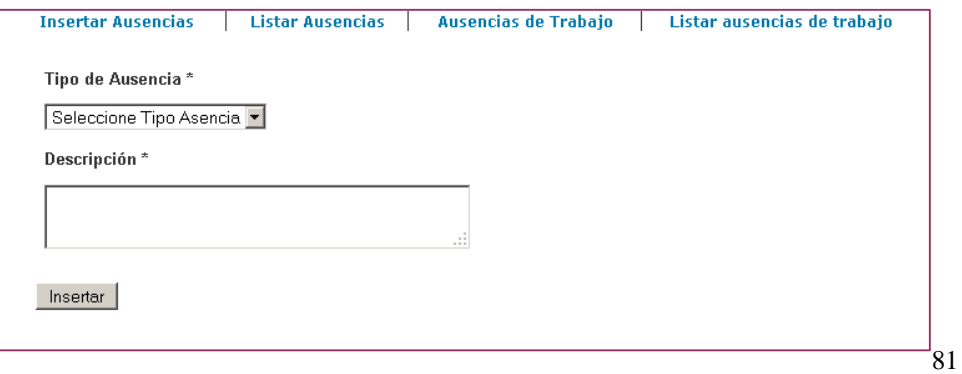

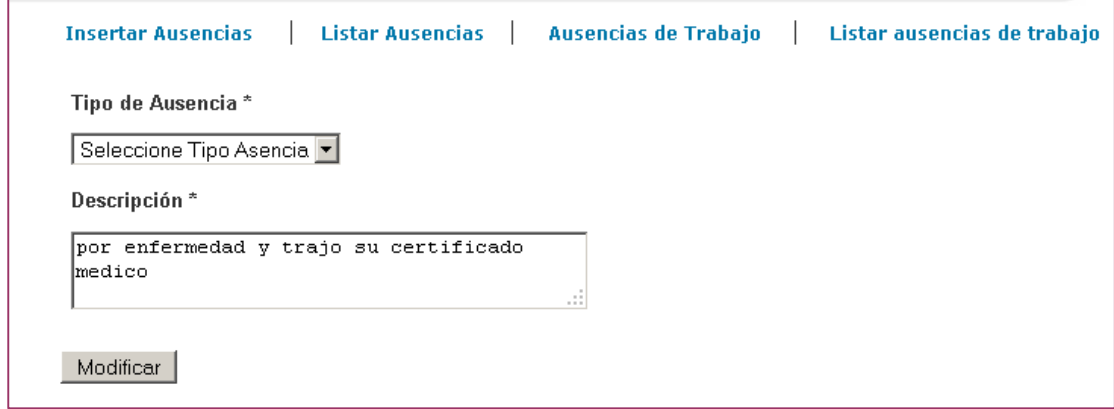

#### Anexo 1.15

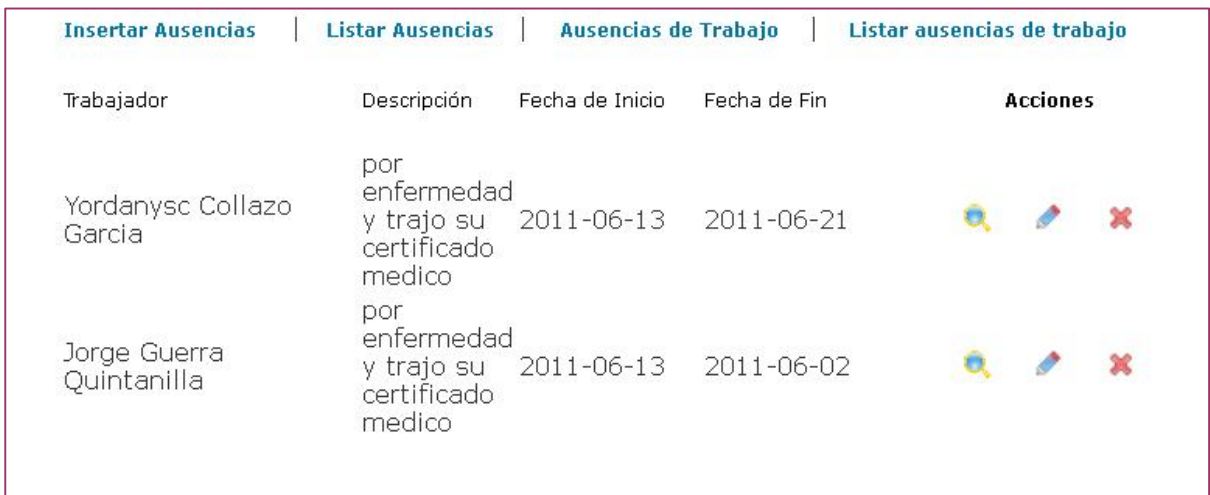

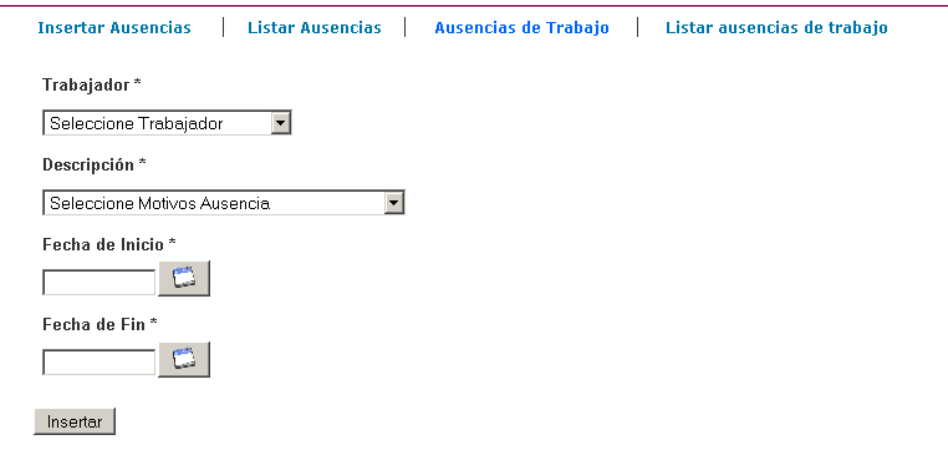

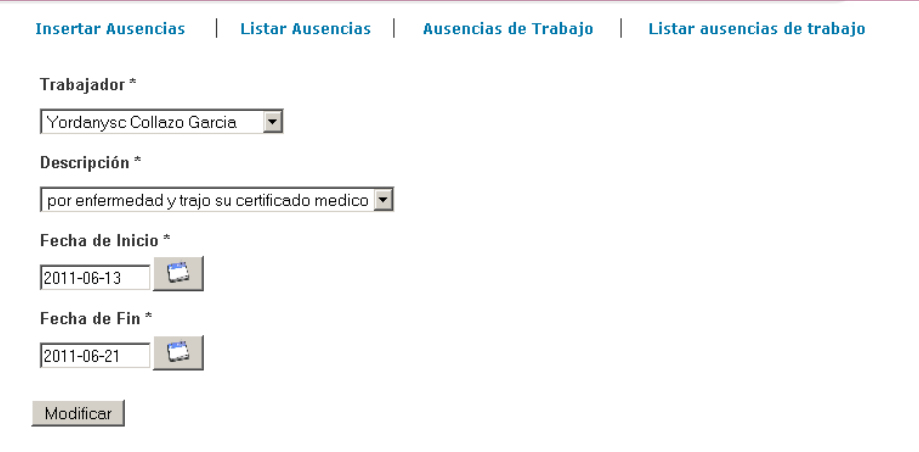

### Anexo 1.16

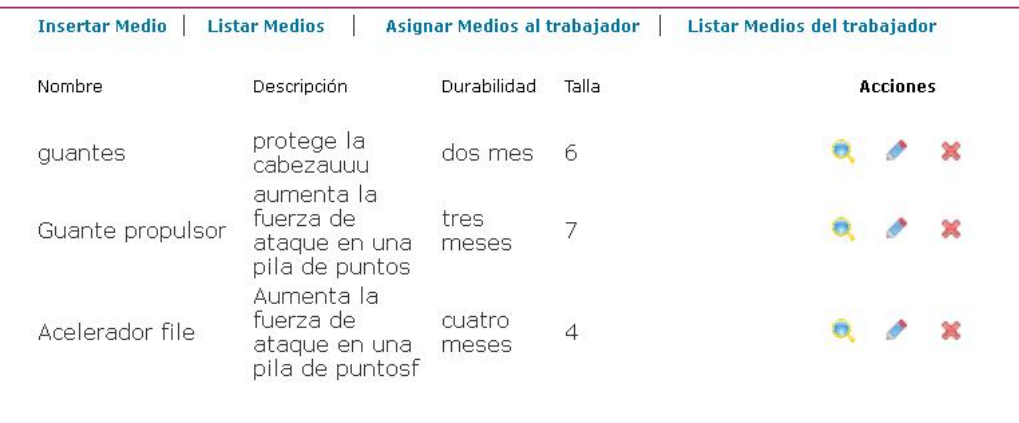

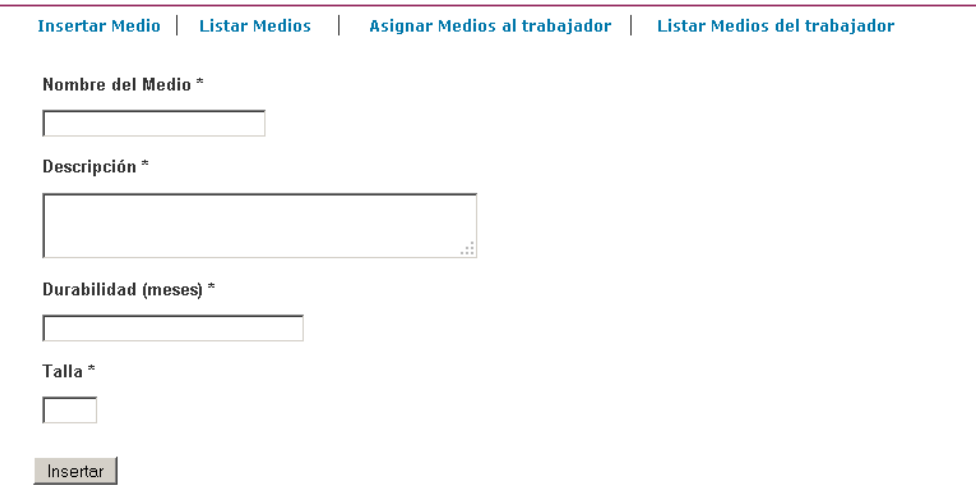

84

#### Anexo 1.16

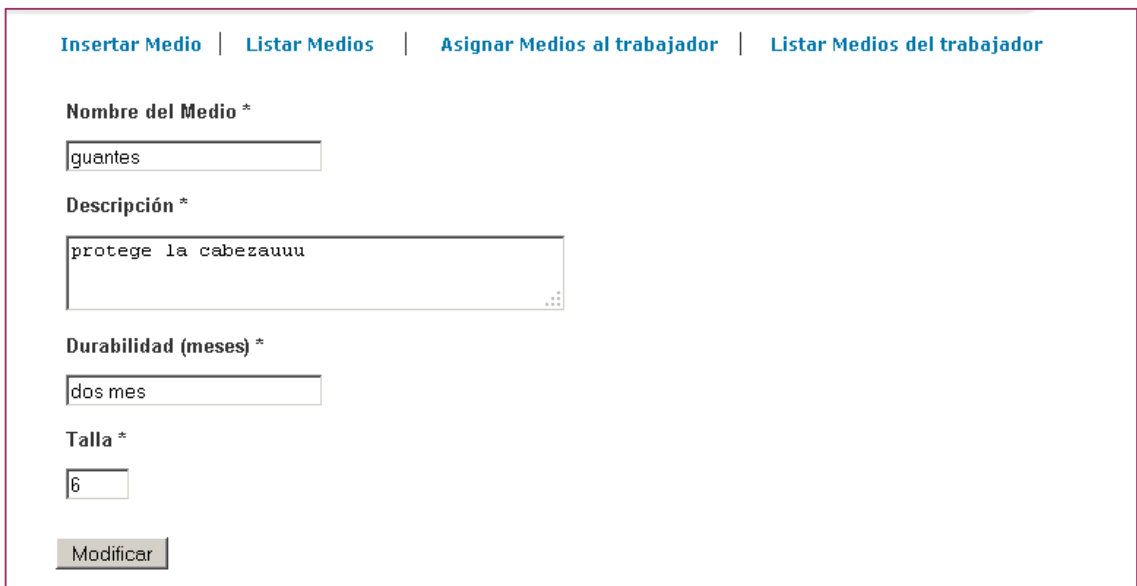

#### Anexo 1.17

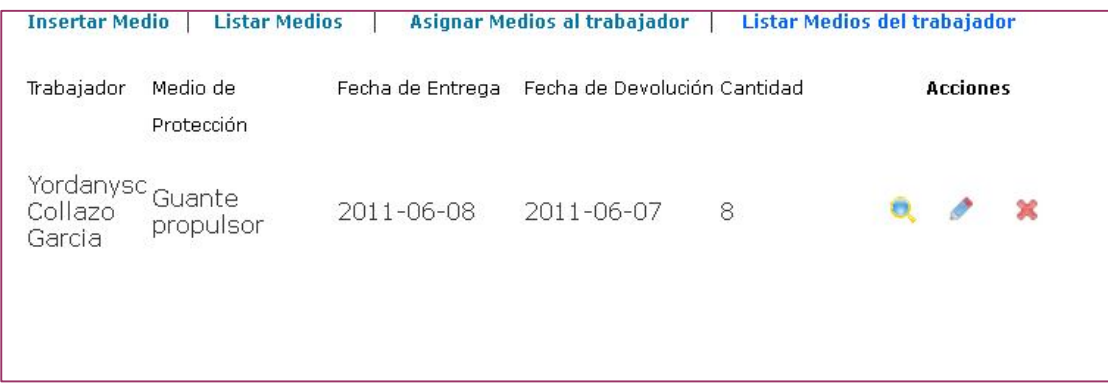

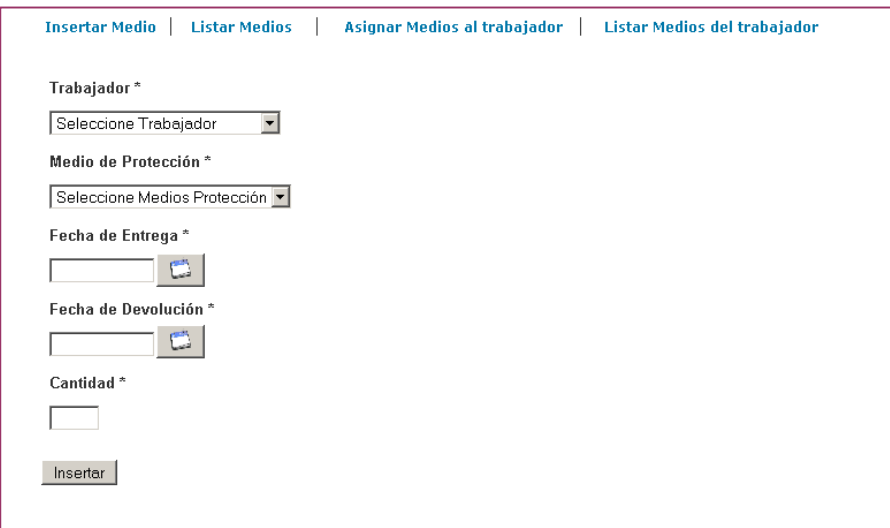

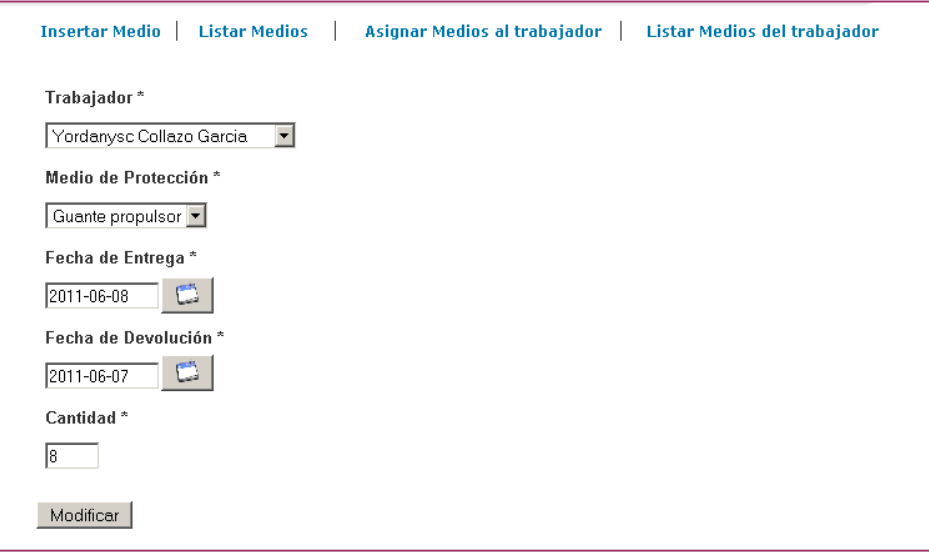

### Anexo 1.18

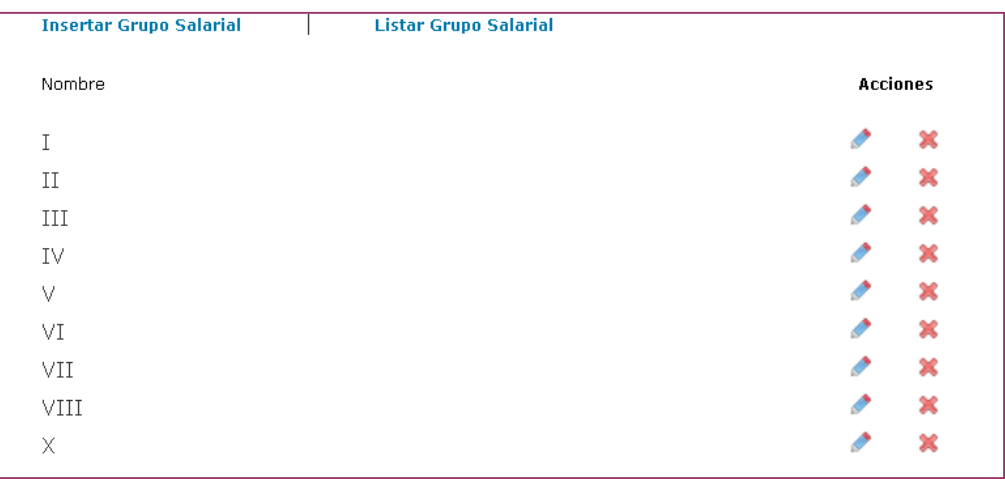

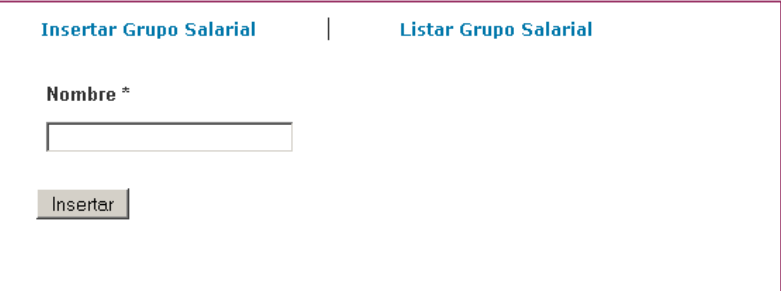

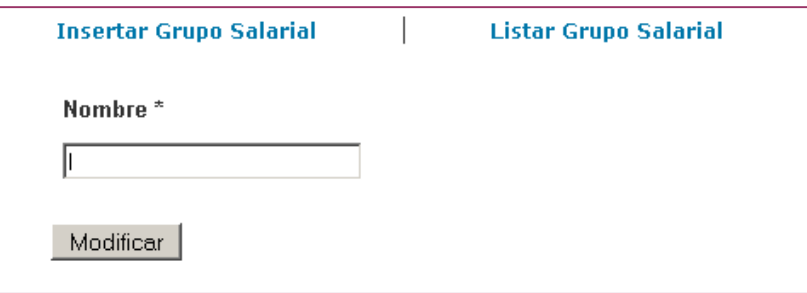

#### Anexo 1.19

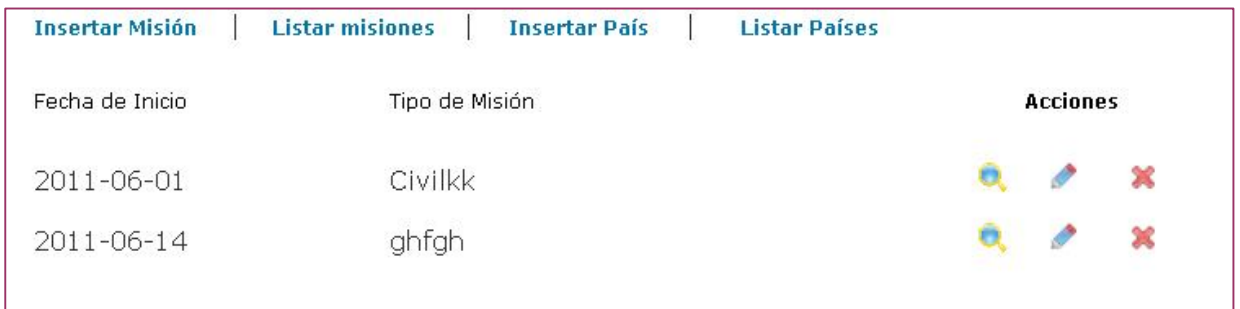

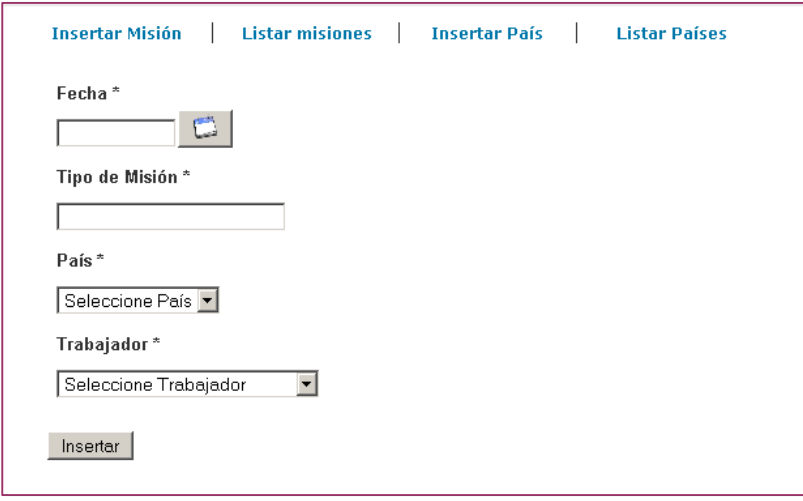

Anexo 1.19

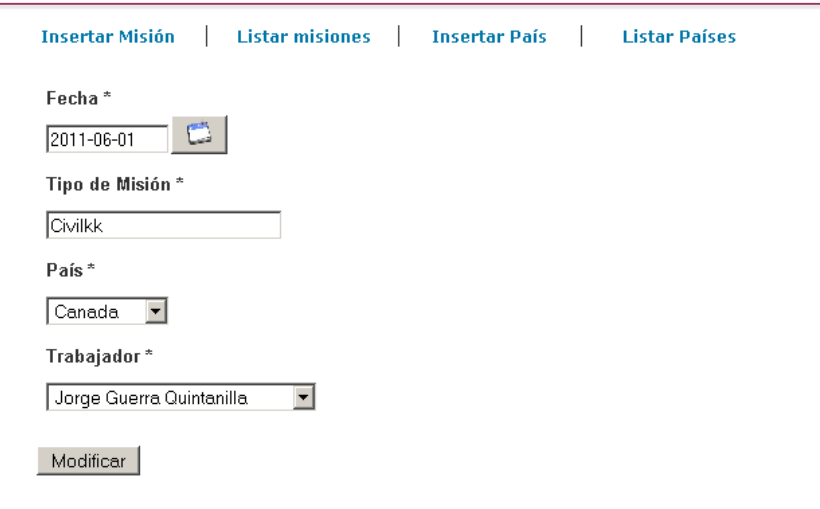

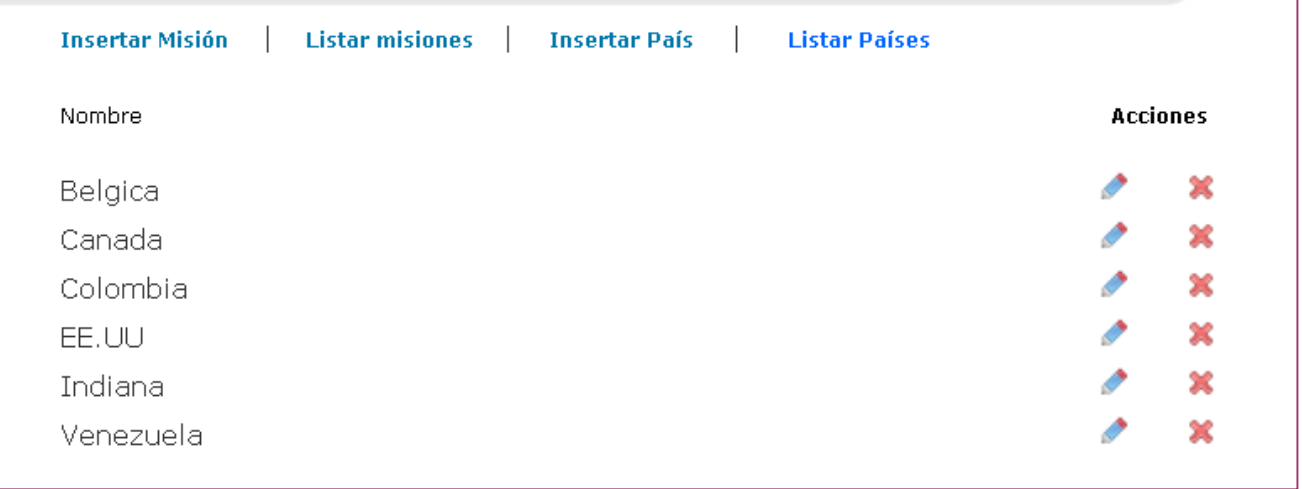

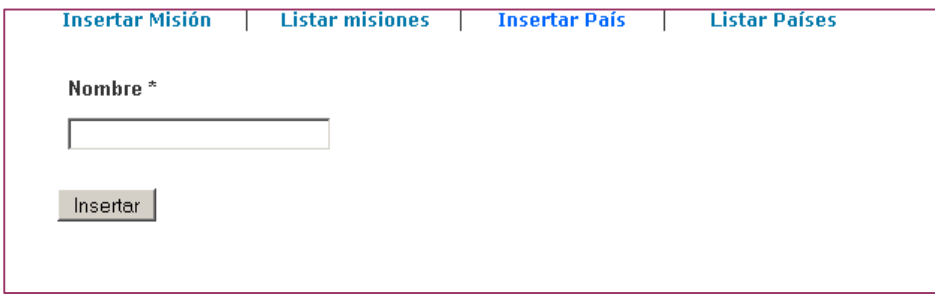

Anexo 1.20

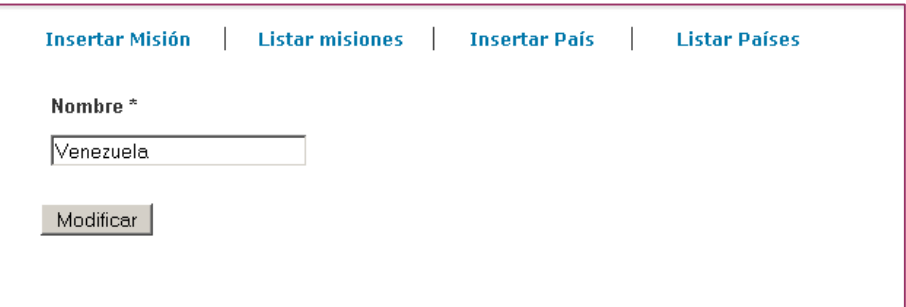

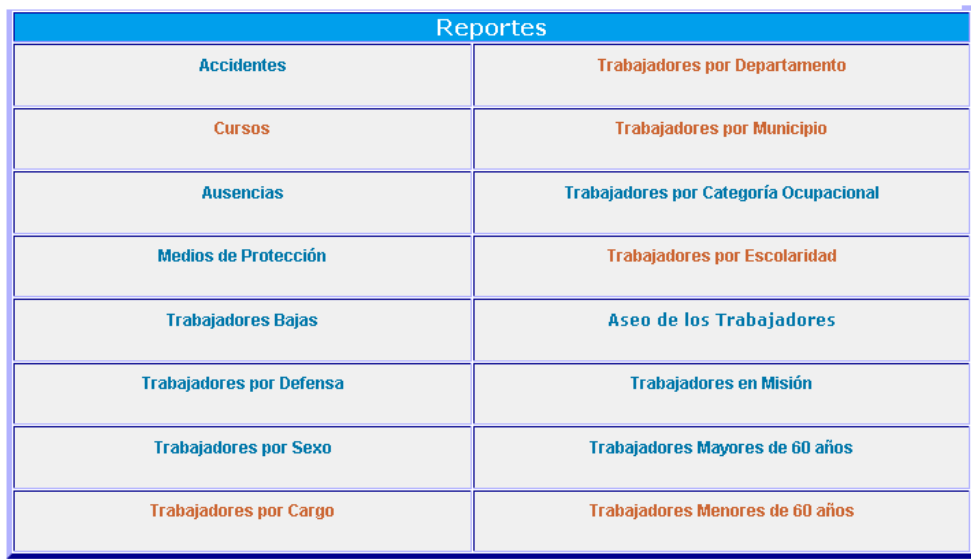

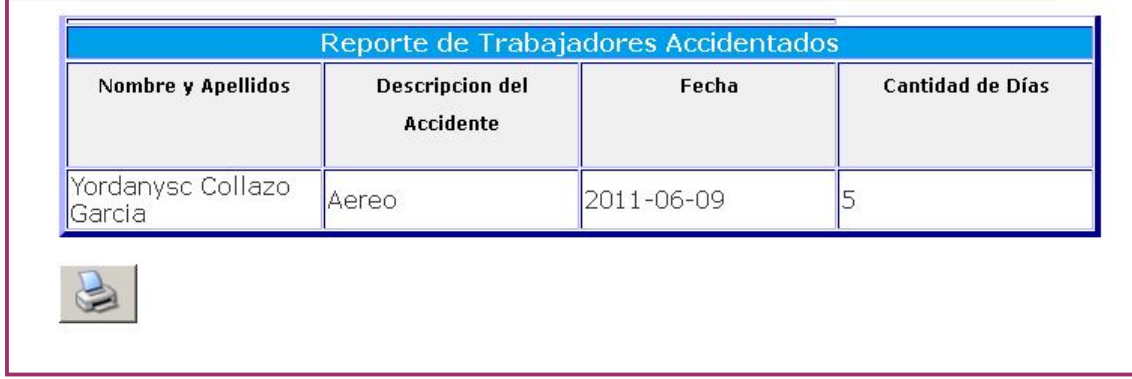

#### Anexo 1.23

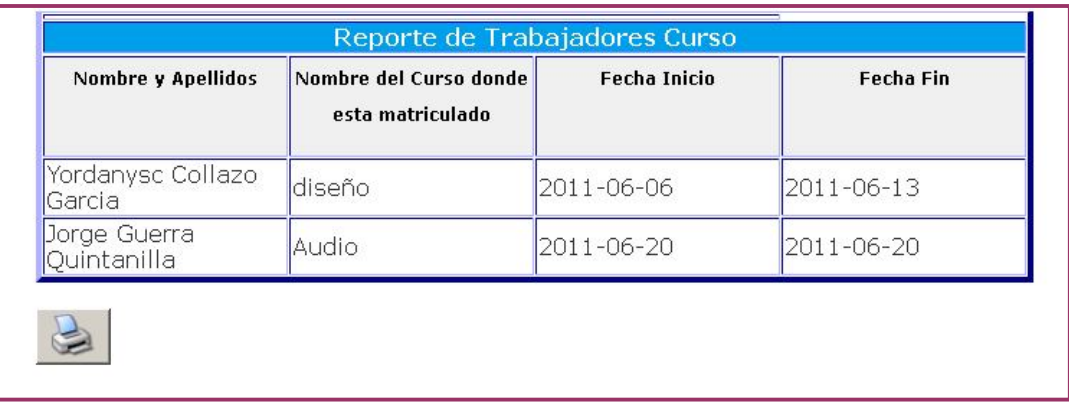

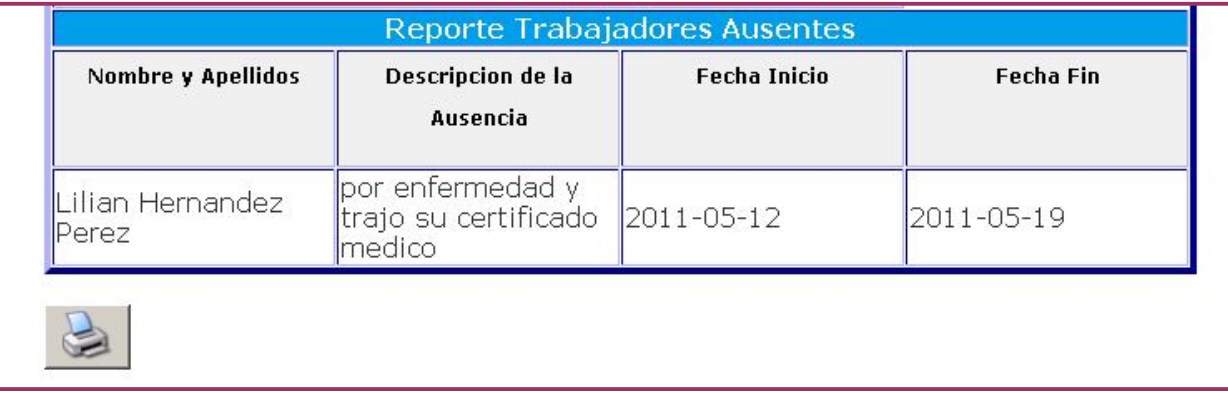

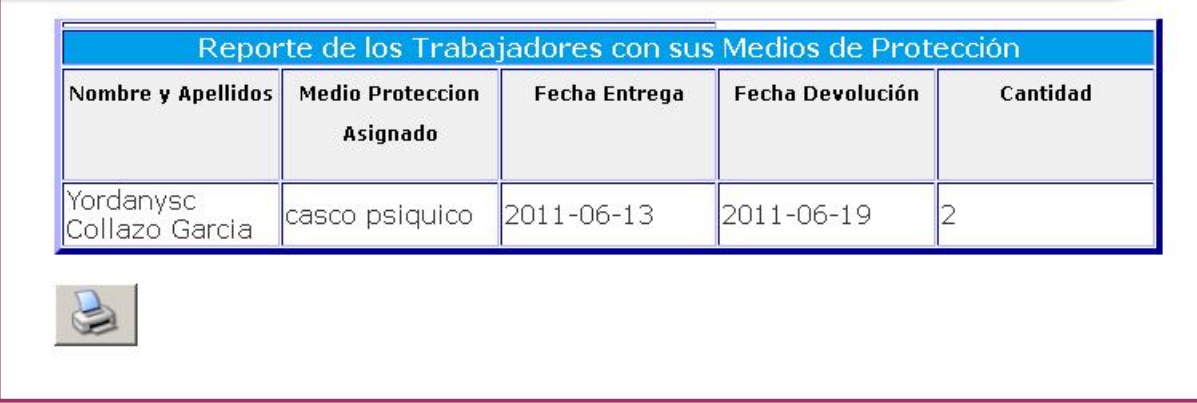

## Anexo 1.26

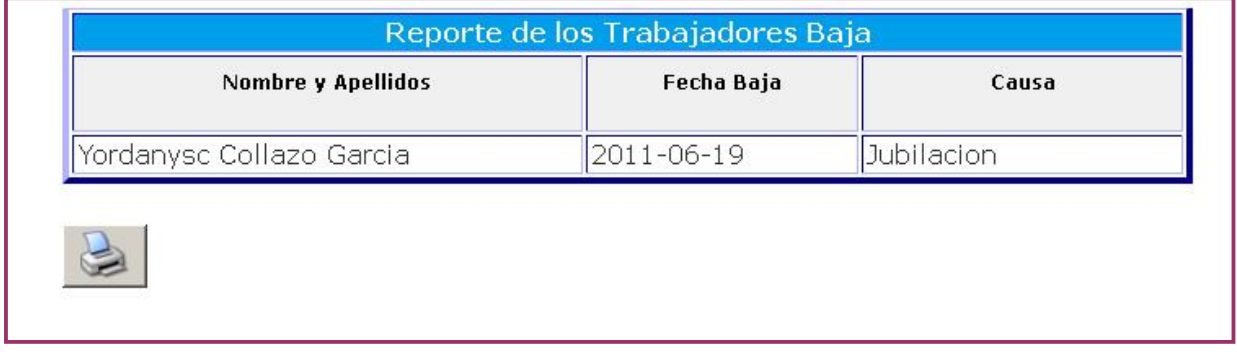

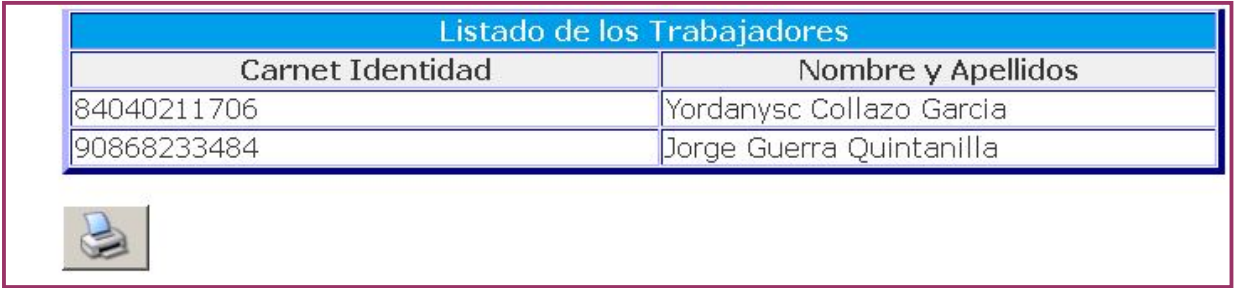

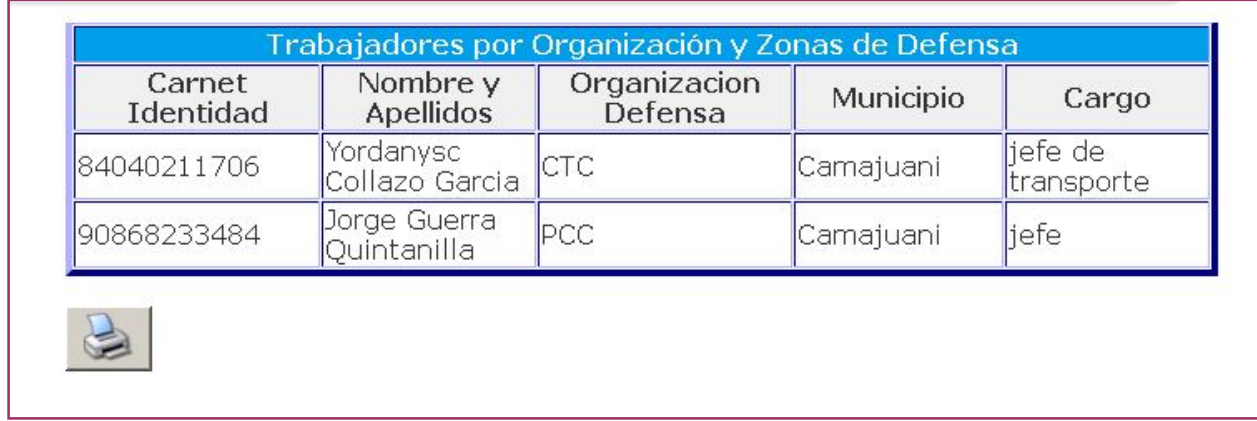

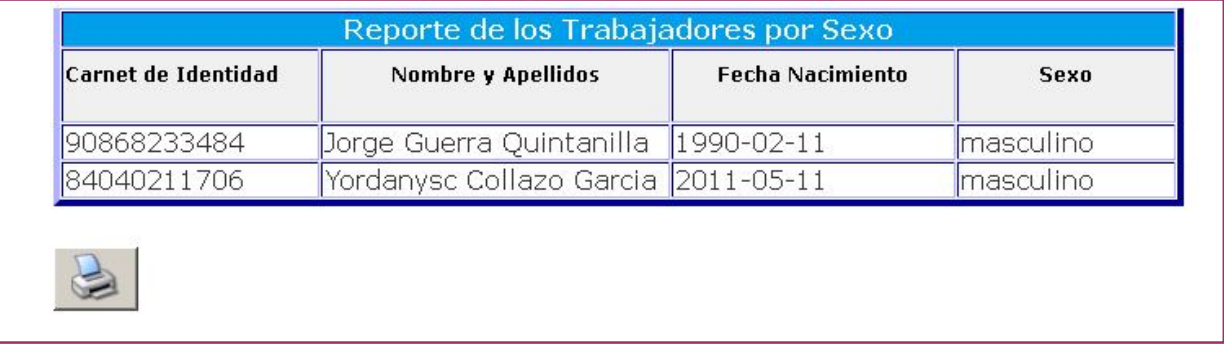

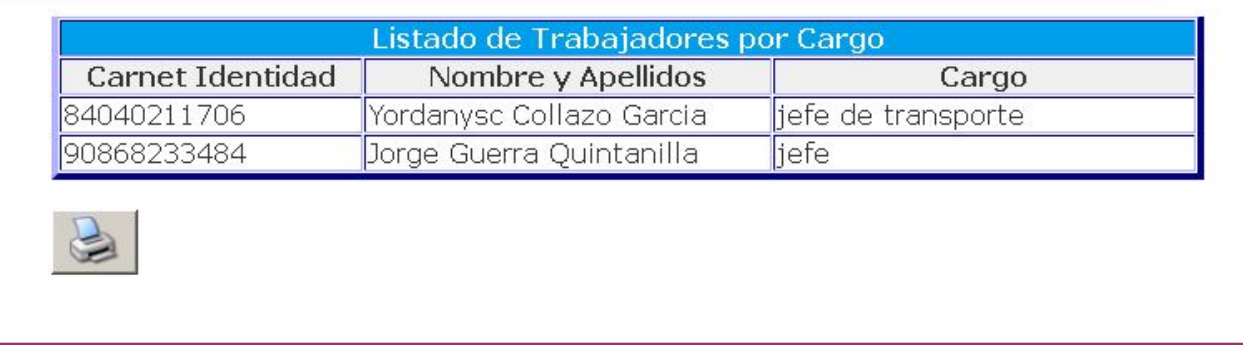

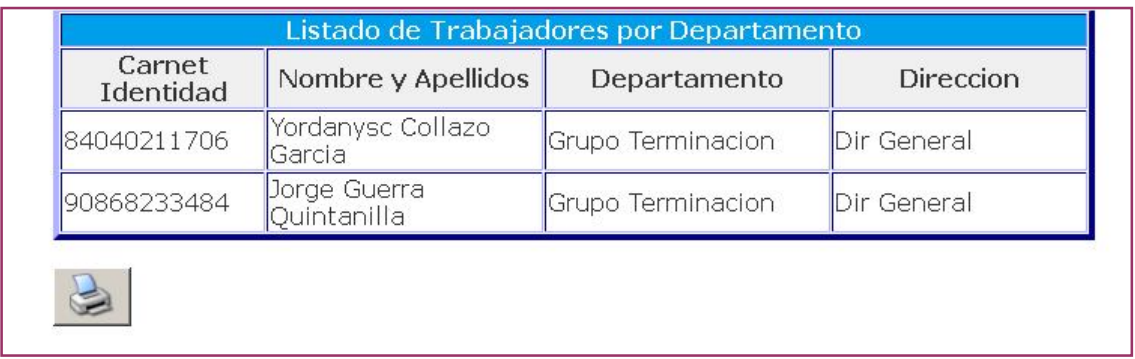

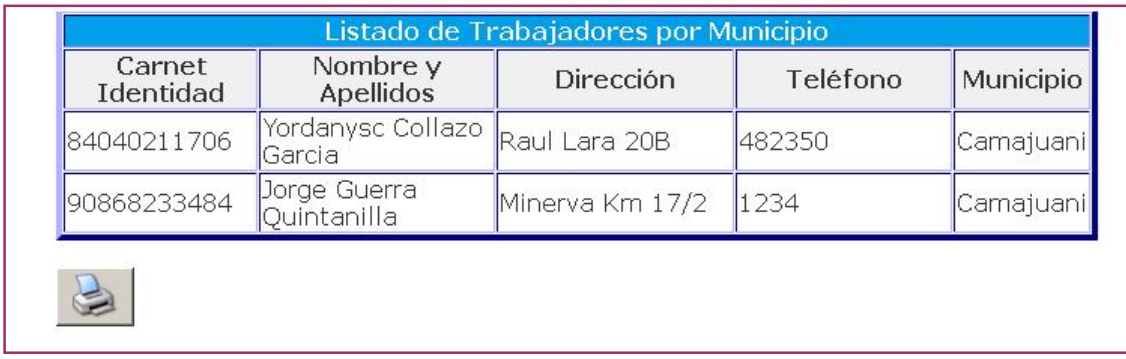

### Anexo 1.33

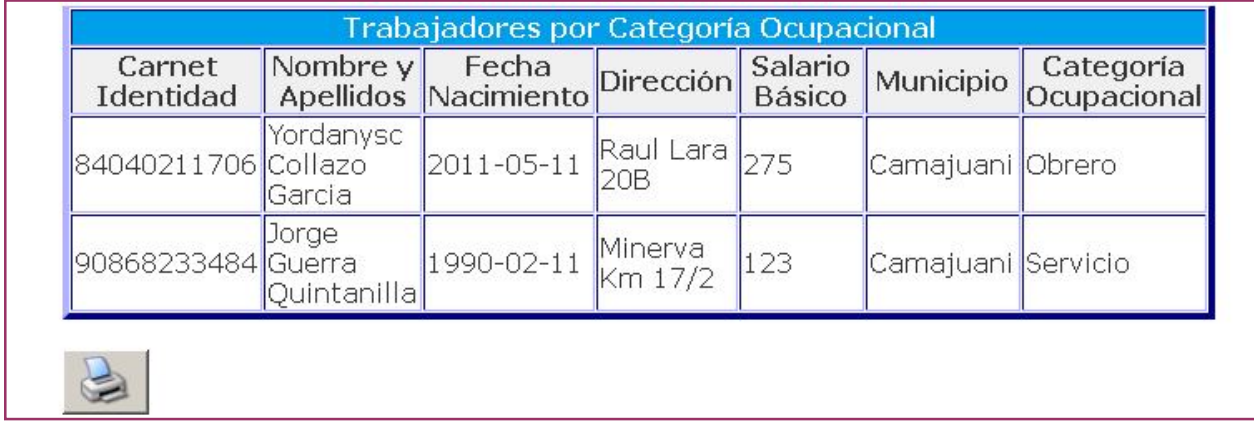

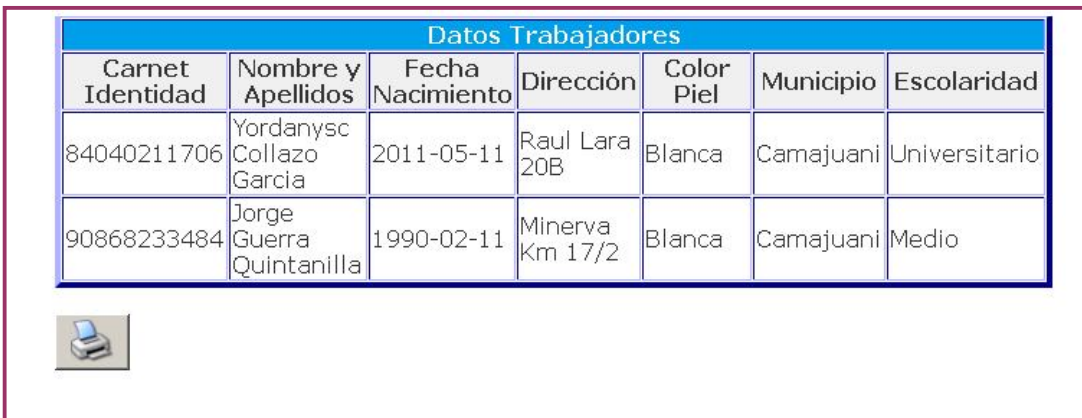

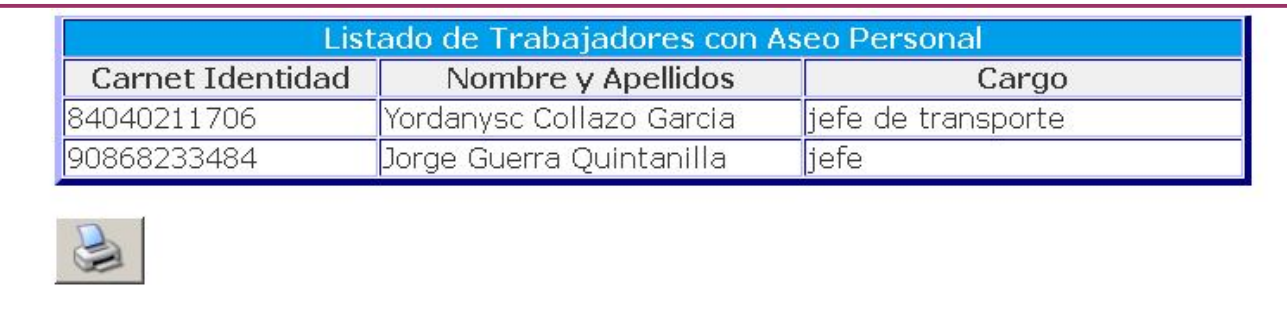

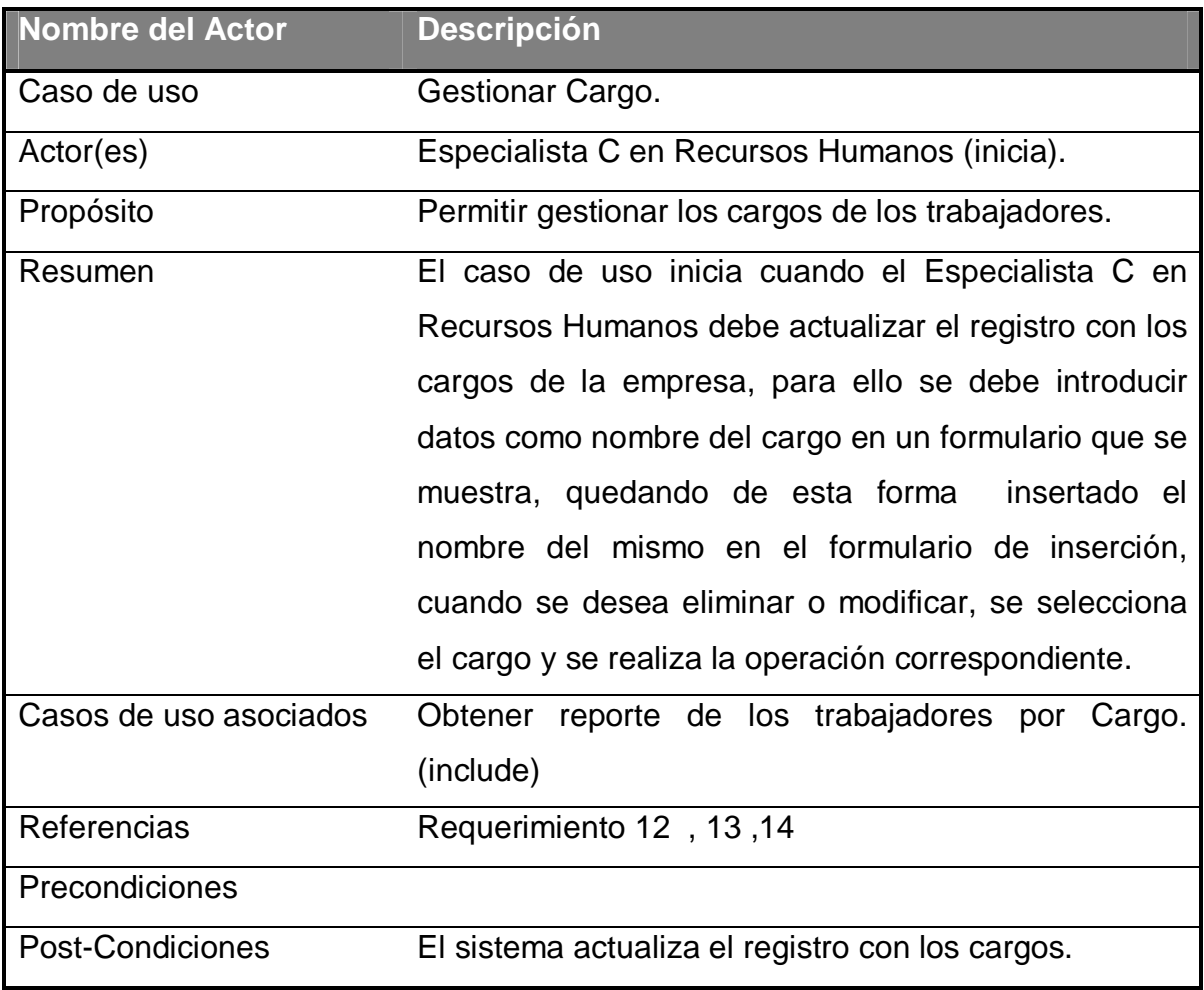

Prototipo de Interfaz de Anexo 1.6 Usuario

**Tabla 23 . Descripción del caso de uso de sistema. Gestionar Cargo.**

#### Anexo 1.37

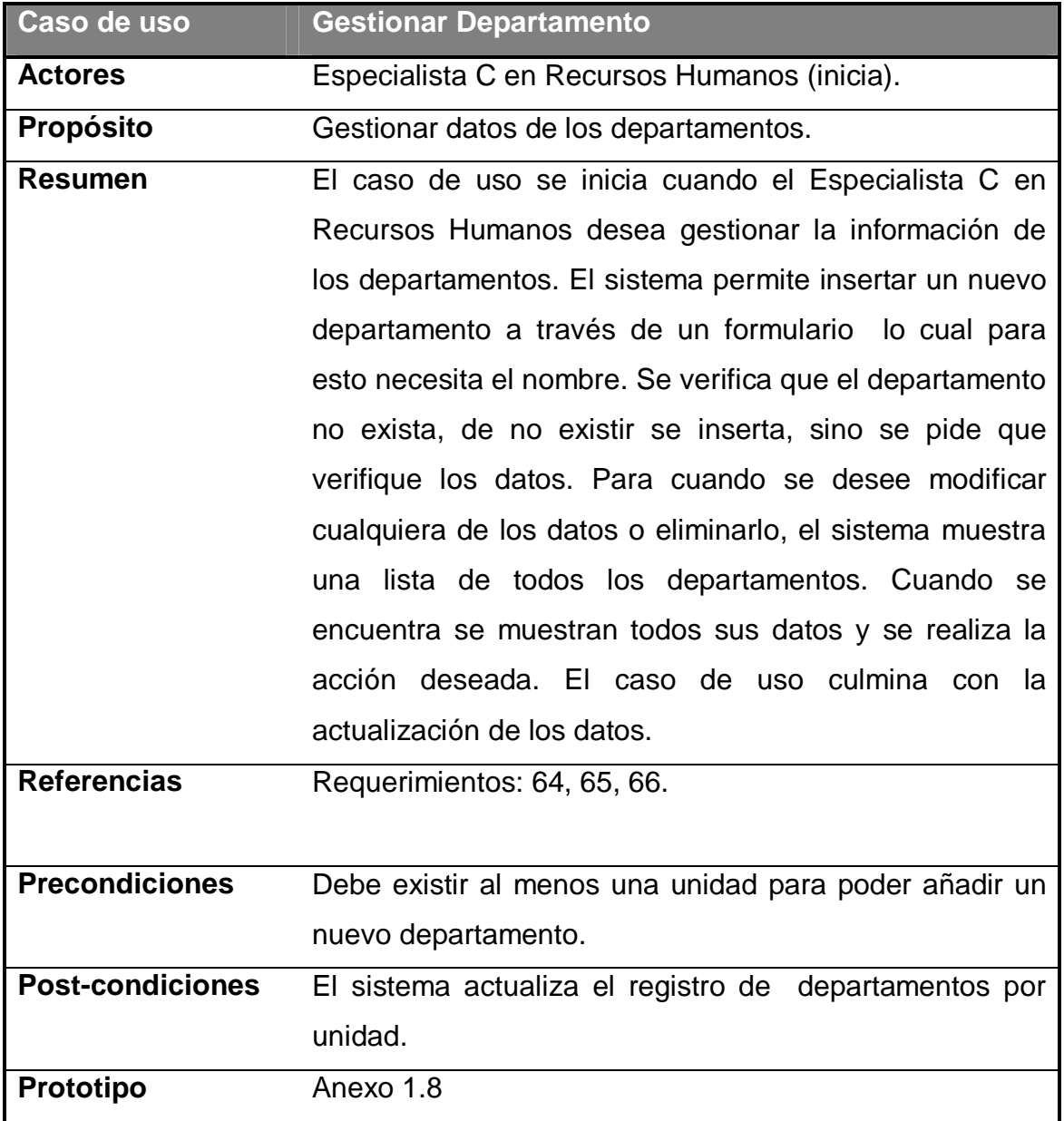

**Tabla 24 . Descripción del caso de uso de sistema. Gestionar Departamento.**

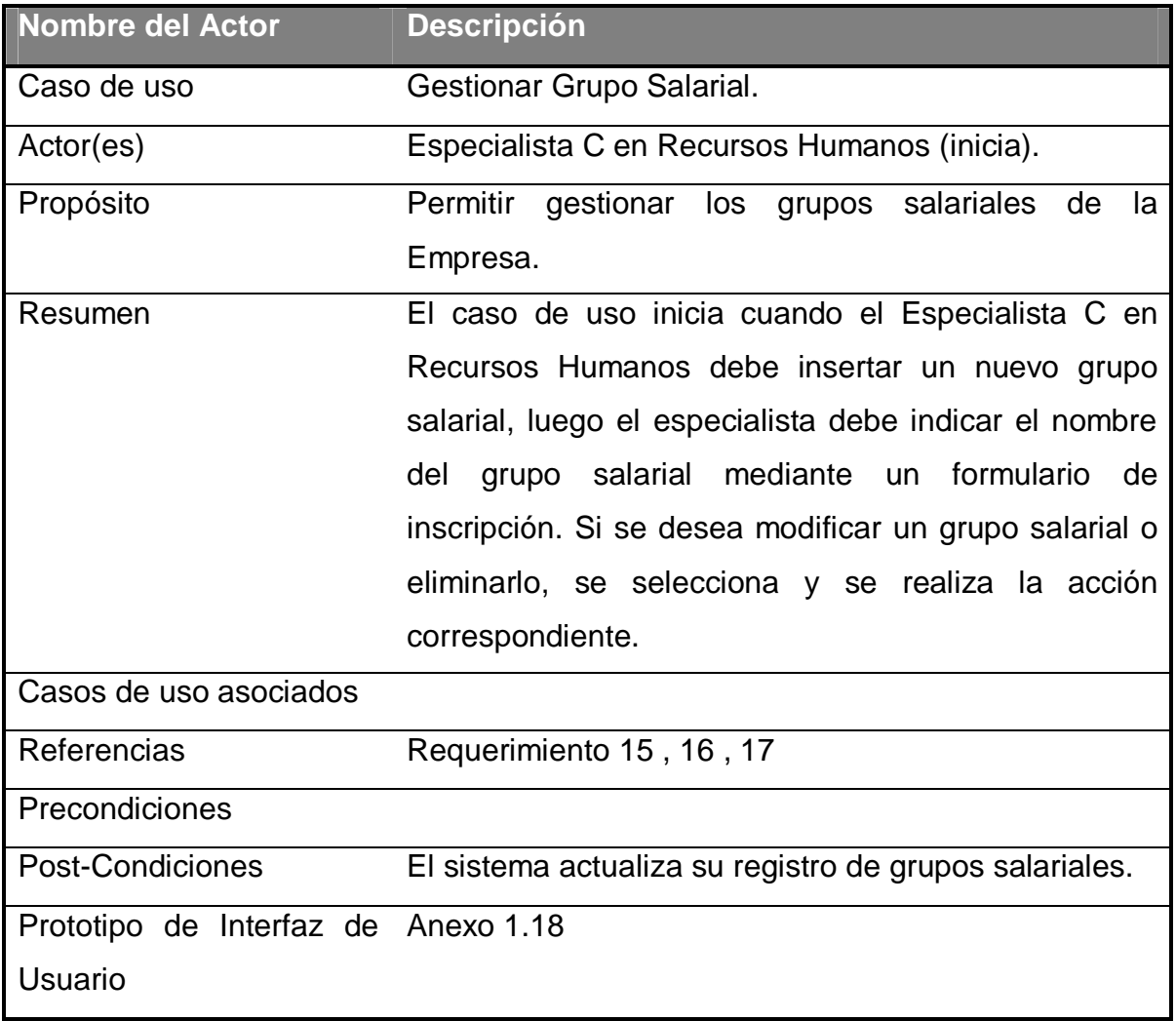

**Tabla 25. Descripción del caso de uso de sistema. Gestionar Grupo Salarial.**

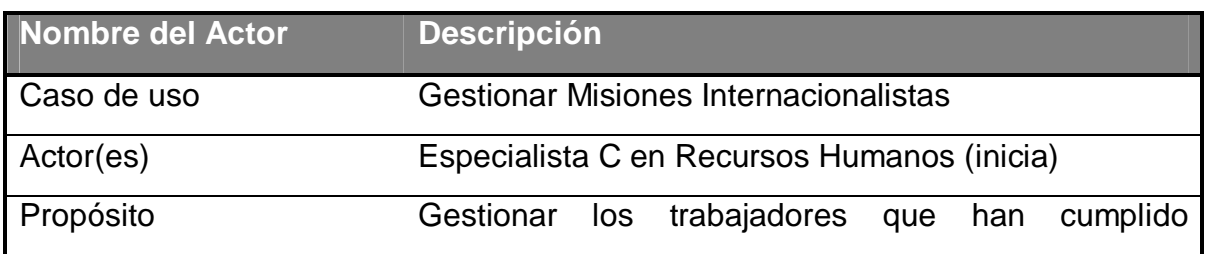

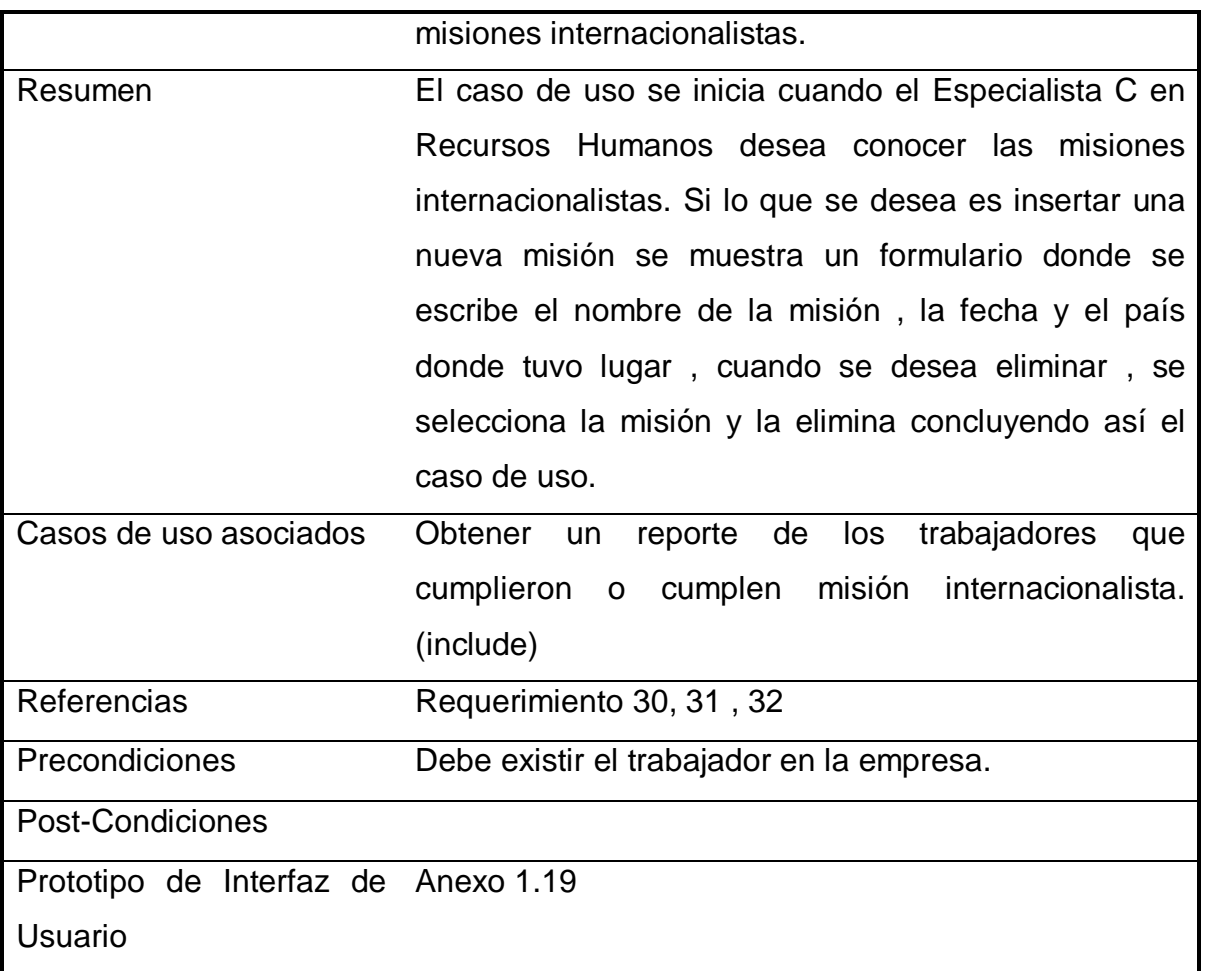

## **Tabla 26. Descripción del caso de uso de sistema. Gestionar Misiones Internacionalistas.**

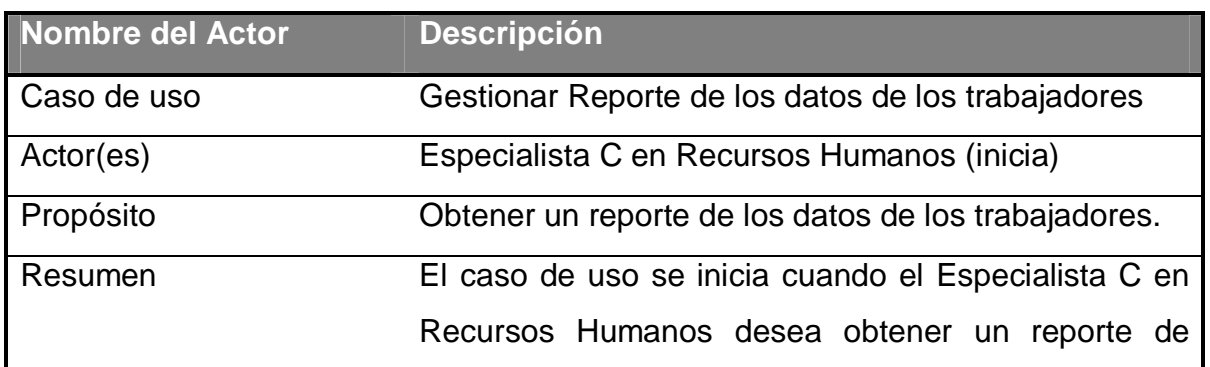
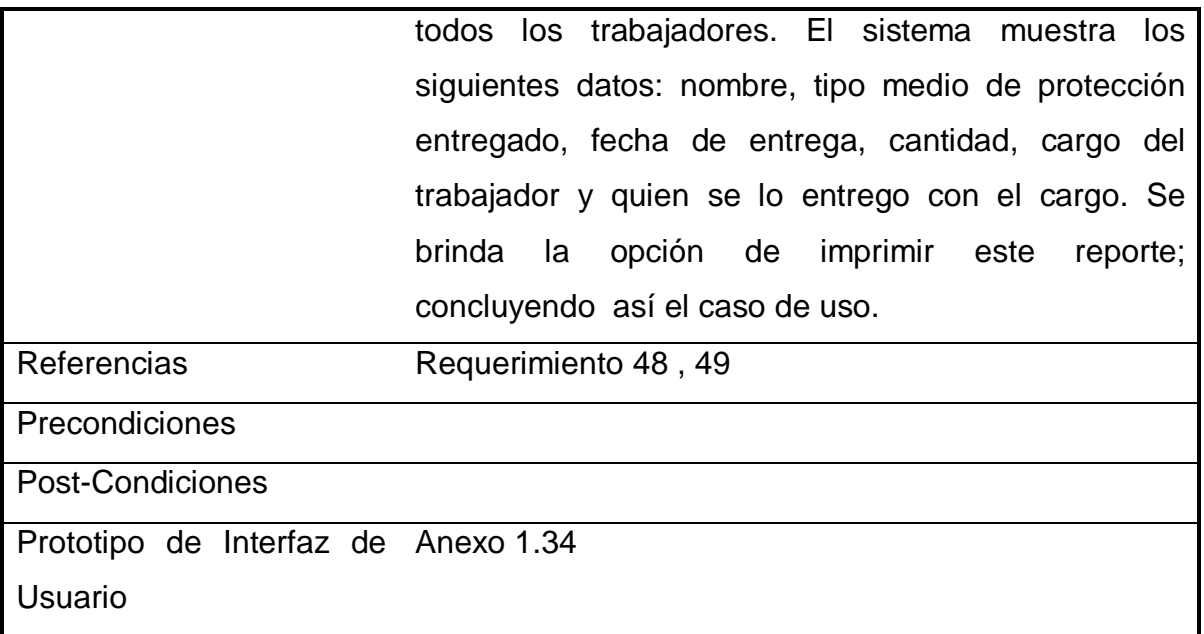

# **Tabla 27. Descripción del caso de uso de sistema. Gestionar Reporte de los datos de los trabajadores.**

### Anexo 1.41

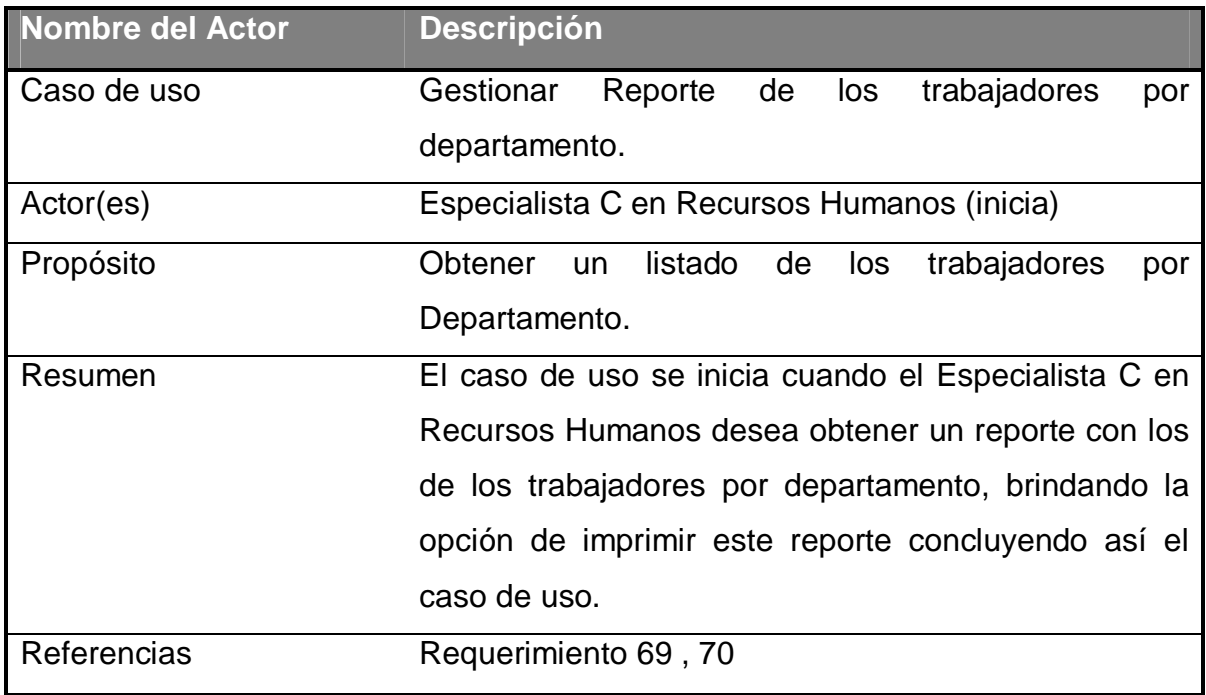

Precondiciones

Post-Condiciones

Prototipo de Interfaz de Anexo1.31

Usuario

**Tabla 28. Descripción del caso de uso de sistema. Gestionar Reporte de los trabajadores por departamento.**

### Anexo 1.42

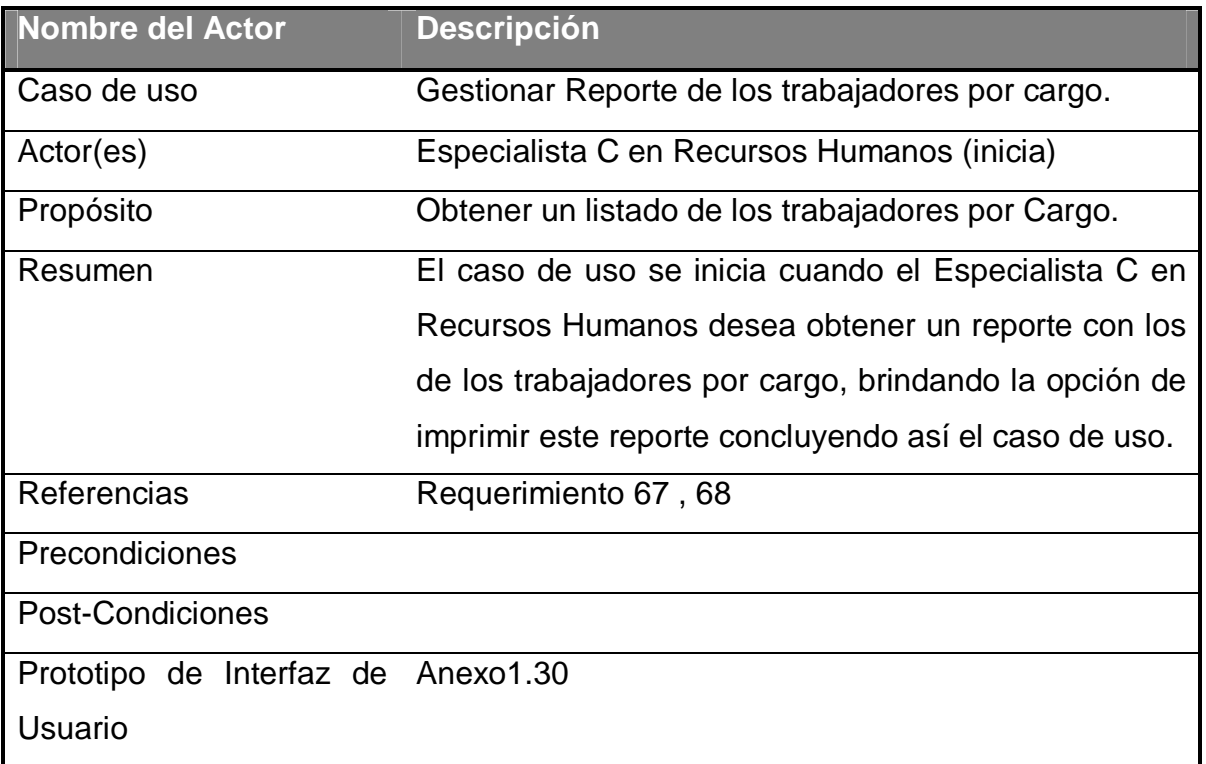

# **Tabla 29. Descripción del caso de uso de sistema. Gestionar Reporte de los trabajadores por cargo.**

Anexo 1.43

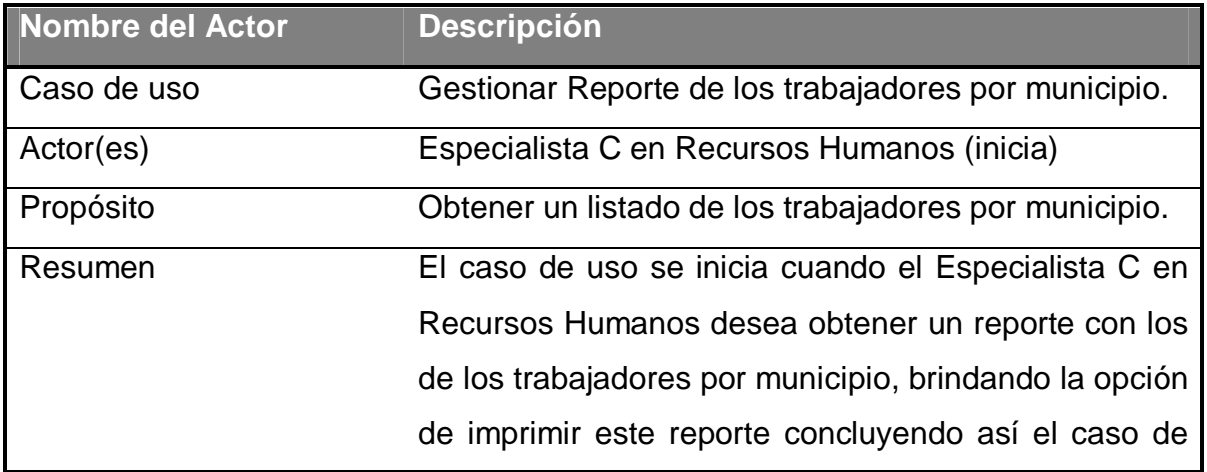

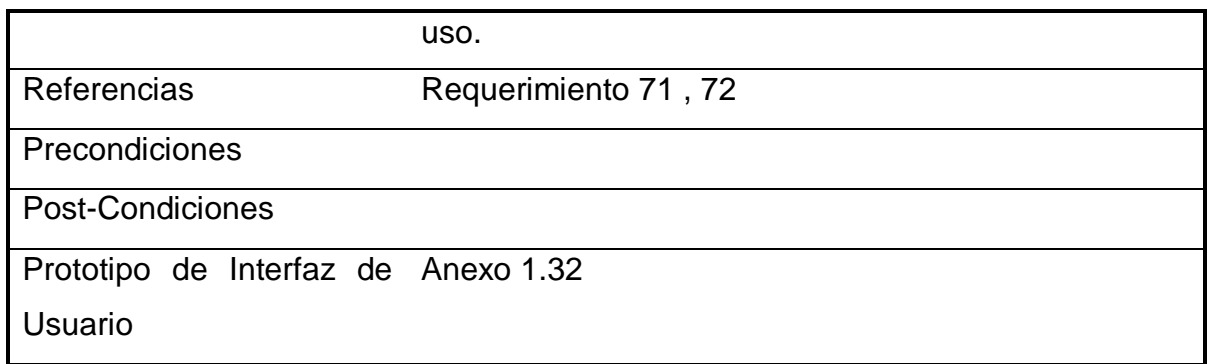

# **Tabla 30. Descripción del caso de uso de sistema. Gestionar Reporte de los trabajadores por municipio.**

Anexo 74

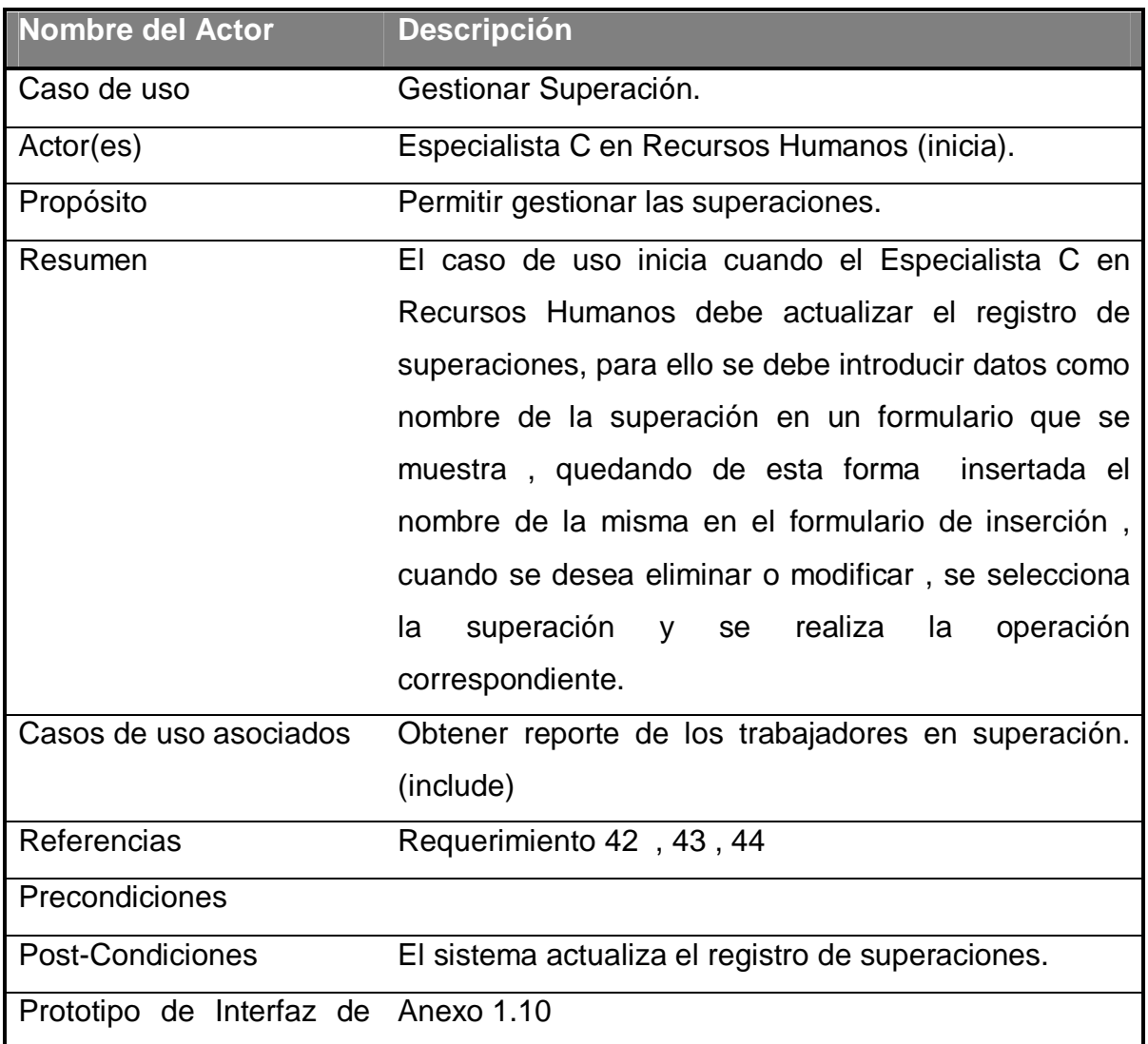

Usuario

### **Tabla 31. Descripción del caso de uso de sistema. Gestionar Superación.**

### Anexo 75

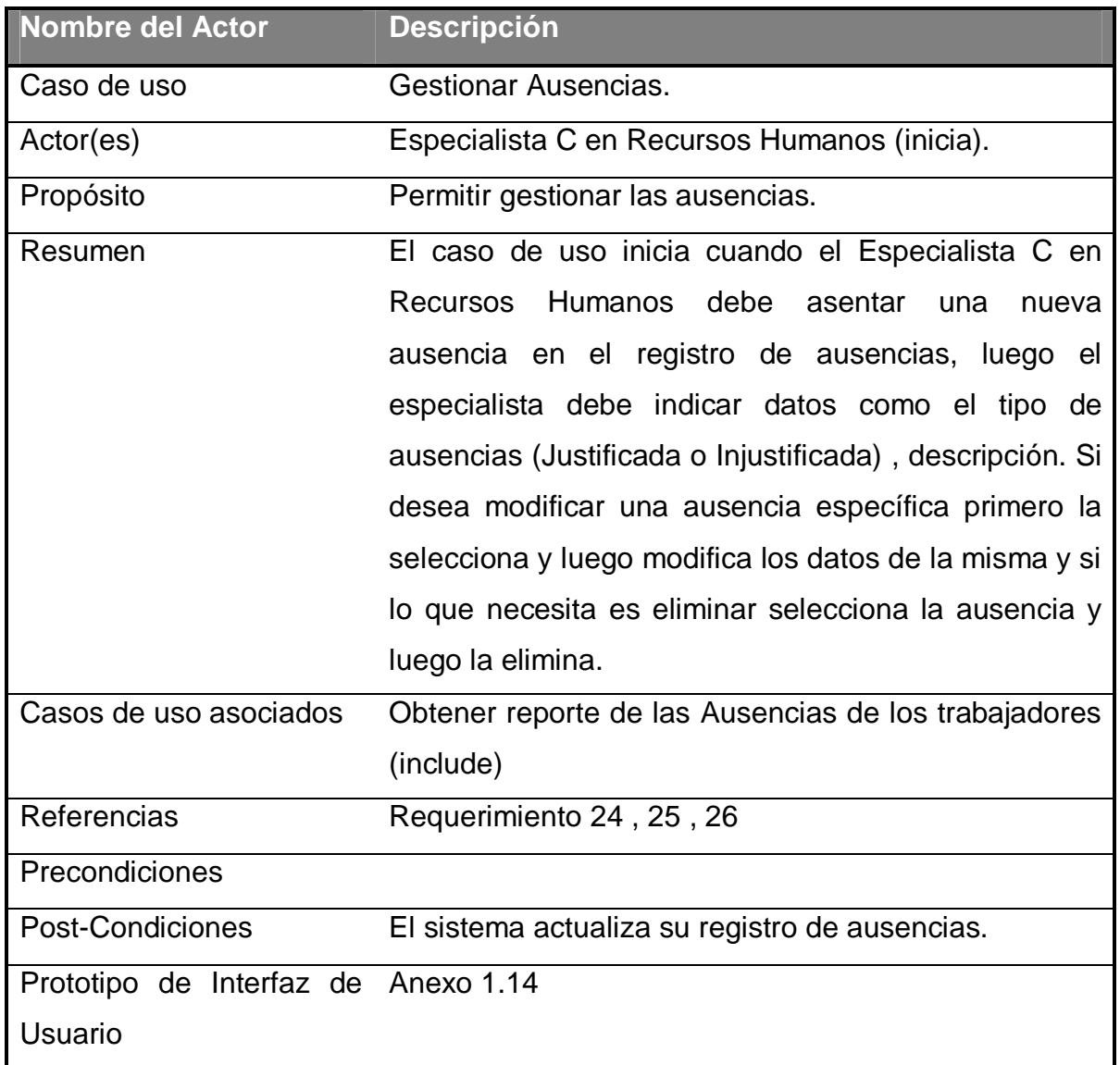

#### **Tabla 32 . Descripción del caso de uso de sistema. Gestionar Ausencias.**

# Anexo 76

| <b>Nombre del Actor</b>             | <b>Descripción</b>                                      |
|-------------------------------------|---------------------------------------------------------|
| Caso de uso                         | <b>Gestionar Accidentes.</b>                            |
| Actor(es)                           | Especialista C en Recursos Humanos (inicia).            |
| Propósito                           | Permitir gestionar todo lo relacionado con<br>los       |
|                                     | accidentes.                                             |
| Resumen                             | El caso de uso inicia cuando el Especialista C en       |
|                                     | Recursos Humanos necesita actualizar el registro de     |
|                                     | accidentalidad de la Empresa, luego el especialista     |
|                                     | debe indicar el tipo de accidente que es (trabajo,      |
|                                     | etc). Si lo que necesita es insertar un nuevo accidente |
|                                     | debe introducir el tipo de accidente en un formulario   |
|                                     | que se muestra y si lo que quiere es eliminar un        |
|                                     | accidente específico debe seleccionarlo y luego         |
|                                     | eliminarlo. Finalizando de esta manera el caso de       |
|                                     | uso.                                                    |
| Casos de uso asociados              | Obtener un reporte de los trabajadores accidentados     |
|                                     | (include)                                               |
| Referencias                         | Requerimiento 18, 19, 20                                |
| Precondiciones                      |                                                         |
| Post-Condiciones                    | El sistema actualiza su registro de accidentes.         |
| Prototipo de Interfaz de Anexo 1.12 |                                                         |
| <b>Usuario</b>                      |                                                         |

**Tabla 33 . Descripción del caso de uso de sistema. Gestionar Accidentes.**

## Anexo 77

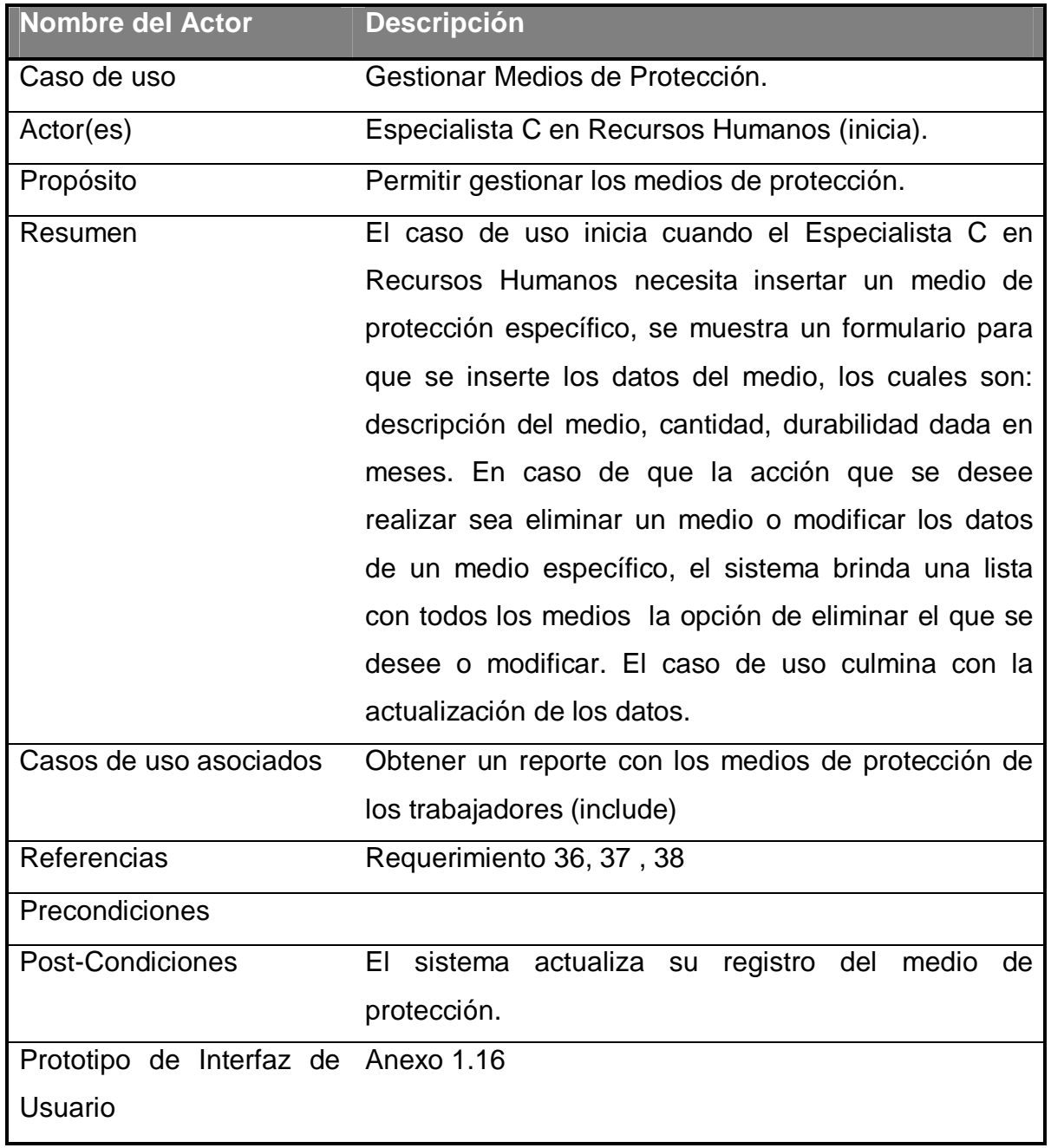

**Tabla 34 . Descripción del caso de uso de sistema. Gestionar Medios de Protección.**

## Anexo 78

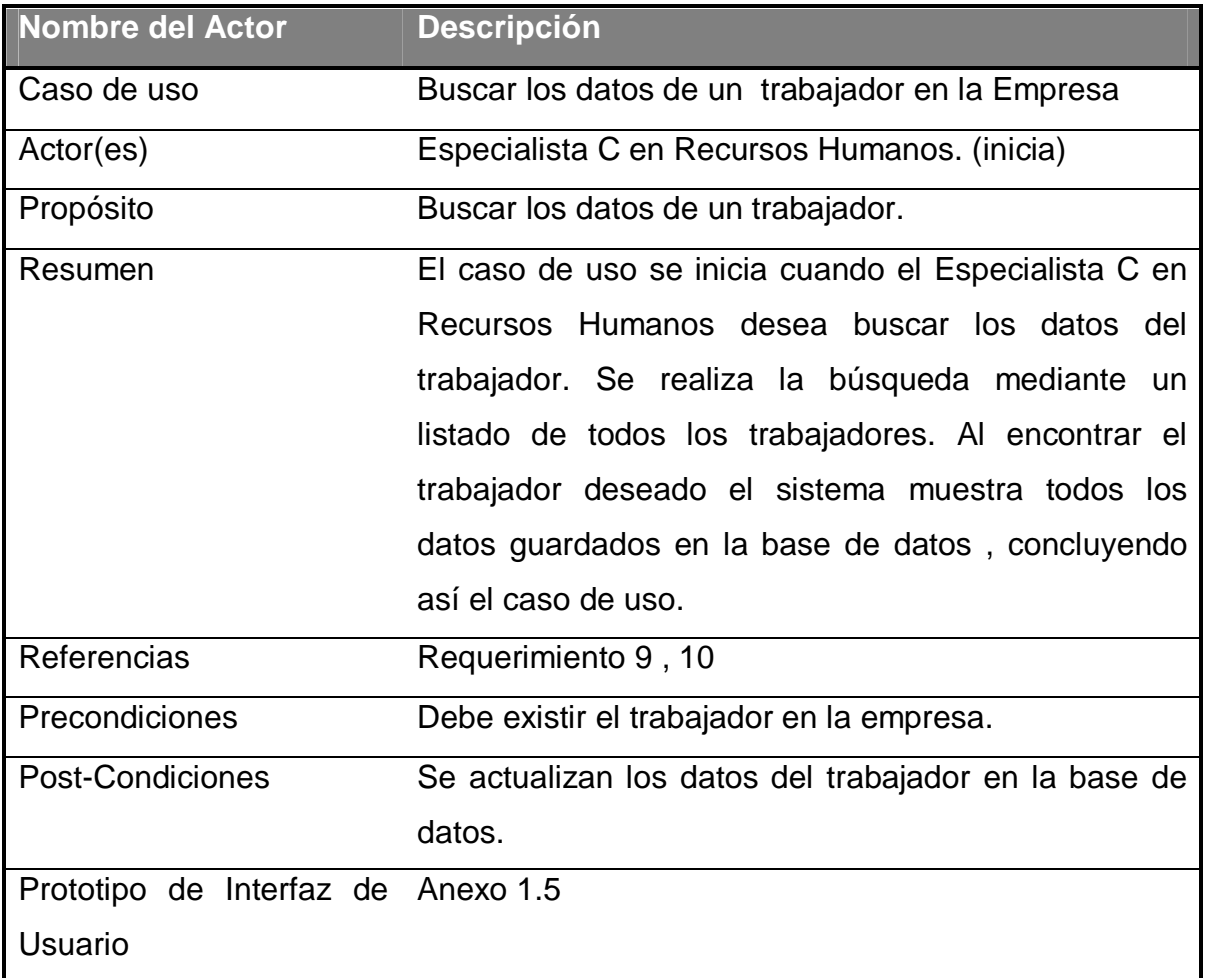

# **Tabla 35 . Descripción del caso de uso de sistema. Buscar los datos de un trabajador en la Empresa.**

## Anexo 79

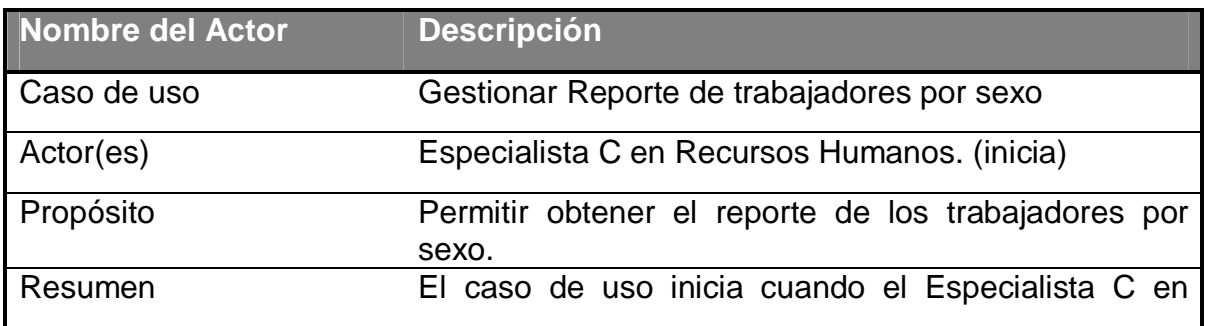

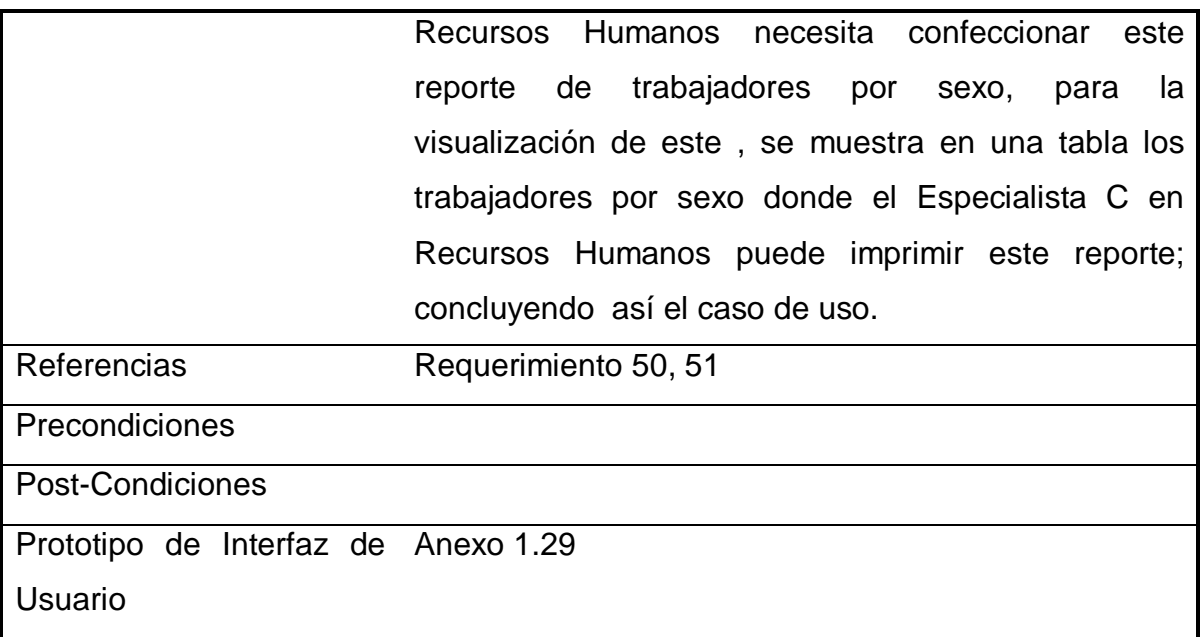

**Tabla 36. Descripción del caso de uso de sistema. Gestionar Reporte de trabajadores por sexo.**

Addison-Wesley (2000): El Proceso Unificado de Desarrollo de software.

http://www.formaselect.com/curso/experto-en-sql-server-2000/presentacion.htm. *Última visita:*

Álvarez Acosta, H. Desarrollo de una Intranet para un Departamento

Docente de un Centro de Educación Superior."*. pp*

Diseño http://10.30.1.4/biblioteca/webdes.asp?ind=6. *Última visita:*

Gestión "La Gestión (M&M)"; . http://www.revista-mm.com/rev31/gestion.htm. *Última visita:*

HTML Tags used in HTML," Tags used in HTML. http://www.w3.org/History/19921103 hypertext/hypertext/WWW/MarkUp/Tags.html. *Última visita:*

Información Información para la gestión. http://www.scn.org/mpfc/modules/mon-miss.htm. *Última visita:* Jacobson El Proceso Unificado de Desarrollo de software. (Ed) Mexico. (Pubs). pág. 115*pp*

JScript Scripts in HTML documents. http://www.w3.org/TR/REC-html40/interact/scripts.html. *Última visita:*

Modelo-de-Imlementación http://msdn.microsoft.com/es-es/library/7b37fkst(VS.80).aspx. *Última visita:* MySQL http://mysqldatabase.net/ficha.do. *Última visita:*

PHP Manual de PHP. http://es.php.net/manual/es/. *Última visita:*

Planificación http://www.monografias.com/trabajos35/planificacion/planificacion.shtml. *Última visita:* Producción http://es.wikipedia.org/wiki/Produccion. *Última visita:*

Tutorial-UML Diseño de Bajo Nivel. http://www.clikear.com/manuales/uml/faseconstruccionbajonivel.aspx. *Última visita:*

UML-Casos-de-Uso Análisis y Diseño e Ingenieria del Software. http://www.ingenierosoftware.com/analisisydiseno/casosdeuso.php. *Última visita:*